การจัดสมดุลสายการผลิตแบบหลายชนิดโดยใช้การจำลอง: กรณีศึกษาสายการผลิตอุปกรณ์แปลงกระแสไฟฟ้า

<mark>น</mark>ายกรุงพล โชติสุวรรณ

วิทยานิพนธ์เป็นส่วนหนึ่งของการศึกษาตามหลักสูตรปริญญาวิศวกรรมศาสตรมหาบัณฑิต สาขาวิชาวิศวกรรมอุตสาหการ ภาควิชาวิศวกรรมอุตสาหการ ึคณะวิศวกรรมศาสตร์ จุฬาลงกรณ์มหาวิทยาลัย ปีการศึกษา 2549 ลิขสิทธิ์ของจุฬาลงกรณ์มหาวิทยาลัย

MULTI-MODEL ASSEMBLY LINE BALANCING USING SIMULATION: A CASE STUDY OF SWITCHING POWER SUPPLIES LINE PRODUCTION

Mr. Krungphon Chotsuwan

A Thesis Submitted in Partial Fulfillment of the Requirements For the Degree of Master of Engineering Program in Industrial Engineering Department of Industrial Engineering Faculty of Engineering Chulalongkorn University Academic Year 2006

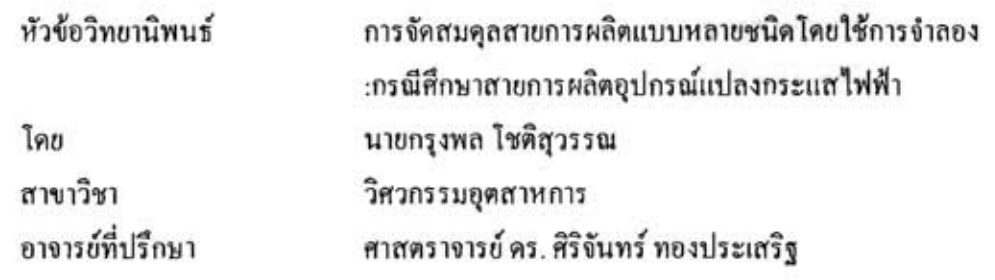

คณะวิศวกรรมศาสตร์ จุฬาลงกรณ์มหาวิทยาลัย อนุมัติให้นับวิทยานิพนธ์ฉบับนี้ เป็นส่วนหนึ่งของการศึกษาตามหลักสูตรปริญญามหาบัณฑิต

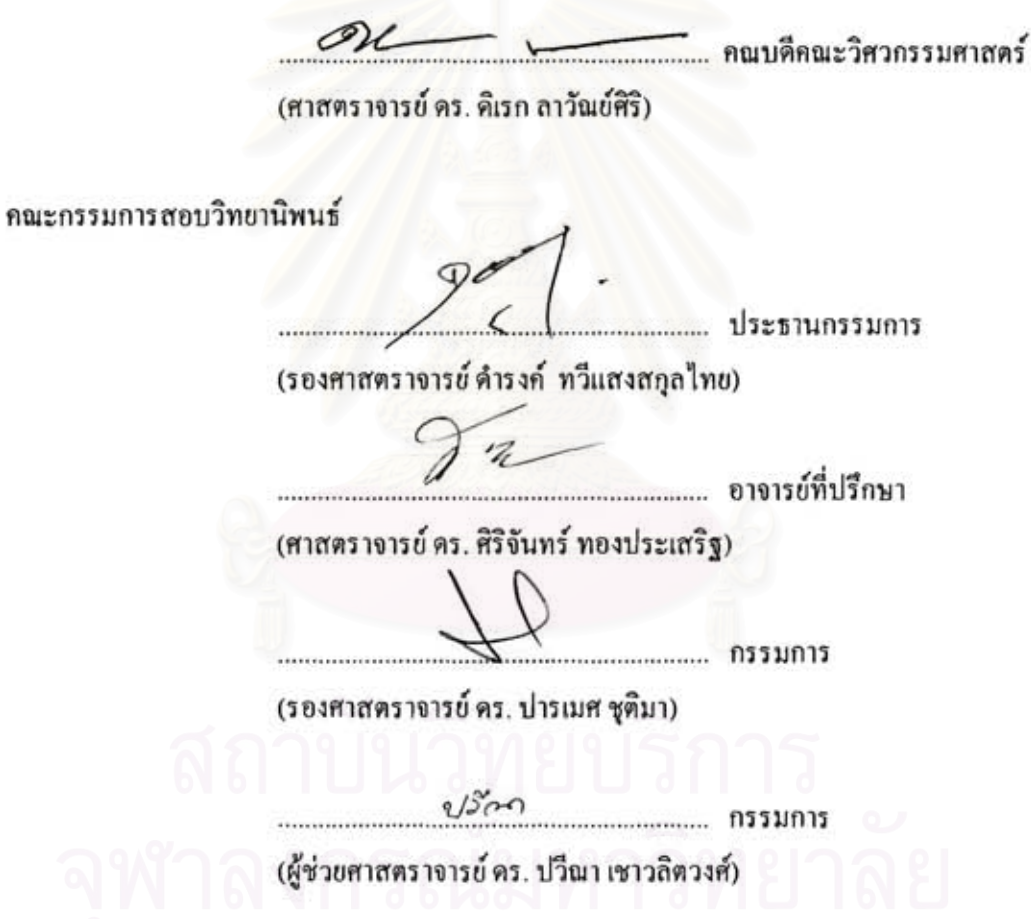

กรุงพลโชติสุวรรณ : การจัดสมดุลสายการผลิตแบบหลายชนิดโดยใช้การจำลอง:กรณีศึกษา สายการผลิตอุปกรณ์แปลงกระแสไฟฟ้า (MULTI-MODEL ASSEMBLY LINE BALANCING USING SIMULATION: A CASE STUDY OF SWITCHING POWER SUPPLIES LINE PRODUCTION) อ. ที่ปรึกษา: ศ.คร. ศิริจันทร์ ทองประเสริฐ, 105 หน้า.

วิทยานิพนธ์ฉบับนี้มีวัตถุประสงค์เพื่อกำหนดวิธีการจัดสมดุลสายการผลิตของผลิตหลายชนิดบน สาขการผลิตเดียว โดยใช้เทคนิกการจำลองแบบปัญหาในสายการผลิตอุปกรณ์แปลงกระแสไฟฟ้าและใช้ วิธีการจัดสมดุลสาขการประกอบด้วยวิธี COMSOAL มาช่วยในการจัดสมดุลสาขการผลิต

ในการศึกษาได้ทำการจัดสมดุลสายการผลิตด้วยวิธี และรูปแบบต่างๆและทำการจำลองแบบปัญหา ด้วยคอมพิวเตอร์โดยทำการจัดสมดุลสายการผลิตของโรงงานใหม่ด้วยวิธี COMSOAL และทำการจัดสมดุล สายการผลิตแบบสายการผลิตเดียวและหลายผลิตภัณฑ์ หลังจากนั้นจะทำการวัดประสิทธิภาพของระบบใน ด้าน จำนวนสถานีงาน ประสิทธิภาพสายการผลิต จำนวนผลผลิต

ผลที่ได้พบว่าการจัดสมดุลสายการผลิตแบบหลายผลิตภัณฑ์ด้วยวิธี COMSOAL จะทำให้จำนวน ของสถานีงานน้อยกว่าวิธีการจัดสมดุลสายการผลิตแบบผลิตภัณฑ์เดียวของโรงงาน 1 สถานีงานซึ่ง หมายความว่าจำนวนคนงานที่ใช้น้อยกว่า 1 คน

ผลจากการจำลองแบบปัญหาพบว่ารูปแบบการจัดสมดุลสาขการผลิตด้วยวิธี COMSOAL นั้นมีผล ต่อ ประสิทธิภาพสายการผลิตและ จำนวนผลผลิต โดยการจัดสมดุลสายการผลิตแบบหลายผลิตภัณฑ์จะให้ ประสิทธิภาพสายการผลิตและจำนวนผลผลิตที่ดีกว่า เพราะเนื่องจากการผลิตแบบผลิตภัณฑ์เดียวนั้นจะ เสียเวลาในการปรับสายการผลิตในทุกๆรุ่นโดยจะใช้เวลาปรับสายการผลิต 600 วินาทีในแต่ละรุ่นซึ่งมี ทั้งหมด 6 รุ่น ดังนั้นจะเสียเวลาในการปรับสายการผลิตทั้งหมด 3600 วินาที แต่การจัดสมดุลสายการผลิต แบบหลายผลิตภัณฑ์นั้นจะเสียเวลาในการปรับสายการผลิตเพียงกรั้งแรกกรั้งเดียว กือเสียเวลาเพียง 600 วินาที

ภาควิชา วิศวกรรมอุตสาหการ สาขาวิชา วิศวกรรมอุตสาหการ ปีการศึกษา 2549

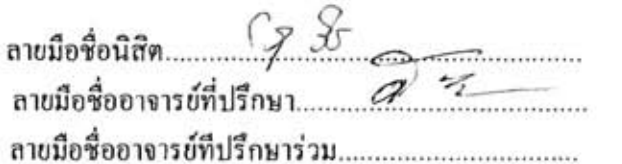

##4670203221 : MAJOR INDUSTRAIL ENGINEERING

KEY WORD: ASSEMLY LINE BALANCING / SIMULATION / MULTI MODEL

KRUNGPHON CHOTSUWAN: MULTI-MODEL ASSEMBLY LINE BALANCING USING SIMULATION: A CASE STUDY OF SWITCHING POWER SUPPLIES LINE PRODUCTION. THESIS ADVISOR: PROF. SIRICHAN THONGPRASERT, PH.D., 105 pp.

The aim of this case study is to balance assembly lines of several products on a single line production The simulation and COMSOAL methods were used to balance switching power supplies line production.

in this case study, the switching power supplies line production was simulated by a computer with COMSOAL method for a single line production and multi-model assembly line production. After simulating of the line production, the number of stations, the number of products, and the efficiency of line production were determined.

This study by COMSOAL method of multi-model assembly line production will decrease the number of stations by 1 unit and the number of workers by 1 person comparing to a single line production.

The result was that COMSOAL method had an affect on the efficiency of line production and the number of products. The balancing of multi-model assembly line production gave more products than a single line production. The multi-model assembly line production reduced the set up time of production about 600 seconds per 6 models. This means 3600 seconds total per line production. However, the balancing of multi-model assembly line production will cause the set up time in the beginning of product line for 600 seconds.

# $\Omega$

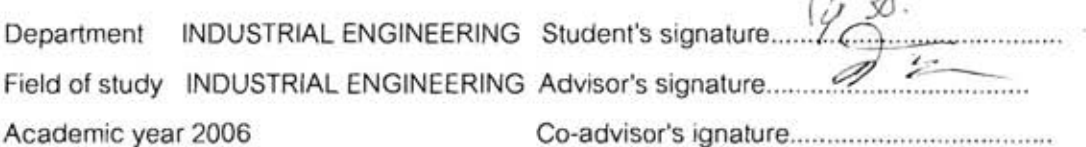

#### กิตติกรรมประกาศ

้ วิทยานิพนธ์ฉบับนี้สำเร็จได้ด้วยดี อันเนื่องมาจาก คำแนะนำ แนวคิดที่ดีจาก ศ คร. ้ศิริจันทร์ ทองประเสริฐ อาจารย์ที่ปรึกษาวิทยานิพนธ์ ผู้ให้ความช่วยเหลือด้วยดีตลอดเวลาการทำ ้วิทยานิพนธ์ และ รศ.คร. ปารเมศ ชุติมา ที่ให้ความช่วยเหลือในด้านโปรแกรมต่างๆเป็นอย่างดี

ขอขอบพระคุณ รศ. คำรง ทวีแสงสกุลไทย ประธานกรรมการสอบวิทยานิพนธ์ รศ.ดร. ปารเมศ ชุติมา และ อ. ดร. ปวีณา เชาวลิตวงศ์ กรรมการสอบวิทยานิพนธ์ ที่ให้ข้อคิดและ ึ ของเสนอแนะสำหรับวิทยานิพนธ์ฉบับนี้

ขอขอบพระคุณ ผู้จัดการโรงงาน และพนักทุกท่านที่ให้ความร่วมมือ ช่วยเหลือ สนับสนุนข้อมูลที่ใช้ในวิทยานิพนธ์ฉบับนี้

ึ ขอขอบพระคุณ คุณจ่อย และคุณปอ และเพื่อนๆ ที่ช่วยเป็นกำลังใจให้กับข้าพเจ้า เป็นอย่างดี

สุดท้ายนี้ ข้าพเจ้าขอกราบขอบพระคุณบิดามารดาของข้าพเจ้าแล้วครอบครัวที่เป็น <sub>ี</sub> กำลังใจ สนับสนุนให้ข้าพเจ้าสำเร็จการศึกษาและมีวันนี้ได้

## สารบัญ

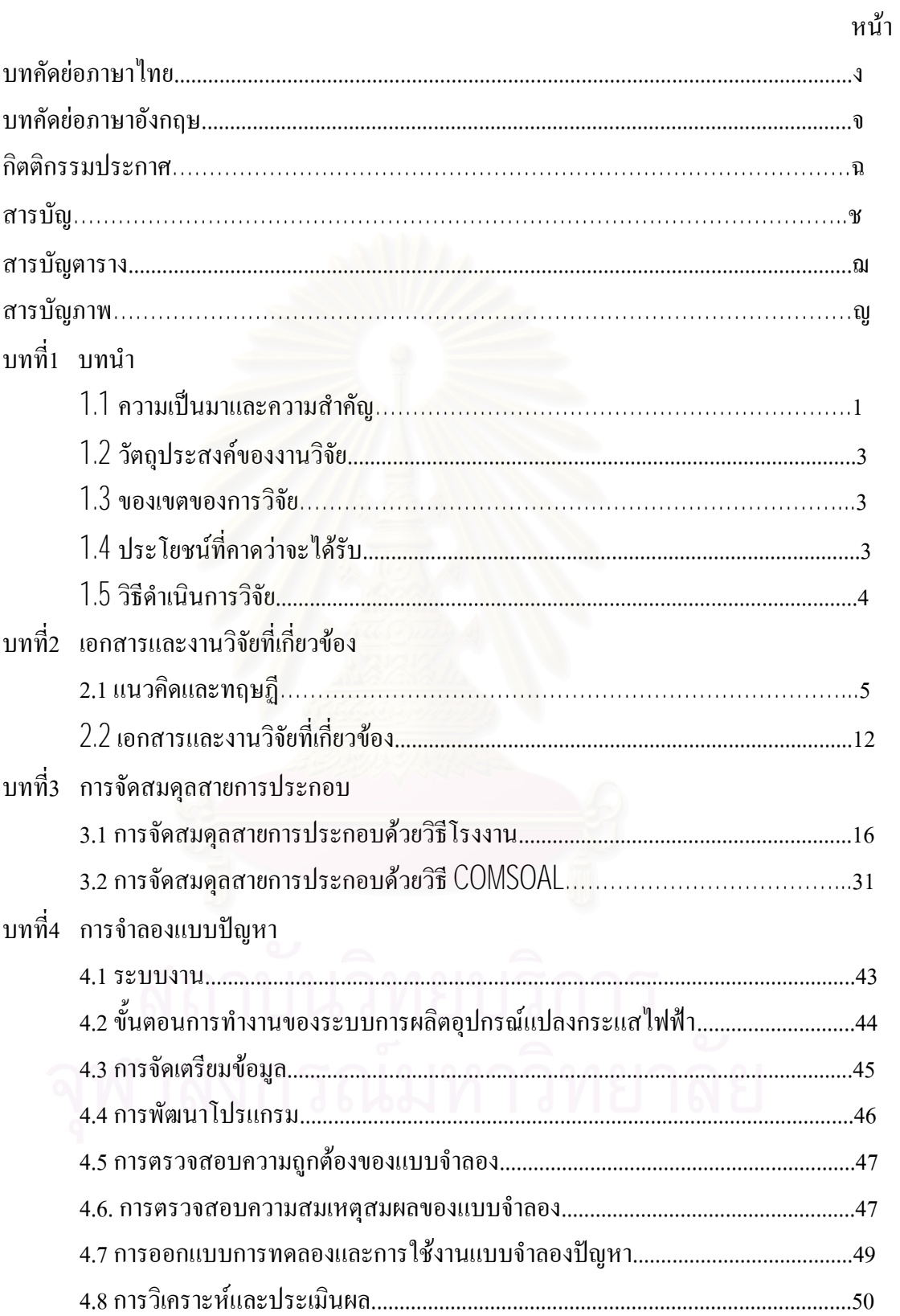

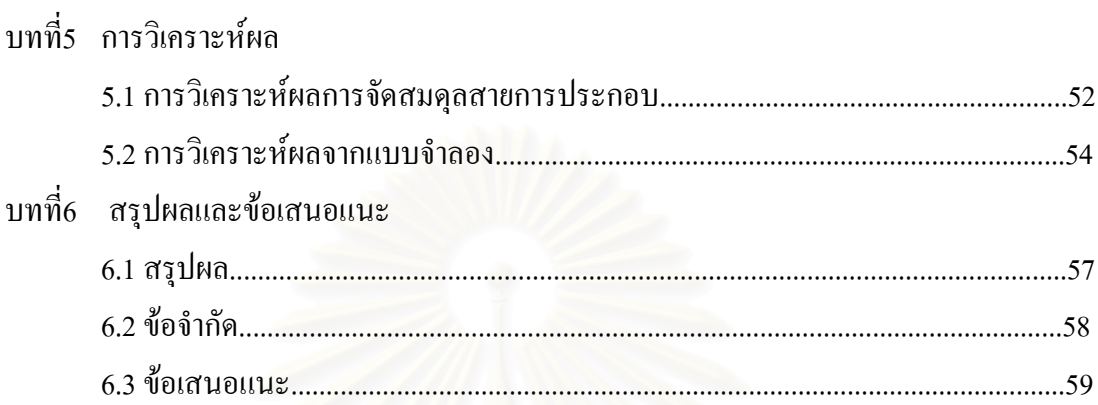

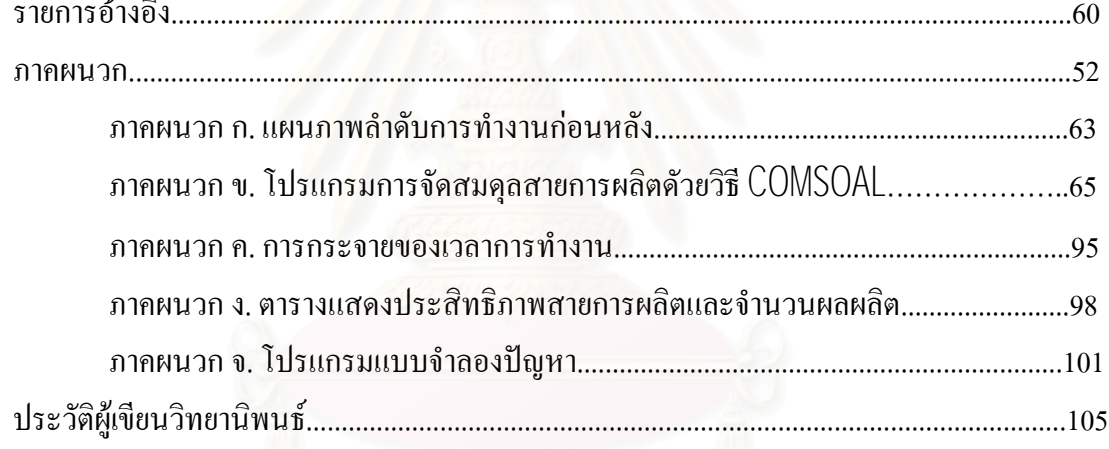

หน้า

# สารบัญตาราง

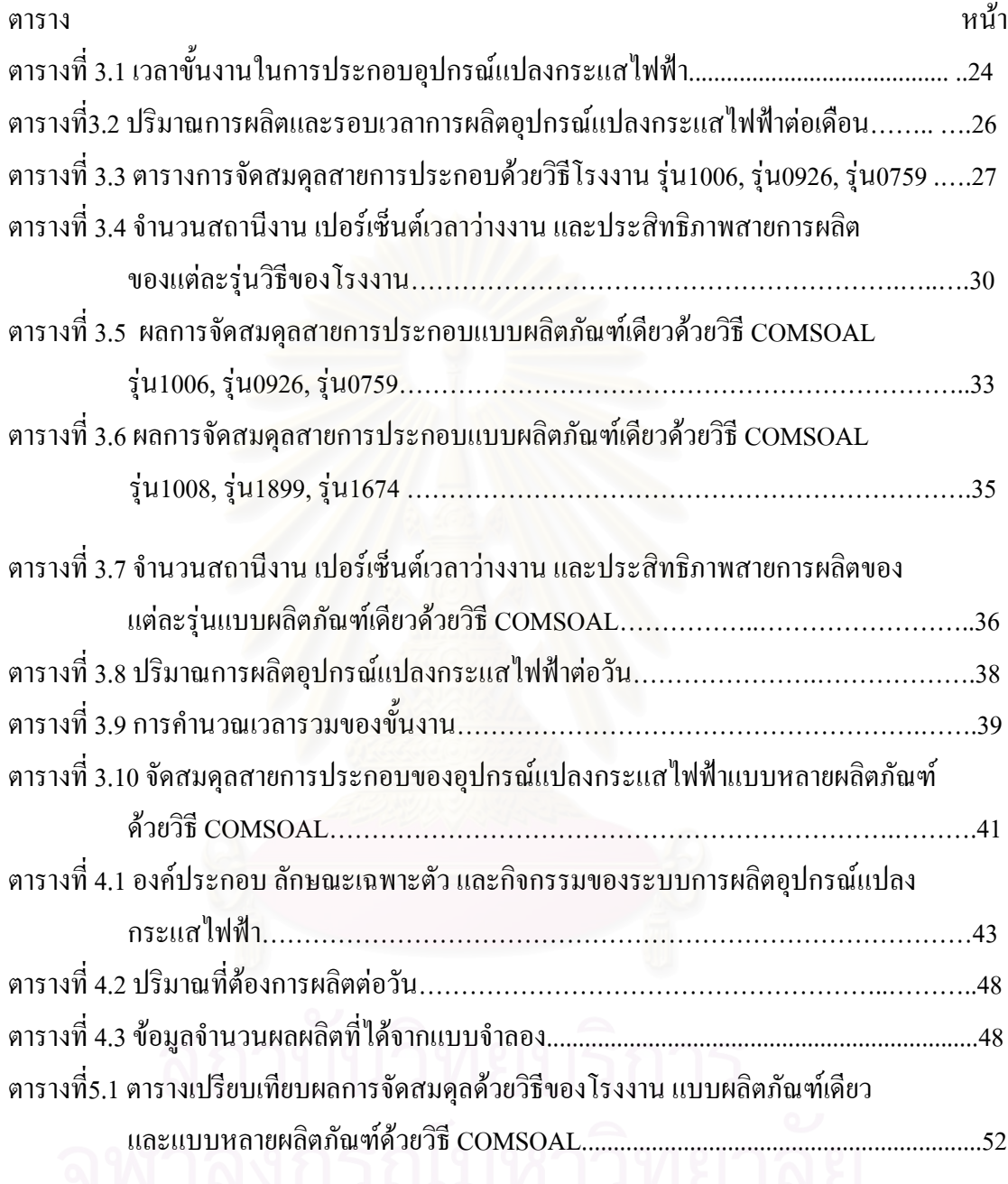

## สารบัญภาพ

#### กาพประกอบ พประกอบ ห

รูปที่ 3.1แผนภาพลำดับการทำงานก่อนหลังของขั้นงานอุปกรณ์แปลงกระแสไฟฟ้ารุ่น1006.......18 รูปที่ 3.2แผนภาพลำดับการทำงานก่อนหลังของขั้นงานอุปกรณ์แปลงกระแสไฟฟ้ารุ่น0926.......19 รูปที่ 3.3แผนภาพลำดับการทำงานก่อนหลังของขั้นงานอุปกรณ์แปลงกระแสไฟฟ้ารุ่น0759.......20 รูปที่ 3.4แผนภาพลำดับการทำงานก่อนหลังของขั้นงานอุปกรณ์แปลงกระแสไฟฟ้ารุ่น1008........21 รูปที่ 3.5แผนภาพลำคับการทำงานก่อนหลังของขั้นงานอุปกรณ์แปลงกระแสไฟฟ้ารุ่น1899........22 รูปที่ 3.6แผนภาพลำดับการทำงานก่อนหลังของขั้นงานอุปกรณ์แปลงกระแสไฟฟ้ารุ่น1674........23 
3.7 -- --- ./ 0! A22222222222.2.237 
3.8 -- --- ./ 0! B2222222222..22237 ู รูปที่ 3.9 แผนภาพลำดับการทำงานก่อนหลังของผลิตภัณฑ์A และ B……………………………37 รูปที่ 4.1 ขั้นตอนการทำงานระบบการผลิตอุปกรณ์แปลงกระแสไฟฟ้า.................................44 ู รูปที่ 4.2 ตัวอย่างของโปรแกรม ARENA ของสายการประกอบอุปกรณ์แปลงกระแสไฟฟ้า.......46 
4.3 ;"/45--# <.-"=;2222222222222..2..2..47 
4.4 -\$ Moving Average Cumulative222222222222.2...2..2250 ู รูปที่4.5แสดง กราฟ Correlogram ของแบบจำลองอุปกรณ์แปลงกระแส ใฟฟ้า........................ 51

# **บทท ี่ 1**

#### **บทนํา**

#### **1.1 ความเปนมาและความสําคัญของปญหา**

เนื่องค้วยปัจจุบันนี้การพัฒนาค้านเทคโนโลยีเป็น ไปอย่างกว้างขวาง ซึ่งทำให้ ื่ ี้ อุตสาหกรรมทางด้านอุปกรณ์อิเลคทรอนิกส์ขยายตัวไปอย่างรวดเร็ว ส่งผลให้ต้นทุนที่ใช้ในการ ผลิตต่ำจึงทำให้ผู้บริโภคมีกำลังในการซื้อมากขึ้นจึงทำให้ความต้องการมีมากขึ้นตามไปด้วย แต่ ่ํ ึ้ ด้วยความต้องการที่มากขึ้นนี่เอง ทำให้การแข่งขันทางด้านอุปกรณ์อิเลคทรอนิกส์รุนแรงขึ้นอย่าง ี่ ึ้ ี่ ึ้ หลีกเล ี่ยงไมได

ปัจจัยหลักของการแข่งขันก็คือความพึงพอใจของลูกค้าเป็นสำคัญ โดยลูกค้าจะ มุ่งเน้นไปที่ ราคาที่ถูก คุณภาพที่ดี การส่งมอบที่รวดเร็ว และเทคโนโลยีที่ทันสมัย ทำให้ผู้ผลิตต้อง ี่ พัฒนาตัวเองในด้าน ฝีมือแรงงาน ระดับเทคโนโลยี และประสิทธิภาพการผลิต เพื่อที่จะสามารถ ื่ ี่ แขงขันและตอบสนองความตองการของลูกคาได

เนื่องจากความต้องการของลูกค้าที่เปลี่ย<mark>น</mark>แปลงตลอดเวลา การแข่งขันที่รุนแรง ื่ เทคโนโลยีที่ก้าวหน้าทำให้ผลิตภัณฑ์ใหม่ๆเกิดขึ้นตลอดเวลาเช่นกัน ึ้ นตลอดเวลาเชนกัน ทําใหเกิดความหลากหลาย ของผลิตภัณฑ์ต่างๆ ด้วยเหตุผลนี้เองทำให้ในสายการผลิตหนึ่งจะต้องสามารถผลิตสิ้นค้าได้หลายๆ ֺ֖֧֧֧֧֦֖֧֦֧֧֧֧֧֧֧֧֧֧֧֧֧֧֧֧֧֧֧֧֧֧֝֟֟֓֟֓֟֓֕֬֟֓֟֓֟֓֟֓֟֓֟֬֟֩֓֝֬֟֩֓֓֝֬֟֩֩֓֝֬֝֓֝֬֓֟֩֩֓֝֬֓֝֬֓֝֬֝֬֓֝֬֓֝֬֝֬֝֬֝֬֝֬֩֝<br>֧֧֧֖֝֩֩֩֩֩ ึ่ ิ้ รุนพรอมๆกัน หรือเรียกสายการผลิตนี้วาสายการผลิตแบบหลายผลิตภณฑั (Multi-Model Line) ซึ่ง ี่ สายการผลิตแบบหลายผลิตภัณฑ์ จะมีความสามารถในการตอบสนองความต้องการต่างๆของลูกค้า **ได้เป็น**อย่าง ้งในรูปแบบและปริมาณสินค้าในช่วงระยะเวลาการผลิตหนึ่งได้โดยไม่ต้องมี ผลิตภัณฑเก็บไวในคลังมากเกินไป

การผลิตส นคาตางชนิดพรอมๆกันในสายการผลิตเดียว อาจทําใหเกิดปญหาเวลา ิ้ ในแต่ละขั้นงาน (Work Element) ไม่เท่ากันเมื่อนำมารวมกลุ่มจัดเป็นสถานีงาน (Work Station) จะ ั้ ทำให้เวลาในแต่ละสถานีทำงานมีความแตกต่างมากเกินไป ส่งผลให้พนักงานเกิดความท้อใจใน สถานีที่ทำอยู่เพราะต้องทำงานมากกว่าและส่งผลให้เกิดความไม่ต่อเนื่องของสายการผลิต วิธีแก้ไข ก็คือการจัดสมดุลสายการผลิต (Production Line Balancing) เป็นวิธีการที่ทำให้แต่ละสถานีงานมี เวลาใกล้เคียงกัน ซึ่งสถานีงานส่วนใหญ่จะมีคนงานทำงาน 1 คนและมีเครื่องมือ อุปกรณ์เท่าที่ ื่ จําเปน คนงานสวนใหญมีความชํานาญในงานเฉพาะอยาง ซึ่งทําใหการทํางานเร็วขึ้น

ในโรงงานนั้นสายการผลิตที่มีการผลิตแบบต่อเนื่องการจัดสมดุลสายการผลิตจะมี ื่ ความสำคัญอย่างมาก เพราะหากการจัดสมดุลสายการผลิตมีความสมดุลแล้วเวลาที่ใช้ในแต่ละ ี สถานีงานจะมีค่าเท่ากันหรือใกล้เคียงกัน แต่หากเวลาในแต่ละสถานีงานไม่เท่ากันหรือต่างกันมากๆ อัตราการผลิตสินค้าจะถูกกำหนดโดยสถานีงานที่ใช้เวลามากที่สุดหรือช้าที่สุด ซึ่งเวลาที่ใช้กำหนด ึ่ อัตราการผลิตสินค้านี้ถูกเรียกว่า รอบเวลาการผลิต (Cycle) ซึ่งหมายถึงเวลาที่สิ้นค้าเสร็จสมบูรณ์ ึ่ ออกมาแต่ละชิ้นจะเท่ากับเวลาของสถานีงานที่ใช้เวลามากที่สุด ด้วยเหตุนี้เองสถานีงานที่ใช้เวลา น้อยกว่าจะเกิดการรอกอย ดังนั้นควรพยายามให้เวลารอกอยน้อยที่สุดหรือไม่มีเลย ั้

ผลิตภัณฑ์ที่ทำการศึกษาคืออุปกรณ์แปลงกระแสไฟฟ้า (Switching Power Supplies) ซึ่งเป็นผลิตภัณฑ์ที่มีหลากหลายรุ่นและเกิดรุ่นใหม่ขึ้นตลอดเวลา โดยที่แต่ละรุ่นจะมีรอบ เวลาในการผลิต (Cycle Time) และจำนวนคนในการทำงานที่แตกต่างกัน ทำให้เมื่อผลิตรุ่นหนึ่ง ี่ ื่ เสร็จจะต้องปรับเปลี่ยนคนงานตามที่แต่ละรุ่นต้องการ และหากพนักงานไม่พอต้องดึงหัวหน้างาน ี่ หรืออาจให้หน้าหน่วยมาทำงานแทน และในบางครั้งคนงานที่ดึงออกไปว่างงานทั้งยังต้องมีการย้าย ั้ เครื่องมืออุปกรณ์ต่างๆ ไปต<mark>า</mark>มตำแหน่งของคนงาน ทำให้เสียเวลาในการเปลี่ยนรุ่นอย่างมาก ื่

<u>ในกรณีที่เป็นผลิตภัณฑ์ใหม่ผู้ผลิตต้องจัดสมดุลสายการผลิตและนำไปใช้งานจริง</u> ทำให้ไม่มีการประเมินผลของการจัดสมดุลสายการผลิตนั้นๆก่อน เมื่อทำการผลิตไปแล้วถึงจะ ั้ ื่ ทราบปัญหาต่างๆที่เกิดขึ้นทำให้การแก้ไขต้องทำในตอนผลิต ส่งผลให้การทำงานติดขัดและเกิด ี่ ึ้ ความ ไม่ราบลื่น และเมื่อมีการปรับเปลี่ยนสายการผลิตใหม่จะต้องเคลื่อนย้ายอุปกรณ์เครื่องมือ ื่ ื่ ต่างๆ และด้องฝึกฝนพนักงานให้มีความชำนาญในงานใหม่ๆนั้นอีก ั้

จากปัญหาที่ผลิตภัณฑ์มีหลายรุ่นและเกิดรุ่นใหม่ตลอดเวลานี้เอง การศึกษาการ ี่ ี้ จัดสมดุลสายการผลิตเพื่อช่วยทำการปรับเปลี่ยนสายการผลิตจึงเกิดขึ้น โดยทำการจัดสมดุล ื่ สายการผลิตเดียวและแบบหลายผลิตภัณฑ์ แล้วทำการเปรียบเทียบผลที่ได้ของแต่ละแบบและ ประเมินผลโดยใช้การจำลองแบบปัญหาทางคอมพิวเตอร์ (Computer Simulation) ช่วยในการ จําลองสถานการณของระบบ เพราะเทคนิคการจําลองแบบปญหาทางคอมพิวเตอรทําใหเขาใจถึง การทํางานของระบบไดและไมมีการรบกวนตอการทํางานจริงของระบบ ทําใหสามารถทดลอง ปรับปรุงกระบวนการผลิตใด้หลายรูปแบบและสะดวกรวดเร็ว อีกทั้งยังเป็นเครื่องมือที่ช่วยในการ ื่ ออกแบบการจัดสมดุลสายการผลิตรุนใหมที่ เกิดข ึ้นไดเปนอยางดี

เนื่องจากรุ่นของผลิตภัณฑ์และขั้นตอนการทำงานของผลิตภัณฑ์มีมาก การจัด ื่ ั้ ี สมดุลสายการผลิตของโรงงานโดยดูจากจำนวนพนักงานที่มี และรอบเวลาการผลิตที่มีแล้วทำให้ ึการจัดสมดุลสายการผลิตของโรงงานเป็นไปได้ยากและเสียเวลานานหากใช้วิธีคำนวณด้วยมือ

ดังนั้นหากใช้คอมพิวเตอร์ช่วยในการจัดสายงานจะเพิ่มความสะดวก และประหยัดเวลาได้มาก วิธีการจัดสมดุลสายการประกอบ วิธี COMSOAL (Computer Method of Sequencing Operation for Assembly Line) เป็นวิธีที่ได้รับความนิยมเพราะเป็นวิธีการที่ไม่ยุ่งยากซับซ้อน ใช้เวลาคำนวณด้วย คอมพิวเตอร์ไม่มากนักและง่ายต่อการจัดทำเป็นโปรแกรมคอมพิวเตอร์จึงเหมาะสมที่จะใช้ วิธี COMSOAL เพ อชวยในการจัดสมดุลสายการผลิตของโรงงาน ื่

#### **1.2 วัตถุประสงคของการวิจัย**

เพื่อกำหนดวิธีการจัดสมดุลสายการผลิตของผลิตหลายชนิดบนสายการผลิตเดียว ื่ โดยใชเทคนิคการจําลองแบบปญหา

#### **1.3 ขอบเขตของการวิจัย**

- 1. ศึกษาเฉพาะการจัดสมดุลสายการผลิต สําหรับสายการผลิตอุปกรณแปลงกระแสไฟ (Switching Power Supplies) ที่ผลิตในโรงงานกรณีศึกษา ี่
- 2. กำหนดเวลาที่ใช้ในการทำงานของคนงานหนึ่งคน (Processing time) ใช้จากเวลาของ ึ่ โรงงานที่ทําการเก็บแลว
- 3. ในการศึกษาและวิจัยครั้งนี้จะวัดประสิทธิภาพของระบบในด้านต่างๆ ี้
- 4. การจัดสมดุลสายการผลิตใชวิธี COMSOAL
- 5. ในการเปรียบเทียบผลและวิเคราะห์ระบบจะใช้ข้อมูลที่ได้จากการจำลองแบบปัญหาที่ได้ พัฒนาขึ้น
- 6. ผลที่ได้ไม่ได้ให้คำตอบที่ดีที่สุดแต่เป็นที่ใช้งานได้ดีขึ้นและสะดวกขึ้น ึ้ ึ้

## **1.4 ประโยชนท ี่ คาดวาจะไดรับ**

- 1. เปนขอเสนอแนะสําหรับการจัดสมดุลสายการผลิตแกโรงงานกรณีศกษา ึ
- 2. เรียนรูการใชโปรแกรมในการจัดสมดุลสายการผลิต และการสรางแบบจําลองปญหาของ ระบบดวยคอมพิวเตอร

## **1.5 วิธีดําเนินการวิจัย**

- 1. ศึกษาทฤษฎีและงานวิจัยที่เกี่ยวข้อง ี่ ี่
- 2. ศึกษาสภาพปัจจุบันและปัญหาในโรงงานกรณีศึกษาในส่วนที่เกี่ยวข้อง ี่
- 3. ศึกษาโปรแกรมคอมพิวเตอร์ที่ใช้ในการจัดสมดุลสายการผลิต
- 4. ศึกษาโปรแกรมคอมพิวเตอร์ที่ใช้ในการจำลองแบบปัญหา
- 5. จัดทำโปรแกรมการจัดสมดุลสายการผลิตและสร้างแบบจำลองของระบบงานจำลอง
- 6. ทดสอบและตรวจสอบความถูกต้องของแบบจำลอง
- 7. สรุปผลการทดลองและของเสนอแนะ
- 8. จัดทำรูปเล่มวิทยานิพนธ์

#### **บทท ี่ 2 เอกสารและงานวิจัยท เก ยวของ ี่ ี่**

ในการจัดสมดุลสายการผลิตและการจำลองแบบปัญหานั้นจะต้องมีความเข้าใจถึง ิชนิดของกระบวนการผลิต ประเภทของการจัดสมดุลสายการผลิต วิธีการในการจัดสมดุล ี สายการผลิต รวมไปถึงวิธีการในการปรับปรุงสมดุลสายการผลิต ตลอดจนเข้าใจถึงวิธีการและ ขั้นตอนในการจำลองแบบปัญหา ึ้นตอนในการจำลองแบบปัญหา ในบทนี้จึงจะกล่าวถึงทฤษฎีและงานวิจัยที่เกี่ยวข้องที่เกี่ยวกับ ี่ ี่ เร องเหลาน ื่

#### **2.1 แนวคิดและทฤษฎี**

การจัดสมดุลสายการผลิต

สายการผลิตแบบประกอบ (Assembly Line) คือลำดับของสถานีทำงานที่มีการเชื่อมต่อกัน โดยระบบขนถ่ายวัสดุเพื่อใช้ในการประกอบชิ้นส่วนผลิตภัณฑ์ต่างๆให้ออกมาเป็นผลิตภัณฑ์ สาย ึ่งานประกอบแบ่งออกเป็น 3 ประเภทตามจำนวนชนิดของสินค้าที่ทำการผลิตดังนี้คือ

- 1) สายการผลิตแบบสินค้าชนิดเดียว (Single Model Line) สายการผลิตแบบสินค้าชนิดเดียว เป<mark>็นสายการผลิตที่จัดขึ้นสำหรับการผลิต</mark>สินค้า ึ้ ชนิดใดชนิดหนึ่งเพียงชิ้นเดียวโดยเฉพาะ ึ่
- 2) สายการผลิตแบบสินคาหลายชนิด (Multi Model Line)

สายการผลิตแบบสินค้าหลายชนิด เป็นสายการผลิตที่มีการผลิตตั้งแต่สองชนิดขึ้น ั้ ไปสินค้าแต่ละชนิดจะมีกระบวนการผลิตที่ใกล้เคียงกัน ในการผลิตจะผลิตสินค้าทีละ ชนิด สินค้าจะมาเป็นชุด (Batch) และในช่วงที่จะทำการเปลี่ยนการผลิตชนิดของสินค้า อาจตองมีการปรับสายการผลิตใหม (Setup Time)

3) สายการผลิตแบบสินค้าผสม (Mix Model Line)

สายการผลิตแบบสินค้าผสม เป็นสายการผลิตที่การผลิตสิ้นค้าตั้งแต่สองชนิดขึ้น ี่ ิ้ ั้ ไปเช่นเดียวกับสายการผลิตแบบสินค้าหลายชนิด แต่จะต่างกันตรงที่จะไม่ผลิตสินค้า แต่ละชนิดทีละชนิดเป็นชุด สินค้าต่างๆจะถูกผลิตขึ้นพร้อมกันในสายการผลิตโดยใน ึ้ ระหวางการผลิตจะไมมีการปรับสายการผลิต

หลักการจัดสมดุลสายการผลิต (Production Line Balance) คือพยายามที่จะจัดให้สถานีงาน ี่ ต่างๆมีอัตราการทำงานหรือเวลาที่ใช้เท่าๆกัน แต่ถ้าหากเวลาที่ใช้ในแต่ละสถานีงานไม่เท่ากันแล้ว อัตราการผลิตของสิ้นค้านั้นจะถูกกำหนดโดยเวลาการทำงานของสถานีงานที่ใช้เวลามากที่สุด ซึ่ง<br>เวลาที่ใช้ในสถานีงานที่เป็นตัวกำหนดอัตราการผลิตของสินค้านี้ เรียกว่ารอบเวลาการผลิต (Cycle ิ้ ั้ ึ่ ใช้ในสถานีงานที่เป็นตัวกำหนดอัตราการผลิตของสินค้านี้ เรียกว่ารอบเวลาการผลิต (Cycle Time) ซึ่งหมายถึง เวลาระหว่างที่สิ้นค้าเสร็จออกมาแต่ละชิ้นจะเท่ากับเวลาของสถานีงานที่ช้าที่สุด ึ่ ซึ่งจะเห็นได้ว่า จะเกิดการรอคอยขึ้นในสถานีงานที่ใช้เวลาน้อยกว่า ซึ่งจะต้องพยายามทำให้เกิดขึ้น ึ่ ึ่ น้อยที่สุด ในการจัดสมดุลสายการผลิต จะเริ่มโดยการกำหนดรอบเวลาการผลิต ลำดับขั้นงานต่างๆ ั้ แล้วเวลาเฉลี่ยหรือเวลามาตรฐานของการทำงานแต่ละชิ้น แล้วทำการรวมขั้นงานเข้าด้วยกันให้เป็น ี่ ั้ สถานีงาน โดยพยายามให้เกิดความแตกต่างของเวลาที่ใช้ในแต่ละสถานีงานน้อยที่สุด หากมีสถานี งานทำงานมากหรือน้อยเกินไปอาจจัดใหม่ โดยให้รอบเวลาผลิตมากขึ้นหรือน้อยลงตามลำดับ ึ้

เปาหมายโดยสรุปของการจัดสมดุลของสายงานประกอบคือ

- 1) ต้องการหาจำนวนตำแหน่งงานที่น้อยที่สุด โดยจำนวนการผลิตกงที่ (Fixed Production for Optimum Operators)
- 2) ตองการผลผลิตมากสุดโดยใชคนงานเทาเดมิ

(Fixed Operators for Maximum Production)

สิ่งที่จะพิจารณาถึงในการจัดสมดุลสายการผลิต ได้แก่ ิ่ ี่

- 1) กําลังการผลิต (Capacity)
- 2) ถ้าดับขั้นตอนของงานก่อนหลัง (Precedence Relationship) ั้
- 3) ประสิทธิภาพ (Efficiency)

ข้อมูลพื้นฐานที่ต้องรู้ในการจัดสมดุลสายการผลิตคือ ื้

- 1) ข้อมูลแสดงขั้นตอนการทำงานต่าง ๆ ซึ่งจะบอกให้เราทราบถึงลำดับก่อนหลังของขั้น ั้ งานต่างๆโดยเราจะเขียนเป็นใดอะแกรมเพื่อแสดงลำดับขั้นก่อนหลังของการทำงาน ั้
- 2) ข้อมูลที่ใช้แสดงเวลาที่ใช้ในการทำงานต่าง ๆ ซึ่งควรจะเป็นเวลามาตรฐาน (Standard Time) ของงานนั้นๆ ั้
- 3) ขอจํากัดในการปฏิบัติงานรวมกัน
- 4) อัตราการผลิตที่ตองการ
- ขั้นตอนในการจัดสมดุลสายการประกอบมีดังนี้
- 1) กำหนดขั้นตอนการทำงานต่างๆซึ่งจะบอกให้เราทราบถึงลำดับความสัมพันธ์ก่อนหลัง ั้ ของขั้นตอนงานต่างๆ (Precedence Relationships) โดยอาจเขียนเป็นไดอะแกรม ั้
- 2) กำหนดเวลาที่ใช้ในการทำงานของงานขั้นต่างๆซึ่งควรจะเป็นเวลามาตรฐาน ั้ (Standard Time) ของงานนั้นๆ ั้
- 3) คํานวณรอบเวลาการผลิตจากอัตราการผลิตที่กําหนดให
- ่ 4) คำนวณสถานีงานน้อยที่สุดที่ต้องการจากรอบเวลาการผลิต
- 5) เลือกงานมาจัคลงในสถานีงานโดยต้องมีการพิจารณาถึงลำดับความสัมพันธ์ก่อนหลัง ของงานต่างและเวลารวมของงานในแต่ละสถานีนั้นจะต้องใม่เกินรอบเวลาการผลิตที่ กําหนด
- 6) วัดประสิทธิภาพของการจัดสมดุลสายการผลิตโดยใชดัชนีวัดประสิทธิภาพตางๆ เชน ประสิทธิภาพของการผลิต เวลารอคอยรวม เป็นต้น

7) หาทางปรับปรุงใหมีประสิทธิภาพมากขึ้น การประเมินประสิทธิภาพสายงานการประกอบ

การประเมินประสิทธิภาพของสายงานการประกอบ จะสามารถวัดจากตัววัดประสทธิ ิภาพ ต่างๆ (Measure or Performance) ซึ่งตัววัดนี้เองจะเป็นวัตถุประสงค์ในการจัด (Objective Criteria) ึ่ ของปัญหาการจัดสมดุลสายการประกอบ ในที่นี้จะเน้นทางด้านเทคนิคซึ่งจะมีการวัดประสิทธิภาพ ดังน

- 1) จำนวนสถานีงาน (เมื่อกำหนดรอบเวลาการผลิตมาให้) ื่
- 2) รอบเวลาการผลิต (เมื่อกำหนดจำนวนสถานีงานมาให้) ื่
- 3) เวลาวางงานรวม
- 4) ความแปรปรวนของภาระงาน (Workload Variance)
- 5) ประสิทธิภาพสายงานรวม

Line 
$$
Eff = \left\{ \frac{\sum_{i=1}^{n} Ti}{n \times ct} \right\} \times 100\%
$$

เมื่อ Line\_Eff คือ ประสิทธิภาพของสายงานประกอบ  ${\tt T}$  คือเวลาที่ใช้ในแต่ละสถานีที่  ${\tt i}$  ( ${\tt i} = 1,2,3,...,{\tt n}$ ) n คือจํานวนสถานีทํางานทั้งหมด ct คือรอบเวลาการผลิต

- 6) Throughput Time คือช่วงเวลาตั้งแต่นำชิ้นงานเข้าสู่สายการประกอบจนกระทั่งนำงาน ั้ ิ้ สําเร็จรูปออกจากสายงานหรืออาจกลาวไดวาเปนตัววัดความยาวของสายงานประกอบ ในรูปของเวลา
- 7) Smoothness Index เป็นตัววัดความเท่าเทียบกันในการกระจายงานให้สถานีต่างๆ สามารถหาคาไดดังน

$$
8) \quad SX = \sqrt{\sum_{n=1}^{i} (ct - Ti)}
$$

เมื่อ SX = Smoothness Index

ปัญหาที่เกิดขึ้นในการจัดสถานีงานก็คือการคำนวณที่ต้องใช้เวลามาก ยกตัวอย่างเช่นมีงาน ี่ อยู N งานถาไมมีการกําหนดลําดับงานกอนหลังของงานจะสามารถจัดได N! แบบแตในความเปน จริงแล้วจะต้องมีงานบางงานถูกกำหนดลำดับงานก่อนหลังไว้ ดังนั้นจำนวนการจัดจะลดลงเหลือ ั้  $N!/2^r$  โดย r กือจำนวนของการกำหนดลำดับก่อนหลังของงาน 2 ขั้น (Precedence Relationships) ดังนั้นจะเห็นได้ว่าหาก N มีค่าสูงจะทำให้มีคำตอบมากมายที่เป็นไปได้ ดังนั้นเป็นการยากที่เราจะ ั้ ี ทดลองจัดแบ่งสถานีงานในทุกๆคำตอบเพราะใช้เวลามาก ในทางปฏิบัติจึงควรใช้วิธีการสุ่มอย่างมี หลักเกณฑ (Heuristic) ซ ึ่ ี่ ซึ่งต้องใช้คอมพิวเตอร์เข้ามาช่วยในการจัดสมดุลสายการผลิต (COMSOAL) เพราะเหมาะสมกับการจัดสมดุลให้กับสายการผลิตขนาดใหญ่มีขั้นตอนจำนวนมาก แต่วิธี Heuristic นี้ไม่รับประกันว่าจะให้คำตอบที่ดีที่สุด แต่จะสามารถหาคำตอบที่ใช้ได้อย่าง รวดเร็วและเปนไปได ในทาง ปฏิบัติ

โดยปกตแลิ วตองการคําตอบที่ดีที่สุดแตเหตุผลที่ตองเลือกเอาวิธีการHeuristicมาใชในการ แกปญหานี้คือ

- 1) เกิดความยุ่งยากในการใช้ทฤษฎีทางคณิตศาสตร์ หรือใช้วิธีอื่นและไม่อาจหาคำตอบที่ เปนไปไดในทางปฏ ิบัติ
- 2) Heuristicให้ค<mark>ำตอบที่ดีพอสมควร สามารถนำไปใช้ในทางป</mark>ฏิบัติได้คำตอบ ที่ได้ไม่ จำเป็นต้องดีที่สุ<mark>ด</mark>
- 3) ในบางกรณี การใช้วิธี Heuristic ก็เพียงเพื่อหาแนวทางเริ่มต้นที่จะแก้ปัญหานั้นๆ ื่ ิ่ ี่ ั้ การจัดสมดุลสายการผลิตดวยวิธี COMSOAL

คําวา COMSOAL ยอมาจากคําวา Computer Method of Sequencing Operation for Assembly Line ซึ่งเป็นวิธีทาง Heuristic ที่ใช้คอมพิวเตอร์ช่วยในการจัดสายงาน เนื่องจากโรงงานที่ ประกอบผลิตภัณฑ์ใด้ขยายตัวขึ้นอย่างรวดเร็ว และมีสายงานการผลิตที่ประกอบด้วยงานย่อยเป็น ึ้ จำนวนมากและมีความสลับซับซ้อนมากยิ่งขึ้น จนกระทั่งการจัดสายงานด้วยวิธีธรรมดาโดยใม่ใช้ ั่ คอมพิวเตอร์ช่วยไม่สามารถทำได้ ดังนั้นเมื่อวิวัฒนาการทางด้านคอมพิวเตอร์ได้เจริญก้าวหน้าขึ้น จึงไดมีการนําเอาคอมพิวเตอรมาชวยในการจัดสายการผลิตกันอยางกวางขวางโดยเฉพาะสายงาน การผลิตแบบประกอบ วิธีCOMSOAL เปนวิธีที่ไดรับความนิยมเปนอยางมากเพราะเปนวิธีที่ไม ยุ่งยากซับซ้อน และใช้เวลาในการคำนวณไม่มากนัก

A.L. Arucus เปนผูคิดคนวธิี COMSOAL นี้ขึ้นโดยอาศัยการสรางแนวทางของคําตอบให ่ มากขึ้น จากการสุ่มเลือกงานที่จัดกลุ่มอย่างมีหลักเกณฑ์ จัดงานเข้าไปในสถานีงานแล้วนำผลที่ได้ จากการจัดสมดุลแต่ละเกณฑ์มาเปรียบเทียบหาประสิทธิภาพ เพื่อให้ใด้แนวทางในการจัดสมดุลที่มี ประสิทธิภาพที่สุด

ขั้นตอนการทำงาน  $\rm COMSOAL$ ั้ วิธีการของ COMSOAL ประกอบด้วยขั้นตอนต่างๆดังนี้

ขั้นที่1 จำแนกชื่องานทุกงานที่อยู่ในสายการผลิต พร้อมทั้งรายชื่อของงานย่อยทุกงานที่ ั้ ื่ ี่ ั้ ื่ ต้องตามหลังงานนั้น โดยทันที (Immediate Following Tasks)

ขั้นที่2 สร้าง LIST A ซึ่งประกอบด้วยงานย่อยทุกงานที่ยังไม่ได้จัดให้อยู่ในสถานีใด และ ั้ ี่ จํานวนงานที่ตองท ําทันทีกอนหนางานนั้น (Immediate Preceding Tasks)

ขั้นที่3 สร้าง LIST B โดยเลือกงานที่ไม่มีงานทำก่อนหน้าจาก LIST A มาลงใน LIST B ั้ ี่ ดังนั้น LIST B จึงเปรียบเสมือนการรวบรวมงานที่พร้อมที่จะจัดสายงานใด้เอาไว้ ี่

ขั้นที่4 เลือกงานจาก LIST B มาเพียงงานเดียวโดยวิธีสุ่ม (Random Selection) แบบมี ั้ ี่ กฎเกณฑ์ งานที่เลือกมานี้จะถือว่าเป็นงานที่จัดเข้าในสถานีทำงานอย่างถาวร และในการเลือก ี่ จะต้องตรวจดูเวลาที่เหลืออยู่ในสถานีงานกับงานที่เลือกนั้นด้วย ซึ่งงานที่เลือกนั้นจะต้องใช้เวลาไม่ ึ่ ี่ ั้ เกินเวลาที่เหลืออยู่ ถ้าหากงานที่เลือกมาในครั้งแรกใช้เวลามากกว่าเวลาที่เหลืออยู่ก็ให้เพิ่มสถานี ี่ ี่ ี่ ิ่ งานใหม่ขึ้นอีกสถานีหนึ่งในลำคับต่อจากสถานีงานอันเดิม และมีเวลาที่เหลือสำหรับสถานีใหม่นี้ ี่ เท่ากับรอบเวลาการผลิต หลังจากนั้นจึงกลับไปเริ่มต้นขั้นที่ 4 ใหม่ โดยเลือกงานลงในสถานีงาน ั้ ั้ ใหม่นี้ งานที่ได้รับเลือกในขั้นตอนนี้จะใส่ลงใน LIST C ซึ่งในแต่ละครั้งจะมีการเลือกเพียงงาน เดียวเท่านั้น ั้

ขั้นที่ร ลบงานที่เลือกไว้ใน LIST C ออกจาก LIST A เนื่องจากงานนั้นได้ถูกกำหนดให้อยู่ ั้ ี่ ี่ ื่ ในสถานีงานอย่างถาวรแล้ว ย้อนหลังกลับไปขั้นตอนที่ 2

หลักเกณฑ์ในการเลือก

เนื่องจากขั้นตอนที่ 4 เป็นการเลือกแบบสุ่ม ดังนั้นประสิทธิภาพของสายงานนี้จึงไม่ ื่ ั้ แน่นอนเพราะไม่มีหลักเกณฑ์ในการเลือก ดังนั้นจังได้มีการกิดค้นวิธีในการเลือกงานจาก LIST B ั้ เข้า LIST C ใหม่เรียกว่า การเลือกอย่างมีหลักเกณฑ์ (Bias Selection) ซึ่งมีอยู่หลายวิธี คือ ึ่

- 1) เลือกงานที่ใช้เวลาทำงานมากที่สุดก่อน เพื่อง่ายต่อการบรรจุงานย่อยขนาดเล็กที่เหลือ ื่ ี่ เมื่อรอบเวลาการผลิตเหลือน้อย ื่
- 2) เลือกงานที่ใช้เวลาน้อยที่สุดก่อน เพื่อให้สามารถบรรจุงานได้เป็นจำนวนมาก
- 3) เลือกงานที่ตามหลังโดยทันทีมากที่สุดก่อน เพื่อเปิดโอกาสให้มีงานเข้า LIST B ได้ ี่ มากขึ้น
- 4) เลือกงานที่มีงานอยู่ก่อนหน้าโดยทันทีมากที่สุดก่อน
- 5) เลือกงานที่มีจำนวนงานที่ตามหลังต่อเป็นลูกโซ่ยาวที่สุดก่อน
- 6) เลือกงานที่มีผลรวมของเวลาตั้งแต่ขั้นงานที่พิจารณาจนถึงงานลำดับสุดท้ายที่มากที่สุด ั้ ี่ ้นอกจาก 6 วิธีดังกล่าวแล้วยังมีวิธีอื่น ๆ อีก

การจําลองแบบปญหาดวยคอมพิวเตอร(Computer Simulation)

แบบจําลองหมายถึงตัวแทนของวัตถุระบบหรือแนวคิดลักษณะใดลักษณะหนึ่ งแบบจําลอง ้อาจนำไปใช้งานในหลายลักษณะดังนี้

- 1) เปนเคร องมือชวยคิด (An aid to thought) เชน แบบจําลองโครงขาย (Network Model) ื่ ช่วยทำให้ผู้สร้างแบบจำลองได้มองเห็นว่าจะมีกิจกรรมที่ต้องทำอะไรบ้างและทำอะไร ก่อนหลัง
- 2) เป็นเครื่องสื่อความหมาย (An aid to communication) แบบจำลองจะช่วยให้เข้าใจ ื่ ื่ พฤติกรรมของระบบงานและชวยใหสามารถอธิบายพฤติกรรม ปญหา และการ แก้ปัญหาของระ<mark>บบ</mark>งาน
- 3) เป็นเครื่องช่วยสอนและฝึกอบรม (Purposes of training and instruction) เช่น ื่ แบบจำลองเครื่องควบคุมการบิน จะช่วยให้นักบินทำความเข้าใจละความคุ้นเคยกับ ื่ ระบบการควบคุมเครื่องบินจริงก่อนขึ้นฝึกบินจริง ื่
- 4) เป็นเครื่องมือสำหรับการทำนาย (A tool of prediction) จากการที่แบบจำลองจะช่วยให้ ื่ ี่ เข้าใจพฤติกรรมของระบบงาน ก็จะช่วยให้ผู้สร้างสามารถคาดคะเนหรือทำนายได้ว่า เมื่อมีเหตุการณ์ที่มีผลกระทบต่อองค์ประกอบของระบบเกิดขึ้น จะมีผลอะไรเกิด ื่ ข นกับระบบ ึ้
- 5) เป็นเครื่องมือสำหรับการทดลอง (An aid to experimentation) โดยแบบจำลองเป็นสิ่ง ื่ ซึ่งสร้างขึ้นแทนระบบงานจริง ในกรณีที่ต้องการทดลองเงื่อนใขต่างๆกับระบบงาน ึ่ ึ้ จริงแต่ทำไม่ได้ ก็จะนำเอาเงื่อนไขนั้นๆมาทดลองกับแบบจำลองเพื่อดูว่าจะให้ผล ื่ อย่างไร เพื่อประโยชน์ในการตัดสินใจว่าควรจะนำเงื่อนไขนั้นๆไปใช้กับระบบงาน จริงหรือไม

ประเภทของแบบจําลองในการจําลองแบบปญหา (Classification of Simulation Models) ประเภทของแบบจําลองในการจําลองแบบปญหา นอกจากสามารถจําแนกไดตามประเภท

ของระบบงานที่มันเป็นตัวแทนอยู่แล้ว ยังมีลักษณะพิเศษเฉพาะตัวของแบบจำลองซึ่งทำให้มันสาม ึ่ รถจําแนกประเภทออกไปตามคุณลักษณะพิเศษดังน

- 1) แบบจำลองทางกายภาพ (Physical or Iconic Models) เป็นแบบจำลองที่มีรูปร่าง หนาตาเหมือนระบบงานจริง อาจมีขนาดเทาของจริงหรือมีขนาดเล็กกวาหรือใหญกวา (Scaled Models) เช่นแบบจำลองส่วนควบคุมการบินของเครื่องบิน เครื่องบินขนาด ื่ ื่ จำลองที่ใช้ทดสอบในอุโมงค์ลม เป็นต้น
- 2) แบบจําลองอะนาล็อก (Analog Models) เปนแบบจําลองที่มีพฤติกรรมเหมือน ระบบงานจริง เช่น อะนาล็อกคอมพิวเตอร์ที่ใช้ควบคุมการผลิตในอุตสาหกรรมอาหาร และอุตสาหกรรมเคมี เป็นต้น
- 3) เกมบริหาร (Management Games) เปนแบบจําลองการตัดสินใจ(Decision Models) ใน กิจกรรมต่างๆ เช่น ธุรกิจ สงคราม การลงทุน เป็นต้น เป็นแบบจำลองที่ใช้แสดงผล ขอมูลเพ อชวยในการตัดสินใจ ื่
- 4) แบบจำลอง คอมพิวเตอร์ (Computer Simulation Models) เป็นแบบจำลองที่อยู่ในรูป ี่ คอมพิวเตอร์โปรแกรม ซึ่งก่อนที่จะเป็นคอมพิวเตอร์โปรแกรม แบบจำลองอาจอยู่ใน ึ่ รูปของแบบจำลองประเภทหนึ่งประเภทใดที่กล่าวมาแล้วทั้งหมด
- 5) แบบจำลองทางคณิตศาสตร์ (Mathematical Models) เป็นแบบจำลองที่ใช้สัญลักษณ์ และฟังชั่นทางคณิตศาสตร์แทนองค์ประกอบในระบบงานจริงเช่น ใช้ x แทน ั่ ค่าใช้จ่ายในการผลิต Y แทนจำ<mark>นวนสินค้าที่</mark>ผลิต ี่

ในระบบงานจริงที่มีความยุ่งยากซับซ้อน แบบจำลองของระบบงานอาจใช้แบบจำลอง หลายประเภทรวมกัน

ึการจำลองแบบปัญหาด้วยคอมพิวเตอร์ เป็นการศึกษาปัญหาของระบบงานด้วยแบบจำลอง ซึ่งอยู่ในรูปโปรแกรมคอมพิวเตอร์ แบบจำลองก่อนที่จะมาอยู่ในรูปของโปรแกรมคอมพิวเตอร์นี้ ึ่ อาจอยู่ในรูปของแบบจำลองประเภทใดประเทหนึ่งดังที่ได้กล่าวมาแล้ว โดยแบบจำลองแบบปัญหา ี ด้วยคอมพิวเตอร์นี้เป็นที่นิยมใช้ที่สุดของการใช้การจำลองแบบปัญหา เพราะสามารถใช้ได้กับ ี่ปัญหาของระบบงานได้มากมายหลายประเภท ปัจจุบันเป็นเทคนิคที่ได้รับการนำเอาไปใช้อย่าง กวางขวาง

การออกแบบและสร้างแบบจำลองในการจำลองแบบปัญหาไม่มีทฤษฎี หรือสูตรที่แน่นอน ี่ ตายตัว การออกแบบจำเป็นต้องอาศัยความรู้ความเข้าใจในโครงสร้างของระบบงานจริงและปัญหา ที่เกิดขึ้นอย่างถ่องแท้ นอกจากนั้นยังต้องอาศัยศิลปะในการแปลงลักษณะโครงสร้างของระบบงาน ี่ ึ้ ั้ ให้ลักษณะแบบจำลองที่จะสามารถนำไปใช้ศึกษาถึงปัญหาที่เกิดขึ้นในระบบงานจริง แนวทางการ ี่ สร้างแบบจำลองอย่างมีระบบขั้นตอนต่างๆนั้นประกอบด้วย ั้

- 1) การต ั้งปญหาและการใหคําจํากัดความของระบบงาน
- 2) การสรางแบบจําลอง
- 3) การจัดเตรียมข้อมูล
- 4) การแปรรูปแบบจําลอง
- 5) การทดสอบความถูกต้อง
- 6) การออกแบบการทดลอง
- 7) การวางแผนการใช้งานแบบจำลอง
- 8) การดําเนินการทดลอง
- 9) การตีความผลมากทดลอง

10) การนําไปใชงาน

11) การจัดทำเอกสารการใช้งาน

ขั้นตอนต่างๆนี้ไม่จำเป็นที่ ั้ เพราะในระหว่างการดำเนินการสร้าง แบบจำลองนั้นต้องมีการตรวจสอบความถูกต้องของแบบจำลองบ่อยๆ จึงอาจมีการย้อนกลับไปทำ ขั้นตอนแรกๆใหม่ ั้ ้นตอนแรกๆใหม่ และส่วนใหญ่การตั้งปัญหาการให้คำจำกัดความของระบบงาน การสร้าง แบบจำลอง และการจัดเตรียมข้อมูลมักจะกระทำไปพร้อมกัน ดังนั้นขั้นตอนต่างๆที่กล่าวมาถึงจะ ั้ ี่ เป็นเสมือนแนวทางสำหรับตรวจสอบว่าได้มีการกระทำตามขั้นตอนที่จำเป็นหรือไม่ มากกว่าเป็น ั้ ึกฎข้อบังคับที่ต้องกระทำโดยลำดับ

#### **2.2 เอกสารและงานวิจัยท เก ยวของ ี่ ี่**

Arcus, 1966 ทำการวิจัยและคิดค้นอัลกอริทึมตัวใหม่ที่ใช้กับปัญหาการจัดสมดุล สายการผลิต และนำเสนออัลกอริทึมดังกล่าวในรูปแบบซอฟแวร์ที่ชื่อว่า COMSOAL ผลการวิจัย พบว่า COMSOAL สามารถใช้ในการแก้ปัญหาที่มีลักษณะของปัญหาเพิ่มเติมจากปัญหาอย่างง่าย เช่น ปัญหาที่สถานีงานทำง<mark>า</mark>นแบบขนาน หรือมีการกำหนดงานเฉพาะให้กับสถานีงานบางสถานีได้ เปนอยางดี

Thomopoulos. 1967 เสนองานวิจัยที่นำวิธีการจัดสมดุลสายหารผลิตเดี่ยวมาประยุกต์ใช้ใน ี่ การแก้ปัญหาการจัดสมดุลสายการผลิตแบบผสม โดยพิจารณาถึงแผนกการผลิตทั้งหมดในแต่ละ วัน หรือแต่ละช่วงกะ แทนที่จะพิจารณาถึงรอบเวลาการผลิต

Thomopoulos. 1972 เสนองานวิจัยปรับปรุงวิธีการจัดสมดุลสายการผลิตแบบผสมให้มี ้ ประสิทธิภาพมากขึ้น และแสดงให้เห็นว่าสามารถประยุกต์ใช้วิธีการดังกล่าวกับการผลิตแบบเป็น ชุดและสายการผลิตอ นๆ ได ื่

Ghosh และ Gagnon, 1989 ทำการสรุปและวิเคราะห์งานวิจัยที่เกี่ยวข้องกับปัญหาการจัด สมดุลสายการประกอบ โดยสรุปเกี่ยวกับผลของงานวิจัย วิธีการ วัตถุประสงค์ในการจัดและ ี่ องค์ประกอบ โดยสรุปเกี่ยวกับผลของงานวิจัยนี้แบ่งปัญหาการจัดสมดุลเป็น 4 ประเภทคือ Single ֺ֧֧֧֦֧֦֧֦֧֧֧֧֦֧֦֧֧֦֧֧֧֧֧֧֧֝֟֟֓֟֓֟֓֕֬֟֓֟֓֟֓֟֓֟֓֟֓֟֩֕֓֟֓֟֩֕֓֟֩֩֩֓֝֬֟֩֩֓֝֬֓֓֓֝֬֓֝֬֩֩֬ Model Deterministic (SMD) , Single Model Stochastic (SMS), Multi/Mixed Model Deterministic(MMD), Multi/Mixed Model Stochastic (MMS) และแบงวัตถุประสงคในการจัด ออกเป็น 2 ส่วนคือวัตถุประสงค์เชิงเทคนิคและวัตถุประสงค์เชิงเศรษฐศาสตร์ ซึ่งแต่ละส่วนก็มีตัว ึ่

วัดประสิทธิภาพต่างกัน สำหรับวิธีการที่ใช้ในการวัดประสิทธิภาพคือวิธี COMSOAL, CALB, MALB, NULISP และ MUST และยังพบว่าการจัดสมดุลสายการประกอบในความเป็นจริงต้อง คำนึงถึงองค์ประกอบที่เกี่ยวข้อง แก่ ประเภทสายการประกอบ กระบวนการผลิตและอุปกรณ์การ ผลิต สิ่งอำนวยความสะดวกในการผลิตตารางการผลิตเป็นต้น ิ่

Md.Alamgir Kabir, Mario T. Tabucanon, 1995 เสนองานวจิัยในการจัดสมดุลสายการ ประกอบแบบหลายผลิตภัณฑ์ (Batch-model assembly) โดยใช้เหตุผลพื้นฐานหลายๆเหตุผล ื้ (Multiattribute-based) ในการตัดสินจำนวนของสถานีงาน โดยเสนอเกณฑ์ในการทำดังนี้

ขั้น1. เตรียมจำนวนของสถานีงานที่เป็นไปได้ซึ่งถูกจัดสมดุลสำหรับทุกๆรุ่นผลิตภัณฑ์ที่ เกิดขึ้น

ขั้น2. คำนวณเวลาที่เปลี่ยนไปของทุกๆสถานีงาน

ขั้น3. ประเมินรุ่นผลิตภัณฑ์โดยใช้เหตุผลพื้นฐานหลายๆเหตุผลที่ถูกพัฒนาขึ้นเพื่อเลือก ื้ ึ้ ื่ จํานวนของสถานีงานโดยพจารณาจาก ิ อัตราการผลิต, ความหลากหลาย, ระยะทางในการ เคลื่อนที่น้อยที่สุ<mark>ด, การจำแนกคนงานและคุณภาพ โดยใช้กระบวนการ</mark>ลำดับขั้นและ ื่ แบบจําลองปญหาในการวิเคราะห

โดยวิธีการนี้ได้นำไปประยุกต์ใช้กับสายการประกอบแบบหลายผลิตภัณฑ์สำหรับ Printing Calculators

Tadesusz Sawik, 2001 ได้เสนองานวิจัยเปรียบเทียบวิธี Monolithic กับ Hierarchical ใน การจัดสมดุลและจัดตารางการผลิตของสายการประกอบแบบยืดหยุน (FAL) โดยพบวา Monolithic มีวัตถุประสงค์ในการจัดสมดุลและตารางการผลิตไปพร้อมๆกันส่วน Hierarchical จะทำงานจัด สมดุลแล้วค่อยจัดตารางการผลิต ซึ่งทำให้สามารถจัดตารางสายงานประกอบและตัดสินใจในการ ึ่ กำหนดคุณสมบัติที่หลากหลายของ FAL ได้ โดยใช้Mixed Integer Programming กับสองวิธีดังกล่าว พบว่าเวลาที่ใช้ในการคำนวณ วิธี Hierarchical จะใช้เวลาน้อยกว่า วิธี Monolithic เสมอ วิธีMixed Integer Programming จะใชไดดีเมื่อ มีปริมาณและการผลิตผสมที่นอย และพบวา Hierarchical มี ความงายในการแกปญหากวา Monolithic อีกทั้ง Hierarchical ยังมีความสามารถหาการจัดตารางที่ดี ที่สุดสําหรับ ปญหาของสายการประกอบดวย

Maria Teresa Costa, Jose Soeiro Ferreira, 1999 งานวิจัยนี้ได้ใช้การจำลองแบบปัญหาทาง คอมพิวเตอร์ช่วยในการเปรียบเทียบผลการจัดลำดับงานแบบต่างๆในสายการผลิตแบบยื่นหยุ่นใน ื่ อุตสาหกรรมรองเท้า ซึ่งมีการผลิตผลิตสิ้นค้าหลายชนิดในปริมาณต่ำ และเปลี่ยนผลิตภัณฑ์ทุกวัน ึ่ ิ้

G.W. DePuy, G.E. Whitehouse, 2000 งานวิจัยนี้ได้เสมอวิธีการ COMSOAL ในการ แก้ปัญหาการจัดสรรทรัพยากร ึ่ งวิธีนี้จะทำให้การแก้ปัญหาด้วยคอมพิวเตอร์ไวขึ้นและผลที่ได้ เป็นวิธีการที่พัฒนาต่อไปได้อีกในการแก้ปัญหาการจัดสรรทรัพยากรเมื่อเทียบกับผลของอัลกอริทึม ที่เป็นที่รู้จักและยังนำไปสู่การแก้ปัญหาที่ดีที่สุดได้อีกด้วย

กรรณิกา ศิลานนท์, 2542 ทำการวิจัยเกี่ยวกับปัญหาจัดสมดุลของสายการประกอบ ซึ่งจะ เป็นปัญหาที่สำคัญมากปัญหาหนึ่งในระบบการผลิต โดยจะเป็นการนำเอาเจเนติกอัลกอริทึม (Genetic Algorithms) มาหาคําตอบของปญหาการจัดสมดุลสายการประกอบแบบหลาย วัตถุประสงค์ ซึ่งจะหาแบบของการจัดงานให้กับแต่สถานีทำงานเพื่อตอบสนองวัตถุประสงค์ 3 ึ่ ื่ ประการพร้อมๆกัน คือ เพื่อให้สายงานประกอบมีจำนวนสถานีงานน้อยที่สุด มีรอบเวลาการผลิต น้อยที่สุด และความแปรปรวนของในแต่ละภาระงานน้อยที่สุดด้วย นอกจากนี้ยังศึกษาและทดสอบ พารามิเตอร์ที่มีผลต่อการหาคำตอบของเจนเนติกอัลกอริทึมซึ่งใด้แก่ ประชากร ประเภทการครอส โอเวอร์ ความน่าจะเป็นในการมิวเทชัน ดังนั้นการนำเจนเนติกอัลกอริทึมไปใช้ควรมีการกำหนด ั้ ค่าพารามิเตอร์ที่เหมาะสม ซึ่งผลที่ได้จะพบว่าเจนเนติกอัลกอริทึมแบบหลายวัตถุประสงค์ เป็น ึ่ วิธีการหาคำตอบสำหรับปัญหาที่มีหลายวัตถประสงค์ที่มีประสิทธิภาพและสามรถให้คำตอบที่ดีใน ระยะเวลาที่กําหนดได

้วรพล วีระวงศ์, 2544 งานวิจัยฉบับนี้ได้มุ่งเน้นการนำเทคนิคการจำลองแบบปัญหามา ประยุกต์ในการวิเคราะห์สายการประกอบของโรงงานอุตสาหกรรมในด้านการจัดสมดุล สายการผลิต การจัดสถานีงาน และการขนย้ายชิ้นงาน โดยดัชนีที่ใช้วัดประสิทธิภาพประกอบด้วย ประสิทธิภาพสายการผลิต จำนวนสถานีงาน รอบเวลาการผลิต และจำนวนชิ้นงานระหว่างการผลิต ผลจากแบบจําลองสรุปวา การจัดสมดุลทําใหประสิทธิภาพสายการผลิตดีขึ้น จํานวนสถานีงาน ลดลง โดยไม่กระทบต่อจำนวนชิ้นงานระหว่างการผลิตและรอบเวลาการผลิต จากสถานีงานเป็น กลุ่มจะส่งผลกระทบกับประสิทธิภาพสายการผลิต ส่วนการขนย้ายชิ้นงานจะส่งผลกระทบกับ ิ้ จำนวนชิ้นงานระหว่างผลิตในบางกรณี แต่จะไม่ส่งผลกระทบกับดัชนีวัดประสิทธิภาพอื่นๆ ื่

หฤทัย ศุภพฤกษพงศ์, 2546 งานวิจัยฉบับนี้มีวัตถุประสงค์ในการเปรียบเทียบการจัดสมดุล สายการประกอบ 2 แบบ ได้แก่ การจัดสมดลสายการประกอบแบบผลิตเดียว และการใช้สมดลสาย การประกอบแบบหลายผลิตภัณฑ์ รวมทั้งวิธีการการจัดสมดุลสายการประกอบ 2 แบบ ได้แก่ วิธี ั้ COMSOAL และวิธีปัจจุบันของโรงงานกรณีศึกษา ซึ่งผลิตจอภาพโดยการนำเทคนิคการจำลอง ึ่

ี แบบปัญหาด้วยคอมพิวเตอร์มาประยุกต์ใช้ในการวิเคราะห์ผล ี่ไดจากการจัดสมดุลสายการ ประกอบพบว่า การจัดสมดุลสายการประกอบแบบหลายผลิตภัณฑ์ จะทำให้จำนวนสถานีงานใน ึการผลิตจอแสดงภาพน้อยกว่าการจัดสมดุลสายการประกอบแบบผลิตภัณฑ์เดียว 5 สถานี ซึ่ง หมายความว่าจำนวนงานที่ใช้น้อยกว่า 5 คน ผลจากการออกแบบการทดลองเชิงแฟกทอเรียลพบว่า สําหรับทั้ง 3 สายการประกอบที่ทําการศึกษานั้น วิธีการจัดสมดุลสายการประกอบและรูปแบบการ จัคสมคุลสายการประกอบมีผลทั้งเวลาที่ชิ้นงานอยู่ในระบบ จำนวนผลผลิต และประสิทธิภาพ สายการผลิต โดยวิธี COMSOAL และการจัดสมดุลสายการประกอบแบบหลายผลิตภัณฑ์ทำให้ เวลาที่ชิ้นงานอยู่ในระบบน้อยกว่าจำนวนผลผลิตมากกว่า และประสิทธิภาพสายการผลิตสูงกว่า สำหรับปัจจัยความเร็วสายพานจะมีผลต่อเวลาที่ชิ้นงานอยู่ในระบบเพียงอย่างเดียว โดยความเร็ว สายพานที่เพิ่มขึ้นทำให้เวลาที่ชิ้ ี่ ิ่ ึ้ โดยไม่มีผลต่อประสิทธิภาพสายการผลิต และจํานวนการผลิต

# **บทท ี่ 3**

#### **การจัดสมดุลสายการประกอบ**

โรงงานกรณีศกษาได ึ ทําการผลิต อุปกรณแปลงกระแสไฟฟา ซึ่งสภาพปญหาท เกิดขึ้นคือ มีการผลิตสินค้าหลายรุ่นในสายการผลิตเดียวกันและมีรุ่นใหม่เกิดขึ้นตลอดเวลา ทำให้ ึ้ ึ้ เมื่อผลิตรุ่นหนึ่งเสร็จจะต้องปรับเปลี่ยนคนงานตามที่ ื่ ึ่ ี่ ี และต้องจัดเตรียมอปกรณ์ เครื่องมือใหม่ ทำให้เสียเวลาในการปรับเปลี่ยนเพื่อจะขึ้ ื่ ื่ ึ้ <u>และต้องจัดสมดุลสายการ</u> ประกอบในการผลิตสินค้ารุ่นใหม่ๆด้วย ในบทนี้จึงใด้เปรียบเทียบการจัดสมดุลสายการประกอบ ดวยวิธีการของโรงงาน และ วิธี COMSOAL รวมท งทําการจัดสมดุลสายการประกอบแบบ ั้ ี ผลิตภัณฑ์ เปรียบเทียบกับการจัดสมดุลสายการประกอบแบบหลายผลิตภัณฑ์

#### **3.1 การจัดสมดุลสายการประกอบดวยวิธีการของโรงงาน**

โรงงานกรณีศึกษาที่ทำการศึกษานี้จะแบ่งชนิดของอุปกรณ์แปลงกระแสไฟฟ้า ้ออกเป็น 3ชนิดด้วยกับคือ

- 1. อุปกรณแปลงกระแสไฟฟา QK
- 2. อุปกรณ์แปลงกระแสไฟฟ้า DPW
- 3. อุปกรณแปลงกระแสไฟฟา CSGY

ซึ่งอุปกรณ์แปลงกระแสไฟฟ้าตามที่กล่าวมานี้ แบ่งออกเป็นสามชนิดหลักโดย ึ่ ี่ แบงจากยอดของกําลังการผลิตที่ลูกคาส งซื้อ โดยโมเดลชนิดเดียวกันจะมีสวนประกอบหร ือ ั่ ขั้นตอนในการทำที่ใกล้เคียงกันทำให้ ในการขึ้นสายการประกอบใหม่ในสายการประกอบเดียวกัน ทางโรงงานจะพยายามให้สายการประกอบที่ผลิตอุปกรณ์แปลงกระแสไฟฟ้าเป็นชนิดเดียวกันเสมอ เพราะจะทําใหพน ักงานมีความเคยชินกับอปกรณ ุ แปลงกระแสไฟฟาชนิดนั้น

ผลิตภัณฑ์ที่ใช้ในการศึกษาคืออุปกรณ์แปลงกระแสไฟฟ้าชนิดQK เพราะมีจำนวน ยอดในการสั่งซื้อเป็นจำนวนมากคิดเป็นปริมาณ 70 เปอร์เซ็นต์ และมีการเปลี่ยนรุ่นใหม่อยู่เสมอ ทําให เหมาะตอการกําหนดวิธีการจดสมด ั ุลสายการผลิตของผลิตหลายชนิดบนสายการผลิตเดียว โดยรุนที่ทําการศึกษาคือรุน 1006 ,1008 ,0926 ,0759 ,1899 ,1674

โดยสายการผลิตที่ทำการศึกษานี้จะมีแนวคิดและวิธีในการจัดสมดุลสายการผลิต ֺ֪֪֪֦֖֖֧֦֧֦֖֧֖֧֦֖֧֦֖֧֪ׅ֧֪֧֝֟֟֟֟֟֟֟֟֟֟֟֟֟֟֟֟֟֟֟֟֟֟֩֕֓֟֟֩֕֓֟֩֕֩֝֟֩֕֝֟֩֕֝֝֬֝֓֝֬֝֝֬֝֬֝֬֝֬֝֬֝֬֝֬֝֬֝֬֝֬֝֬֝֝֬֝֝֝֝<br>֧֪֪֪֪֪֪֪֖֪֪֪֪֪֖֧֪֪֪֪ׅ֖֖֪֪֪֪ׅ֖֖֖֖֖֖֝֝֝֝֟֝֟֝֟֝֟֝֝֟֝֝֝֝֝֝֝֝<br>֧֪֧֪֪֖֧֖֧֪֪֖֧֖֖֧֖֝֝֝֝֝֝֝ โดยหัวหน้าสายการผลิตจะกำหนดสถานีงานที่จำเป็นต้องมีขึ้นมาก่อนโดยดูจากจำนวนคนที่มีซึ่งมี

จำนวนคนอยู่ 24 คน ดังนั้นจะกำหนดสถานีงานได้ 24 สถานีงาน โดย ใน 1 สถานีงานจะใช้ ั้ พนักงาน 1 คน หลังจากนั้นจะทำการกำหนดขั้นงานที่จะต้องมีในแต่ละสถานีงานโดยจะพิจารณา ั้ ี่ เรื่องลำดับการทำงานก่อนหลังของขั้นงานและจะต้องใม่เกินรอบเวลาการผลิตของผลิตภัณฑ์ในแต่ ื่ ั้ ละรุ่นซึ่งรูปแบบการผลิตจะเป็นแบบสายการผลิตเดียวคือจะทำการผลิตที่ละรุ่นจนเสร็จแล้วทำการ ึ่ ี่ ข ึ้นงานในรุนตอไป

#### **3.1.1 การจัดสมดุลสายการประกอบแบบผลิตภัณฑเดียว**

ข้อมูลที่ต้องทราบเพื่อใช้ในการจัดสมดุลสายการผลิตมีดังต่อไปนี้

- 1. ข้อมูลแสดงขั้นตอนการทำงานต่างๆ ซึ่งจะบอกให้ทราบถึงลำดับการทำงาน ั้ ก่<mark>อนหลังของขั้นงานต่าง</mark>ๆ ั้
- 2. เวลาที่ใช้ในแต่ละขั้นงานซึ่งควรเป็นเวลามาตรฐาน ั้
- 3. อัตราการผลิตที่ต้องการ เพื่อนำไปใช้คำนวณหารอบเวลาการผลิตที่เหมาะสม ื่ ี่

#### **3.1.1.1 แผนภาพลําดับการทํางานกอนหลังของผลิตภณฑั**

ี ผลิตภัณฑ์ที่ใช้ในการศึกษาคืออุปกรณ์แปลงกระแสไฟฟ้าชนิดQK รุ่น 1006 ,1008 ,0926 ,0759 ,1899 ,และ 1674 ผลจากการรวมรวมข้อมูลทำให้ทราบถึงขั้นงานย่อยของแต่ละรุ่น ั้ และมีขั้นงานย่อยรวม 32, 32, 34, 33, 35 และ 38 ขั้นงาน ตามลำดับ และแผนภาพลำดับการทำงาน ั้ ก่อนหลังของขั้นงานแสดงดังรูปที่ 3.1, 3.2, 3.3, 3.4, 3.5 และ 3.6 ตามลำดับ ั้

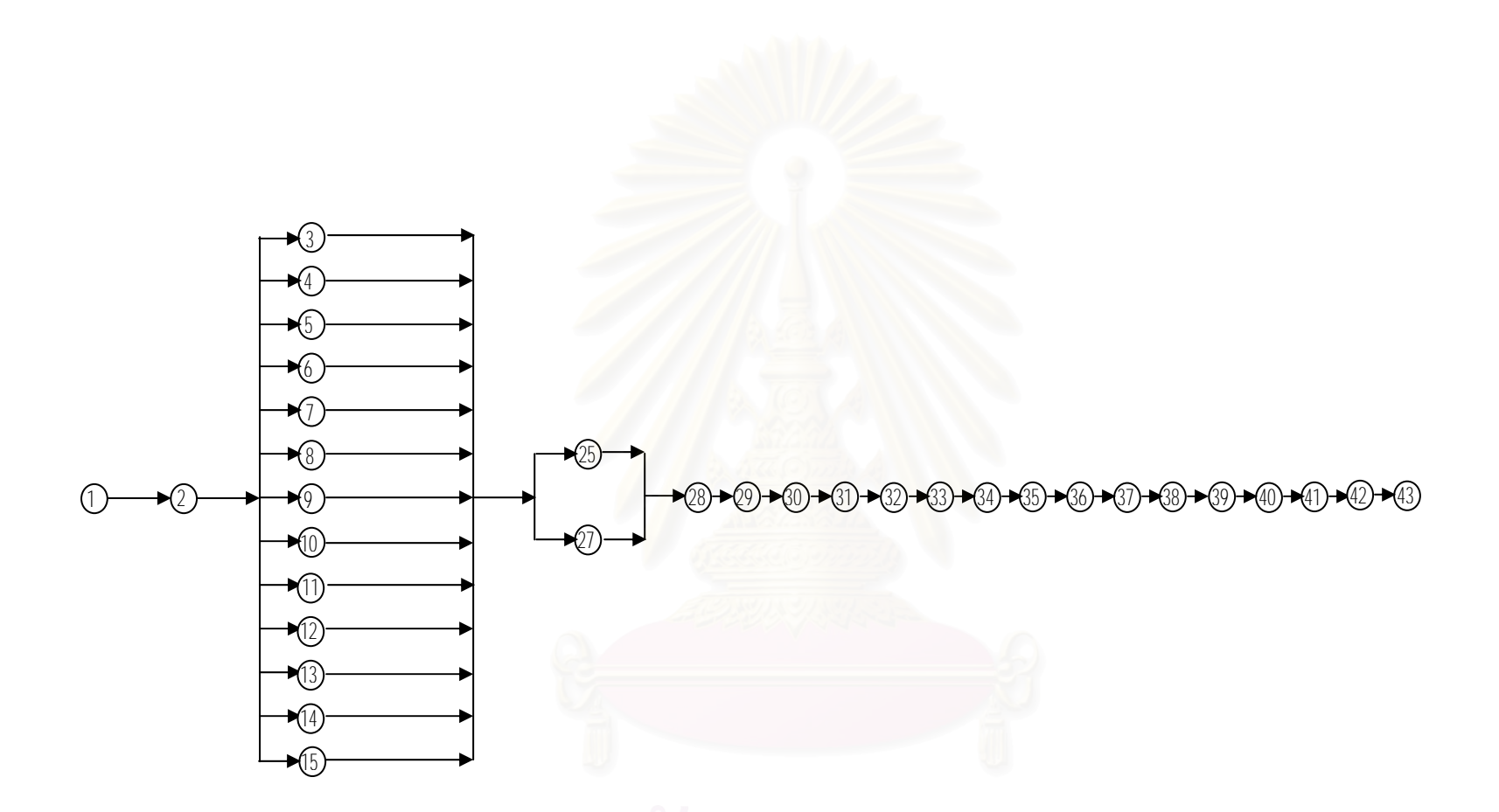

รูปที่3.1 แผนภาพลำดับการทำงานก่อนหลังของขั้นงานการประกอบอุปกรณ์แปลงกระแส ไฟฟ้ารุ่น 1006

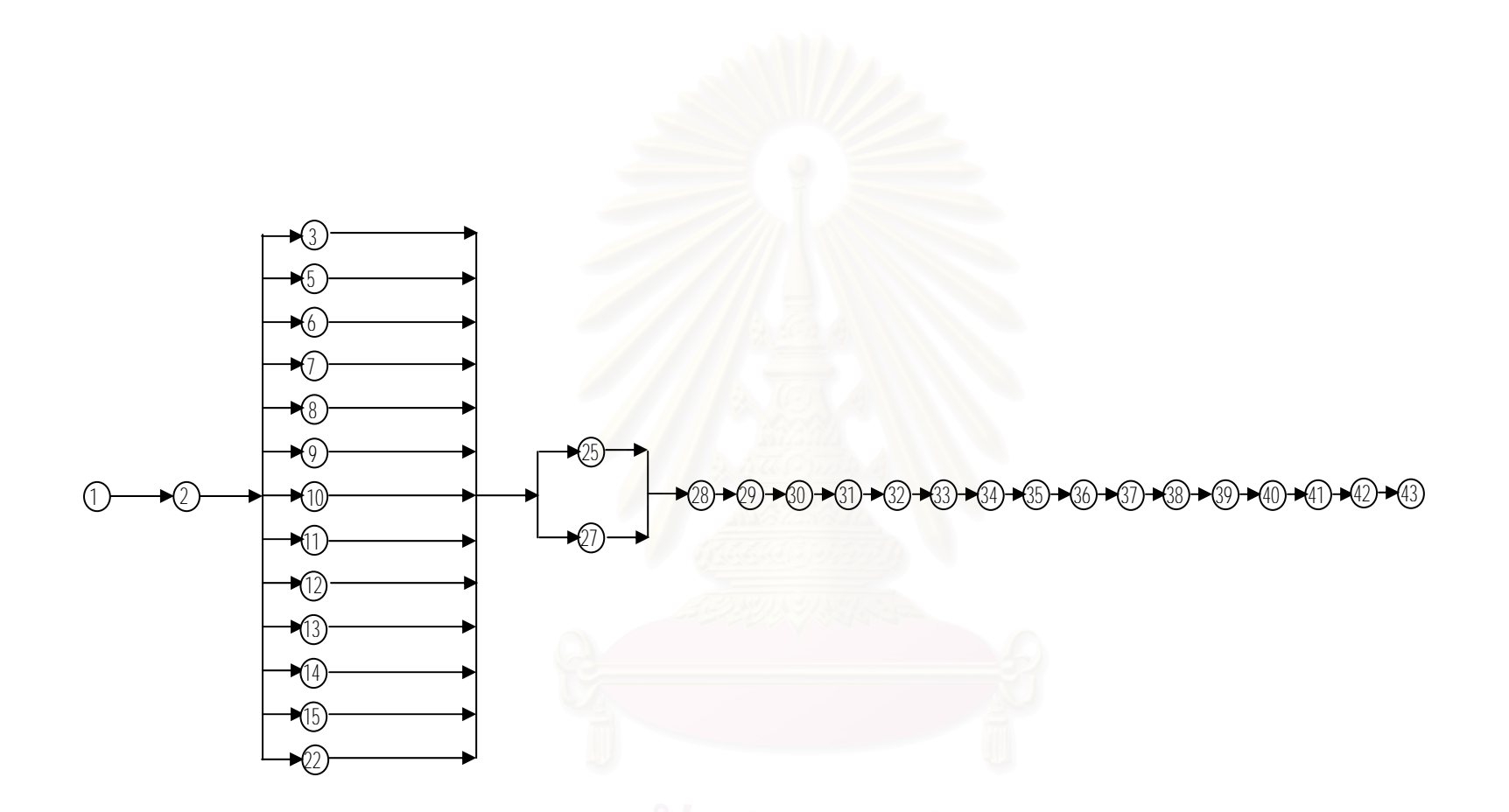

รูปที่3.2 แผนภาพลำดับการทำงานก่อนหลังของขั้นงานการประกอบอุปกรณ์แปลงกระแส ไฟฟ้ารุ่น 0926

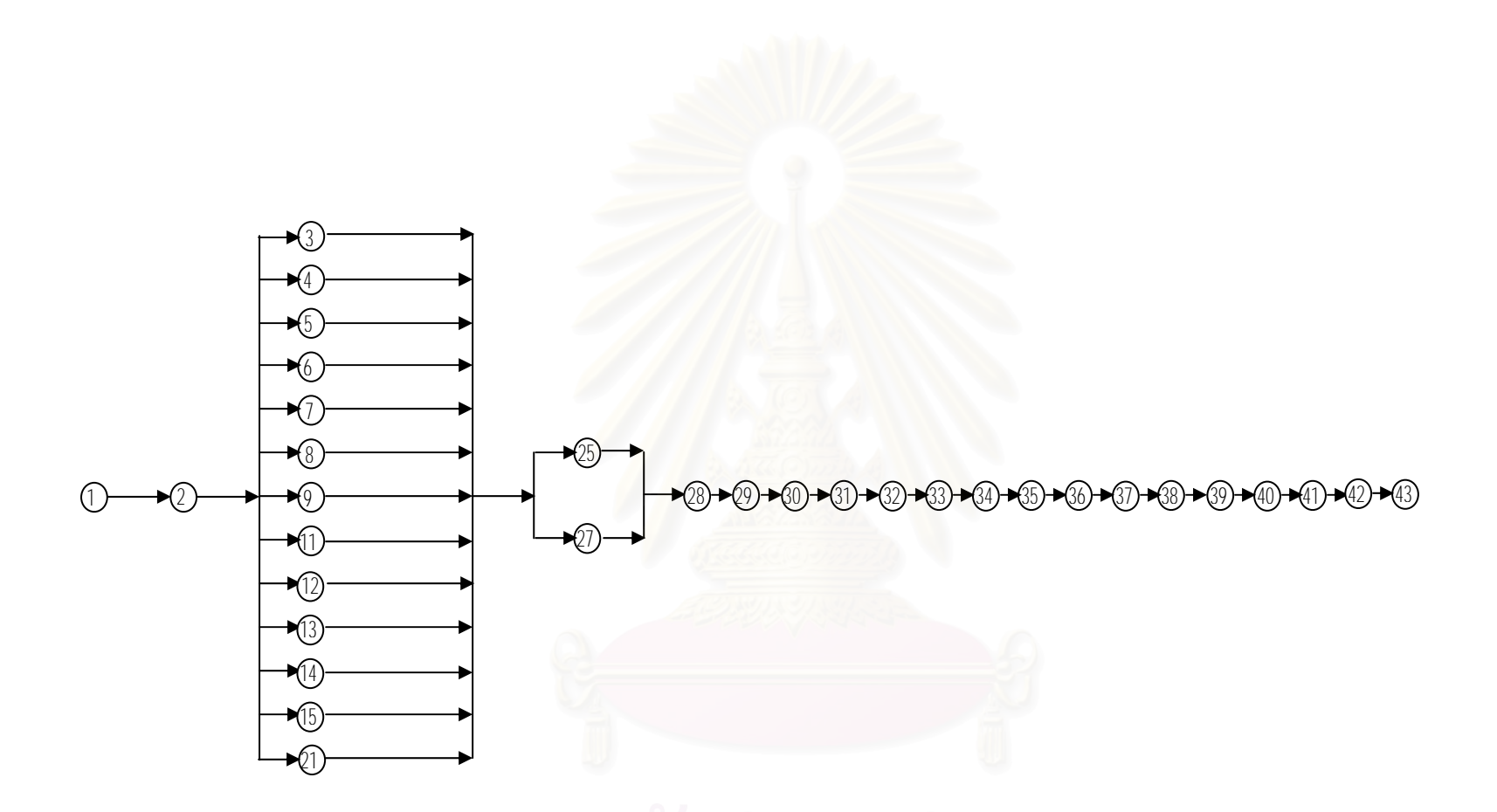

รูปที่3.3 แผนภาพลำดับการทำงานก่อนหลังของขั้นงานการประกอบอุปกรณ์แปลงกระแส ไฟฟ้ารุ่น 0759

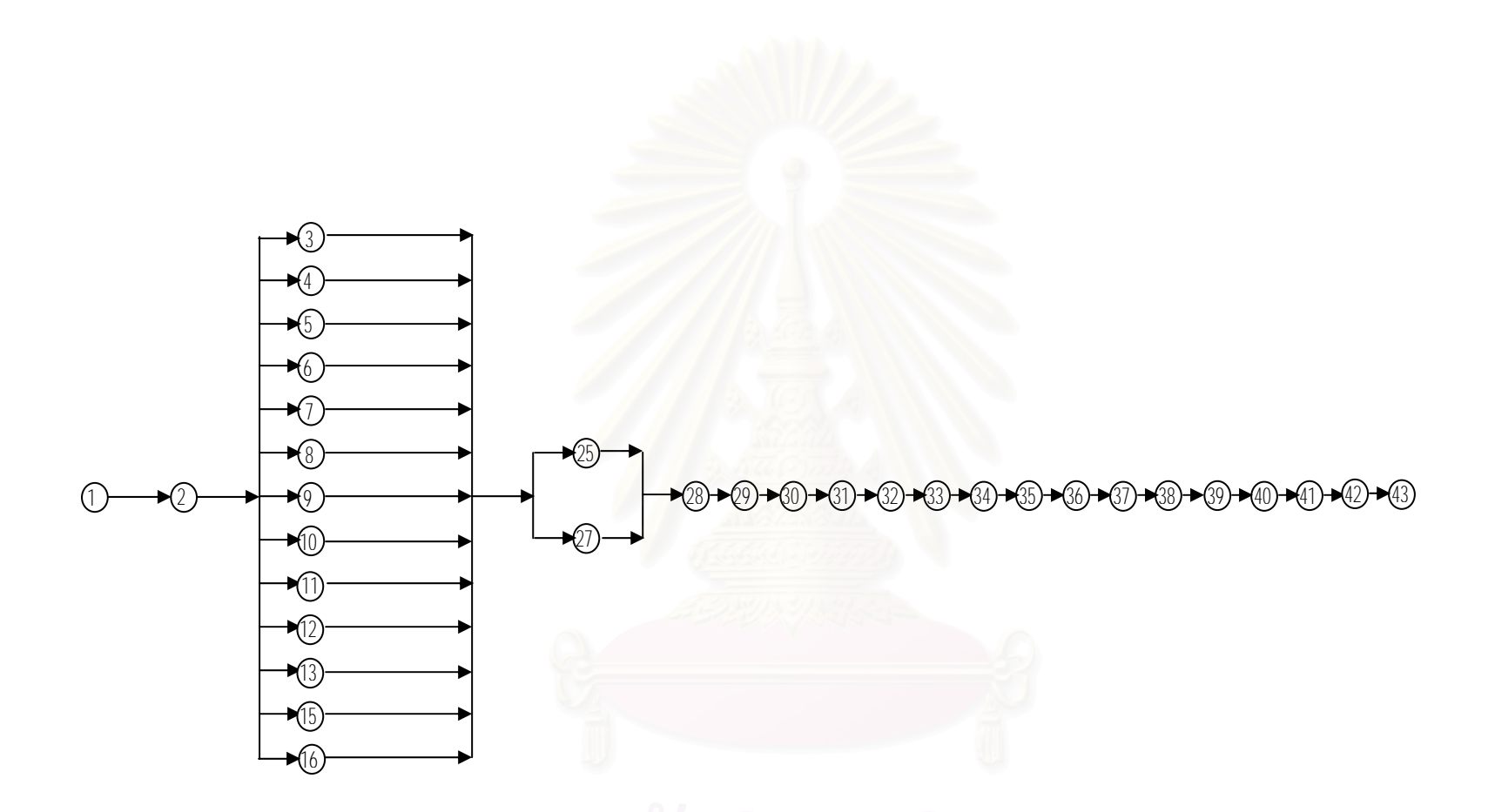

รูปที่3.4 แผนภาพลำดับการทำงานก่อนหลังของขั้นงานการประกอบอุปกรณ์แปลงกระแส ไฟฟ้ารุ่น 1008

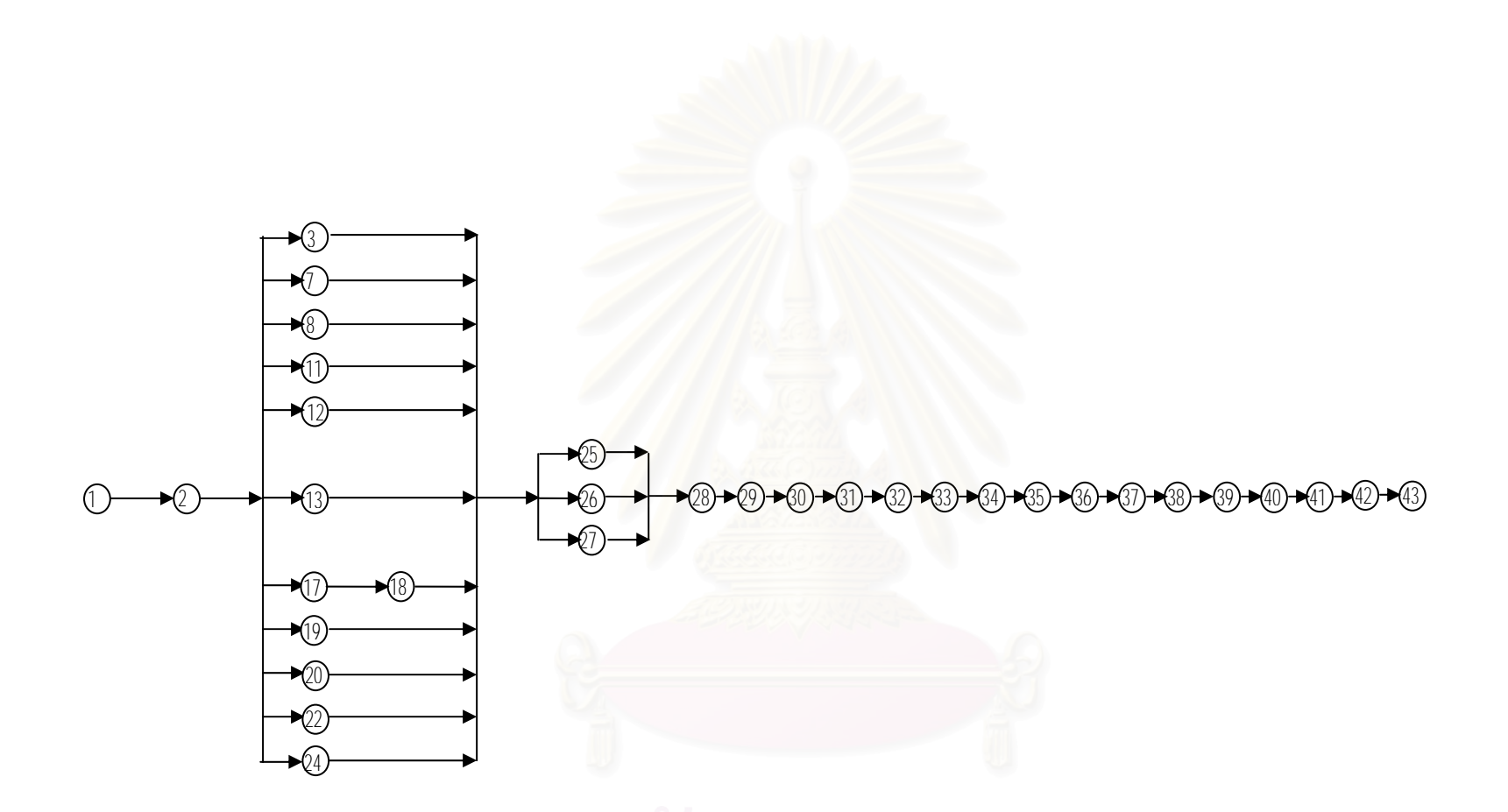

รูปที่3.5 แผนภาพลำดับการทำงานก่อนหลังของขั้นงานการประกอบอุปกรณ์แปลงกระแส ไฟฟ้ารุ่น 1899

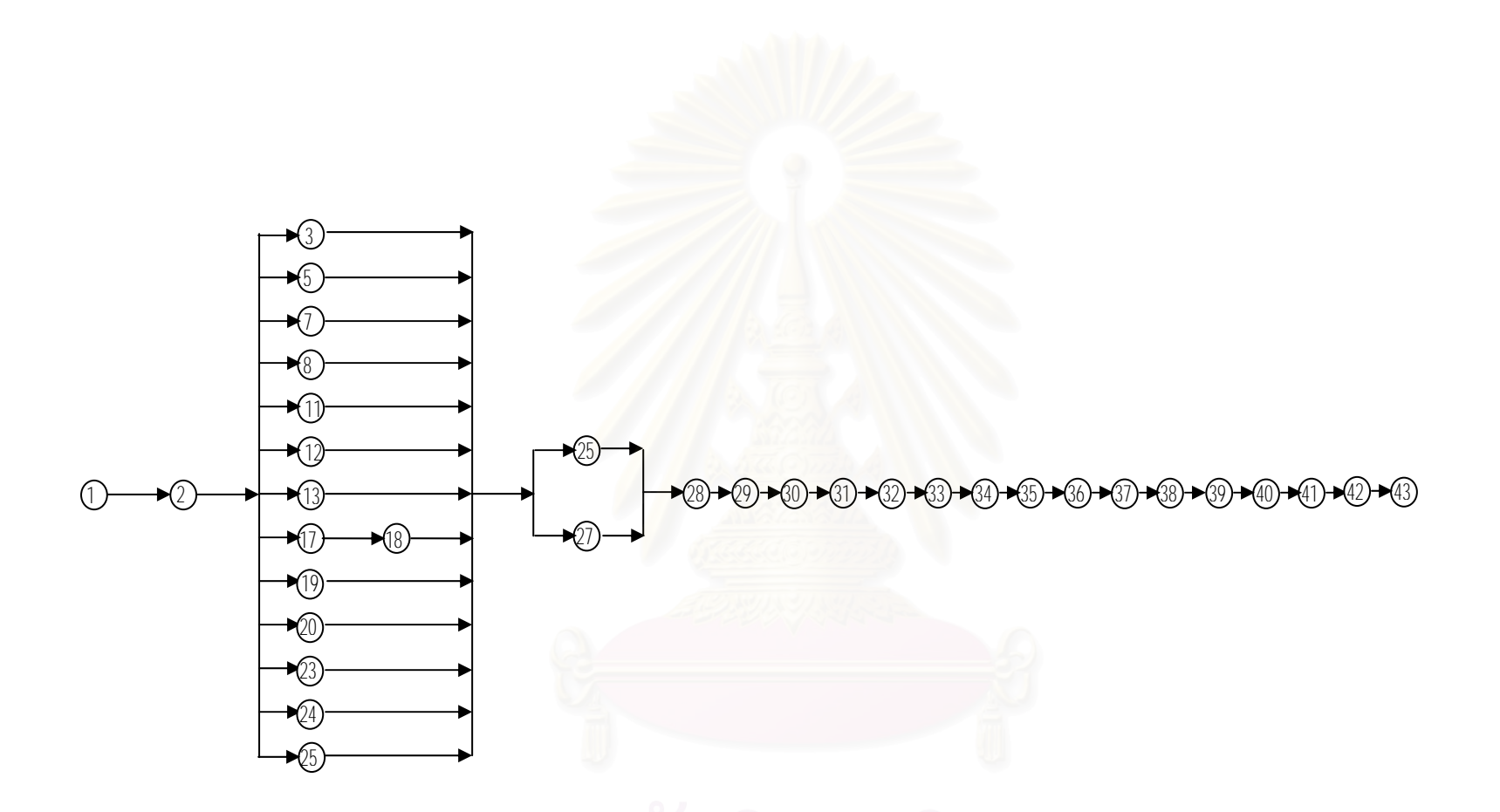

รูปที่3.6 แผนภาพลำดับการทำงานก่อนหลังของขั้นงานการประกอบอุปกรณ์แปลงกระแส ไฟฟ้ารุ่น 1674

#### **3.1.1.2 เวลาท ี่ใชในแตละข ั้ นงาน**

เวลาที่ใช้ในแต่ละขั้นงานเป็นเวลามาตรฐานที่บริษัทจัดทำขึ้นสำหรับการประกอบ อุปกรณ์แปลงกระแสไฟฟ้าแต่ละรุ่นดังตารางที่ 3.1

| ขึ้นงาน        | รายชื่อขั้นงาน | รุ่น $1006$ | รุ่น0926                     | รุ่น0759                     | รุ่น $1008$              | รุ่น1899                 | รุ่น1674                 |
|----------------|----------------|-------------|------------------------------|------------------------------|--------------------------|--------------------------|--------------------------|
|                |                |             |                              |                              |                          |                          |                          |
| $\mathbf{1}$   | หยิบชีต        | 0.38        | 0.38                         | 0.38                         | 0.38                     | 0.38                     | 0.38                     |
| $\overline{c}$ | แสตม์ นัมเบอร์ | 1.12        | 1.12                         | 1.12                         | 1.12                     | 1.12                     | 1.12                     |
| $\mathfrak{Z}$ | ใส่ PC1        | 3.52        | 3.52                         | 3.52                         | 3.52                     | 3.52                     | 3.52                     |
| $\overline{4}$ | ใส่ F1         | 4.20        |                              | 4.20                         | 4.20                     |                          |                          |
| 5              | ใส่ CN1        | 2.06        | 2.06                         | 2.06                         | 2.06                     |                          | 2.06                     |
| 6              | ใส่ IC1        | 2.47        | 2.47                         | 2.47                         | 2.47                     |                          | $\equiv$                 |
| $\tau$         | ใส่ C8         | 2.89        | 2.89                         | 2.89                         | 2.89                     | 2.89                     | 2.89                     |
| 8              | ใส่ CN21       | 2.54        | 2.54                         | 2.54                         | 2.54                     | 2.54                     | 2.54                     |
| 9              | ใส่ C21        | 3.16        | 3.16                         | 3.16                         | 3.16                     |                          |                          |
| $10\,$         | ใส่ Q1         | 3.31        | 3.31                         | $\overline{\phantom{a}}$     | 3.31                     |                          | $\overline{\phantom{a}}$ |
| 11             | ใส่ C4         | 1.76        | 1.76                         | 1.76                         | 1.76                     | 1.76                     | 1.76                     |
| 12             | ใส่ $C1$       | 1.72        | 1.72                         | 1.72                         | 1.72                     | 1.72                     | 1.72                     |
| 13             | ใส่ $T1$       | 2.15        | 2.15                         | 2.15                         | 2.15                     | 2.15                     | 2.15                     |
| 14             | ใส่ L1         | $1.81\,$    | $1.81\,$                     | 1.81                         | $\pm$                    |                          |                          |
| 15             | ใส่ C2แนวตั้ง  | 2.94        | 2.94                         | 2.94                         | 2.94                     | $\overline{\phantom{a}}$ | $\overline{\phantom{0}}$ |
| 16             | ใส่ L2         |             |                              |                              | 2.03                     |                          |                          |
| 17             | หยดซิลิโคลน    | v v         | سا                           | v.                           | . .                      | 1.24                     | 1.24                     |
| 18             | ใส่ C2แนวนอน   |             |                              |                              | ÷.                       | 4.44                     | 4.44                     |
| 19             | ใส่ D21        |             |                              |                              |                          | 3.52                     | 3.52                     |
| 20             | ใส่ $C10$      |             | $\qquad \qquad \blacksquare$ | $\qquad \qquad \blacksquare$ | $\overline{\phantom{0}}$ | 2.37                     | 2.37                     |
| $21\,$         | ใส่ D22        |             |                              | 3.07                         | $\qquad \qquad -$        | $\overline{\phantom{a}}$ | $\overline{\phantom{a}}$ |
| $22\,$         | ใส่ $L21$      |             | 4.05                         | $\qquad \qquad -$            | $\overline{\phantom{0}}$ | 4.05                     | 4.05                     |
| 23             | ใส่ FB1        |             |                              | $\qquad \qquad \blacksquare$ | $\overline{\phantom{0}}$ |                          | 2.75                     |

ตาราง 3.1 เวลาขั้นงานในการประกอบอุปกรณ์แปลงกระแสไฟฟ้า

| ขั้นงาน | รายชื่อขั้นงาน    | รุ่น $1006$ | รุ่น0926 | รุ่น0759 | รุ่น $1008$ | รุ่น1899 | รุ่น1674 |
|---------|-------------------|-------------|----------|----------|-------------|----------|----------|
|         |                   |             |          |          |             |          |          |
| 1       | หยิบชีต           | 0.38        | 0.38     | 0.38     | 0.38        | 0.38     | 0.38     |
| 24      | ใส่ ฮัตชิ่ง       |             |          |          |             | 2.37     | 2.37     |
| 25      | ใส่ที่กั้นขอบ     | 0.63        | 0.63     | 0.63     | 0.63        | 0.63     | 0.63     |
| 26      | ใส่ที่กั้นรู      |             |          |          |             | 1.96     |          |
| 27      | ตรวจ              | 5.71        | 5.71     | 5.71     | 5.71        | 5.71     | 5.71     |
| 28      | เข้า leadfree     | 0.00        | 0.00     | 0.00     | 0.00        | $0.00\,$ | 0.00     |
| 29      | หักแผ่น           | 4.92        | 4.92     | 4.92     | 4.92        | 4.92     | 4.92     |
| 30      | touch up          | 5.28        | 5.28     | 5.28     | 5.28        | 5.28     | 5.28     |
| 31      | ตรวจ touch up     | 5.27        | 5.27     | 5.27     | 5.27        | 5.27     | 5.27     |
| 32      | <b>ICT TEST</b>   | 5.28        | 5.28     | 5.28     | 5.28        | 5.28     | 5.28     |
| 33      | ตรวจ inprocess    | 5.37        | 5.37     | 5.37     | 5.37        | 5.37     | 5.37     |
| 34      | first inspect     | 5.36        | 5.36     | 5.36     | 5.36        | 5.36     | 5.36     |
| 35      | ตรวจ last process | 5.21        | 5.21     | 5.21     | 5.21        | 5.21     | 5.21     |
| 36      | stap lot no.      | 4.50        | 4.50     | 4.50     | 4.50        | 4.50     | 4.50     |
| 37      | ประกอบใส่สกรู     | 5.14        | 5.14     | 5.14     | 5.14        | 5.14     | 5.14     |
| 38      | HI POT TEST (1)   | 4.58        | 4.58     | 4.58     | 4.58        | 4.58     | 4.58     |
| 39      | HI POT TEST (2)   | 5.61        | 5.61     | 5.61     | 5.61        | 5.61     | 5.61     |
| 40      | <b>AGING TEST</b> | 3.45        | 3.45     | 3.45     | 3.45        | 3.45     | 3.45     |
| 41      | FINAL TEST        | 3.88        | 3.88     | 4.63     | 4.63        | 4.63     | 4.63     |
| 42      | ตรวจหลัง final    | 5.17        | 5.17     | 5.17     | 5.17        | 5.17     | 5.17     |
| 43      | บรรจุใส่กล่อง     | 2.85        | 2.85     | 2.85     | 2.85        | 2.85     | 2.85     |
|         |                   |             |          |          |             |          |          |

ตาราง 3.1 เวลาขั้นงานในการประกอบอุปกรณ์แปลงกระแสไฟฟ้า (ต่อ)

#### **3.1.3รอบเวลาการผลิต (Cycle Time)**

้ รอบเวลาการผลิต เป็นค่าอัตราส่วนระหว่างเวลาที่ใช้ทำการผลิตและปริมาณการ ผลิต โดยปริมาณการผลิตหาใด้จากความต้องการของลูกค้าในแต่ละเดือน และเวลาที่ใช้ในการผลิต ของโรงงานนี้ทำงานวันละ 8 ชั่วโมงหรือ 28,800 วินาที และใน 1 เคือนทำงาน 25 วัน ในสายการ ประกอบอุปกรณ์แปลงกระแส ไฟฟ้าสายหนึ่งจะผลิตอุปกรณ์แปลงกระแส ไฟฟ้าจำนวน 6 รุ่น ึ่ ดังนั้นใน 1 รุ่นจะใช้เวลาการผลิตต่อเดือนกือ 120,000 วินาที (25 วัน \* 28,800 วินาที / 6รุ่น)โดย ปริมาณการผลิตตอเดือน และรอบเวลาการผลิตของแตละรุนแสดงดังตาราง 3.2

ตารางท ี่3.2 ปริมาณการผลิตและรอบเวลาการผลิตอุปกรณแปลงกระแสไฟฟาตอเดือน

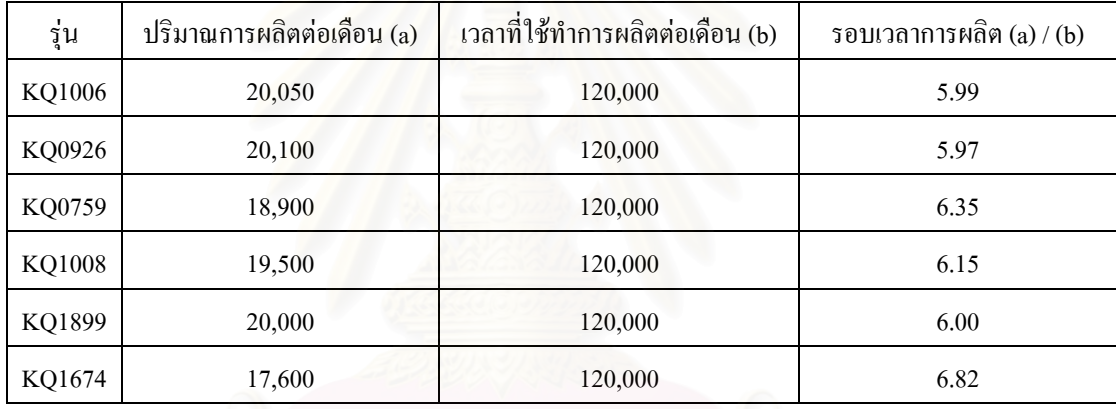
จากขอมูลขางตนทางโรงงานไดทําการจัดสมดุลสายการประกอบอุปกรณแปลง กระแสไฟฟ้า โดยผลที่ได้เป็นดังตารางที่ 3.3

ตารางที่ 3.3 ตารางการจัดสมดุลสายการประกอบด้วยวิธีโรงงาน รุ่น1006, รุ่น0926, รุ่น0759

|                  | รุ่น $1006$           |                      | รุ่น0926              |                      | รุ่น0759              |                     |
|------------------|-----------------------|----------------------|-----------------------|----------------------|-----------------------|---------------------|
| สถานี<br>งานที่  | ขั้นงานใน<br>สถานีงาน | เวลาของ<br>ิสถานีงาน | ขั้นงานใน<br>สถานีงาน | เวลาของ<br>ิสถานีงาน | ขั้นงานใน<br>สถานีงาน | เวลาของ<br>สถานีงาน |
| $\,1$            | 1,2,3                 | 5.02                 | 1,2,14                | 3.31                 | 1,2,3                 | 5.02                |
| $\sqrt{2}$       | $\overline{4}$        | 4.20                 | 3,5                   | 5.57                 | 4,12                  | 5.92                |
| $\mathfrak{Z}$   | 5,6                   | 6.24                 | 6,7                   | 5.36                 | 5                     | 2.06                |
| $\overline{4}$   | 7,8                   | 5.43                 | 8,9                   | 5.70                 | 6,22                  | 5.54                |
| 5                | 9,11                  | 4.92                 | 10,13                 | 5.46                 | 7,13                  | 5.04                |
| $\sqrt{6}$       | 10,13                 | 5.46                 | 11,21                 | 1.76                 | 8,9                   | 5.70                |
| $\boldsymbol{7}$ | 12,14                 | 3.53                 | 22                    | 4.05                 | 11,14                 | 3.57                |
| $\,$ $\,$        | 15,25                 | 5.38                 | 12,15,25              | 5.28                 | 15,25                 | 3.57                |
| $\mathbf{9}$     | 27                    | 5.71                 | 27                    | 5.71                 | 27                    | 5.71                |
| 10               | 29                    | 4.92                 | 29                    | 4.92                 | 29                    | 4.92                |
| $11\,$           | 30                    | 5.28                 | $30\,$                | 5.28                 | 30                    | 5.28                |
| 12               | 31                    | 5.27                 | 31                    | 5.27                 | 31                    | 5.27                |
| 13               | 32                    | 5.28                 | 32                    | 5.28                 | 32                    | 5.28                |
| 14               | 33                    | 5.37                 | 33                    | 5.37                 | 33                    | 5.37                |
| 15               | 34                    | 5.36                 | 34                    | 5.36                 | 34                    | 5.36                |
| 16               | 35                    | 5.21                 | 35                    | 5.21                 | 35                    | 5.21                |
| 17               | 36                    | 4.50                 | 36                    | 4.50                 | 36                    | 4.50                |

|              | รุ่น $1006$ |          | รุ่น0926             |          | รุ่น0759  |          |
|--------------|-------------|----------|----------------------|----------|-----------|----------|
|              | ขึ้นงานใน   | เวลาของ  | ขึ้นงานใน<br>เวลาของ |          | ขึ้นงานใน | เวลาของ  |
| ิสถานีงานที่ | สถานีงาน    | สถานีงาน | สถานีงาน             | สถานีงาน | สถานีงาน  | สถานีงาน |
| 18           | 37          | 5.14     | 37                   | 5.14     | 37        | 5.14     |
| 19           | 38          | 4.58     | 38                   | 4.58     | 38        | 4.58     |
| $20\,$       | 39          | 5.61     | 39                   | 5.61     | 39        | 5.61     |
| 21           | 40          | 3.45     | 40                   | 3.45     | 40        | 3.45     |
| $22\,$       | 41          | 3.88     | 41                   | 3.88     | 41        | 4.63     |
| 23           | 42          | 5.17     | 42                   | 5.17     | 42        | 5.17     |
| 24           | 43          | 2.85     | 43                   | 2.85     | 43        | 2.85     |
| เวลาว่างงาน  |             | 18.03    |                      | 20.39    |           | 24.71    |
| ประสิทธิภาพ  |             |          |                      |          |           |          |
| สายการผลิต   |             | 81.97    |                      | 79.61    |           | 75.29    |

ตารางที่ 3.3 ตารางการจัดสมดุลสายการประกอบด้วยวิธีโรงงาน รุ่น1006, รุ่น0926, รุ่น0759 (ต่อ)

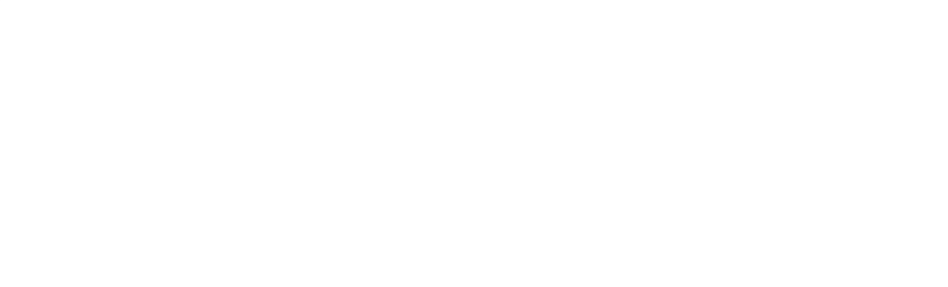

|                  | รุ่น1008              |                     | รุ่น1899              |                     | รุ่น1674              |                     |
|------------------|-----------------------|---------------------|-----------------------|---------------------|-----------------------|---------------------|
| สถานี<br>งานที่  | ขั้นงานใน<br>สถานีงาน | เวลาของ<br>สถานีงาน | ขั้นงานใน<br>สถานีงาน | เวลาของ<br>สถานีงาน | ขั้นงานใน<br>สถานีงาน | เวลาของ<br>สถานีงาน |
| $\mathbf{1}$     | 1,2,3                 | 5.02                | 1,2,23                | 5.55                | 1,2,3                 | 5.01                |
| $\sqrt{2}$       | $\overline{4}$        | 4.20                | $\mathfrak z$         | 3.52                | 5,11,12               | 5.53                |
| $\mathfrak{Z}$   | 5,6                   | 4.53                | 7,8                   | 5.43                | $7,\!8$               | 5.43                |
| $\overline{4}$   | 7,8                   | 5.43                | 11,21                 | 4.13                | 13,19                 | 5.67                |
| $\sqrt{5}$       | 9,11                  | 4.92                | 17,18                 | 5.68                | 19,23                 | 6.27                |
| $\boldsymbol{6}$ | 10,13                 | 5.46                | 12,13,14              | 3.87                | 22,24                 | 6.42                |
| $\boldsymbol{7}$ | 12,15                 | 4.65                | 19,21                 | 3.52                | 17,18,23              | 6.31                |
| $\,8\,$          | 16,27                 | 5.60                | 26,27,28              | 4.96                | 25                    | 0.63                |
| $\mathbf{9}$     | 27                    | 5.71                | $27\,$                | 5.71                | $27\,$                | 5.71                |
| $10\,$           | 29                    | 4.92                | 29                    | 4.92                | 29                    | 4.92                |
| 11               | 30                    | 5.28                | 30                    | 5.28                | $30\,$                | 5.28                |
| 12               | 31                    | 5.27                | $31\,$                | 5.27                | 31                    | 5.27                |
| 13               | 32                    | 5.28                | 32                    | 5.28                | 32                    | 5.28                |
| 14               | 33                    | 5.37                | 33                    | 5.37                | 33                    | 5.37                |
| 15               | 34                    | 5.36                | 34                    | 5.36                | 34                    | 5.36                |
| 16               | 35                    | 5.21                | 35                    | 5.21                | 35                    | 5.21                |
| 17               | 36                    | 4.50                | 36                    | 4.50                | 36                    | 4.50                |
| $18\,$           | 37                    | 5.14                | 37                    | 5.14                | 37                    | 5.14                |
| 19               | $38\,$                | 4.58                | 38                    | 4.58                | 38                    | 4.58                |
| $20\,$           | 39                    | 5.61                | 39                    | 5.61                | 39                    | 5.61                |

ตารางที่ 3.3 ตารางการจัดสมดุลสายการประกอบด้วยวิธีโรงงาน รุ่น1008, รุ่น1889, รุ่น1674

|              | รุ่น $1008$ |          | รุ่น1899  |          | รุ่น1674  |          |
|--------------|-------------|----------|-----------|----------|-----------|----------|
|              | ขึ้นงานใน   | เวลาของ  | ขึ้นงานใน | เวลาของ  | ขึ้นงานใน | เวลาของ  |
| ิสถานีงานที่ | สถานีงาน    | สถานีงาน | สถานีงาน  | สถานีงาน | สถานีงาน  | สถานีงาน |
| 21           | 40          | 3.45     | 40        | 3.45     | 40        | 3.45     |
| 22           | 41          | 4.63     | 41        | 4.63     | 41        | 4.63     |
| 23           | 42          | 5.17     | 42        | 5.17     | 42        | 5.17     |
| 24           | 43          | 2.85     | 43        | 2.85     | 43        | 2.85     |
|              |             |          |           |          |           |          |
|              |             |          |           |          |           |          |
| เวลาว่างงาน  |             | 20.02    |           | 20.96    |           | 26.92    |
| ประสิทธิภาพ  |             |          |           |          |           |          |
| สายการผลิต   |             | 79.98    |           | 79.04    |           | 73.08    |

ตารางที่ 3.3 ตารางการจัดสมดุลสายการประกอบด้วยวิธีโรงงาน รุ่น1008, รุ่น1889, รุ่น1674 (ต่อ)

โดยเปอร์เซ็นต์เวลาว่างงานของสายการผลิตหาได้จาก { [ผลรวมของ ( รอบเวลา การผลิตของสายการผลิต – เวลาของแต่ละสถานีงาน) ] / ( จำนานสถานีงาน ) \* 100} และ ประสิทธิภาพของสายการผลิตหาไดจาก { ผลรวมของ เวลาแตละสถานีงาน / ( จํานวนสถานีงาน \* รอบเวลาการผลิตของสายการผลิต ) \* 100 }

ตารางท 3.4 จํานวนสถานีงาน เปอรเซ็นตเวลาวางงาน และประสิทธิภาพสายการผลิตของแตละรุน

| วิธีของโรงงาน |  |
|---------------|--|
|               |  |
|               |  |

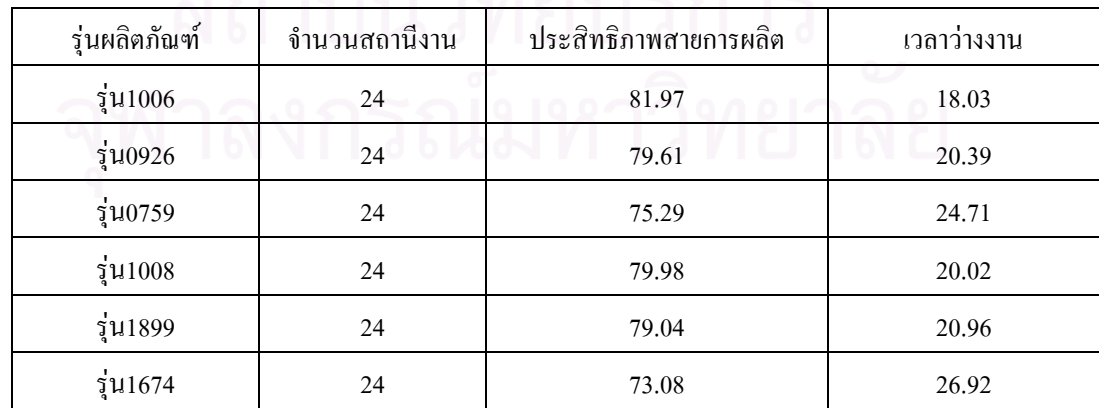

# **3.2การจัดสมดุลสายการประกอบด วยวิธีCOMSOAL**

 จากแนวคิดและวิธีในการจัดสมดุลสายการผลิตของโรงงาน ในสายการผลิตท ทำการศึกษานั้นพบว่าการจัดสมดุลสายการผลิตของโรงงานจะทำการกำหนดจำนวนสถานีงานก่อน แล้วจึงทำการกำหนดขั้นตอนการทำงานในแต่ละสถานีงาน ซึ่งจะส่งผลต่อประสิทธิภาพของสถานี ั้ ึ่ งานทำให้ประสิทธิภาพของสถานีงานนั้นมีประสิทธิภาพต่ำ เพื่ ื่ อแกปญหาใหประสิทธิภาพของ สถานีงานสูงขึ้นจึงควรพิจารณาการจัดสมดุลสายการผลิตโดยดูจากรอบเวลาการผลิตเพราะจะทำให้ ึ้ รอบเวลาการผลิตมีค่าใกล้เคียงกับเวลาที่ใช้ในแต่ละสถานีงาน ทำให้ประสิทธิภาพการทำงานสูงขึ้น จากการศึกษาพบว่าวิธีการจัดสมดุลสายการผลิตด้วยวิธี COMSOAL นั้นมีแนวคิดที่จะพยายามหา ั้ ี่ แนวทางที่เป็นไปได้เพื่อที่จะทำให้การจัดสมดุลมีประสิทธิภาพมากที่สุด กล่าวคือวิธี COMSOAL ื่ จะพยายามหาเวลาในแต่ละสถานีงานให้ใกล้เคียงรอบเวลาการผลิต ซึ่งสอดคล้องกับแนวทางที่จะ ึ่ ี่ ทำการจัดสมดุลสายการผลิตดังที่ได้กล่าวมาแล้ว และวิธีการนี้ยังเป็นที่แพร่หลายและเป็นทียอมรับ ดังนั้นจึงทำการจัดสมดุลสายการผลิตใหม่ด้วยวิธี COMSOAL ั้

วิธีการจัดสมดุลด้วยวิธี COMSOAL ใช้หลักการทางฮิลลิสติกกล่าวคือพยายามหา หนทางที่เป็นไปได้ในการจัดสมดุลสายการประกอบอย่างมีหลักเกณฑ์ เพื่อให้ได้แนวทางในการจัด สมดุลให้มีประสิทธิภาพม<mark>ากที่สุ</mark>ด แต่ผลที่ได้อาจจะไม่ให้คำตอบที่ดีที่สุด แต่เป็นคำตอบที่ใช้งาน ไดดีในทางปฏิบัติ

เนื่องจากขั้นงานที่ใช้ในการประกอบมีจำนวนมาก จึงได้จัดทำโปรแกรม ื่ ั้ คอมพิวเตอร์ขึ้นเพื่อช่วยในการคำนวณเพื่อความสะดวกและรวดเร็ว โดยใช้ภาษา Delphy ซึ่ง ื่ ึ่ ชุดคำสั่งของโปรแกรมนี้แสดงไว้ในภาคผนวก และมีขั้นต่อในการทำดังนี้

ข ั้ ึ้นที่ 1 สร้างรายการ A ซึ่งประกอบด้วยงานย่อยทุกงาน ที่ยังไม่ได้จัดให้อยู่ใน สถานีใด และจำนวนงานที่ต้องทำทันทีก่อนหน้างานนั้น (Immediate Preceding Tasks) ถ้าใน รายการ A ไม่มีงานอยู่เลย แสดงว่าการจัดสายการผลิตเสร็จเรียบร้อย

ขั้นที่ 2 สร้างรายการ B โดยเลือกงานที่ไม่มีงานทำก่อนหน้า จากรายการ A มาลง ั้ ในรายการ B ดังนั้นรายการ B จึงเปรียบเสมือนการรวบรวมงานที่พร้อมที่จะจัดสายงานใด้ไว้ ั้ ี่ ี่

ขั้นที่ 3 เลือกงานจากรายการ B มาเพียงงานเดียวโดยวิธีการสุ่มอย่างมีกฎเกณฑ์ (งานที่ใช้เวลามากสุดและน้อยสุดทำก่อน) งานที่เลือกมานี้ จะถือว่าเป็นงานที่จัดเข้าในสถานีทำงาน ี่ อย่างถาวร และในการเลือกจะต้องตรวจดูเวลาที่เหลืออยู่ในสถานีทำงานกับงานที่เลือกนั้นด้วย ซึ่ง ี่ ี่ ั้ งานที่เลือกเข้ามานั้นจะต้องใช้เวลาไม่เกินเวลาที่เหลืออยู่ ถ้าหากงานที่เลือกมาใจครั้งแรก ใช้เวลา ี่ ั้ ี่ มากกว่าเวลาที่เหลืออยู่ก็ให้เลือกงานต่อไป ที่มีอยู่ในรายการ B ซึ่งถ้าหากไม่มีงานที่ใช้เวลาน้อยกว่า ึ่

หรือเท่ากับเวลาที่เหลืออยู่ ก็ได้เพิ่มสถานีทำงานใหม่ขึ้นอีกสถานีทำงานหนึ่ง ในลำดับต่อจากสถานี ี่ ิ่ ทำงานเดิม และมีเวลาเหลือสำหรับสถานีใหม่นี้เท่ากับรอบเวลาการผลิต หลังจากนั้นจึงกลับไป ั้ เริ่มต้นตอนที่ 4 ใหม่ โดยเลือกงานลงในสถานีทำงานใหม่นี้ งานที่ได้รับเลือกในขั้นตอนนี้จะใส่ลง ิ่ ในรายการ C ซึ่งในแต่ละครั้ง จะมีการเลือกเพียงงานเดียวเท่านั้น ั้

ขั้นที่ 4 ลบงานที่เลือกไว้ในรายการ C ออกจากรายการ A เนื่องจากงานนั้นได้ถูก ั้ ี่ ื่ กำหนดให้อยู่ในสถานีทำงานอย่างถาวรแล้ว ย้อนกลับไปทำขั้นตอนที่ 2 ั้

การจัดสมดุลสายการประกอบดวยวิธ COMSOAL ี จะมีวิธีการและหลักเกณฑ ตามที่ได้กล่าวมาแล้วข้างต้น โดยใช้ข้อมูลแผนภาพลำดับการทำงานก่อนหลัง เวลาขั้นงานย่อย และ ั้ รอบเวลาการผลิต จะเหมือนกับการจัดสมดุลสายการประกอบด้วยวิธีของโรงงาน

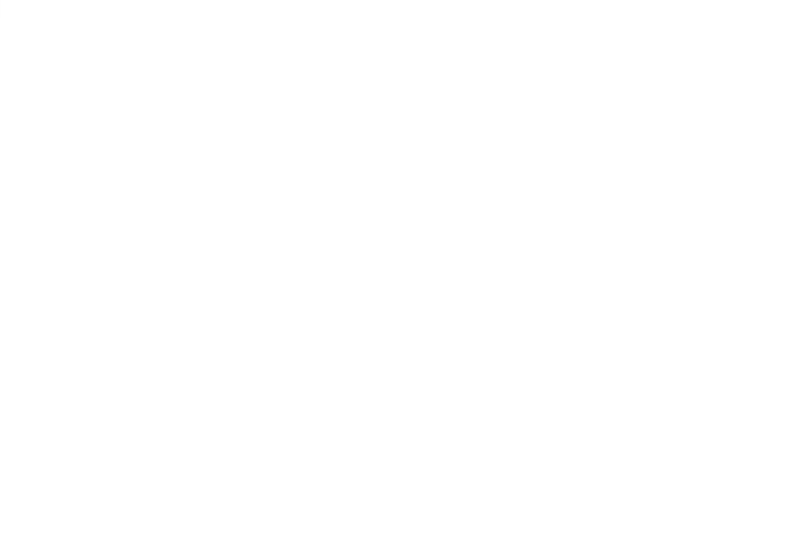

#### **3.2.1การจัดสมดุลการสายการประกอบแบบผลิตภัณฑเดียวดวยวิธี COMSOAL**

การจัดสมดุลสายการประกอบแบบผลิตภัณฑ์เดียวด้วยวิธี COMSOAL เป็นการ ผลิตสินค้าที่ต้องการที่ละรุ่นโดยต้องทำการจัดสายการผลิตใหม่เมื่อเปลี่ยนรุ่นผลิตภัณฑ์ และการจัด ֧֧֧֧֧ׅ֖֧֦֧֧֧֦֧֧֦֧֦֧֧֧֧֧֧֧֧֧֧֧֧֧֧֧֧֧֧֧֝֟֟֓֓֝֟֓֕֓֝֬֝֓֝֬֜֝֬֝֬֝֓֝֬֝֬֩֓֓֝֬֝֬֝֬֝֬֝֬֓֝֬֝֬<br>֧֧֧֧֧֧֧֖֝֩֩֩֩֩֩֩֩ ึ จะมีวิธีการและหลักเกณฑ์ตามที่ได้กล่าวมาแล้วข้างต้น ี่ไดกลาวมาแลวขางตน โดยใชขอมูลแผนภาพลําดับการทํางาน ก่อนหลัง เวลาขั้นงานย่อย และรอบเวลาการผลิต จากที่ได้จัดทำแล้วในข้างต้น ั้

#### **3.2.1.1ผลการจัดสมดุลสายการประกอบแบบผลิตภัณฑเดียวดวยวิธี COMSOAL**

# หลังจากจัดเตรียมข้อมูลต่างๆแล้วจึงทำการจัดสมดุลสายการประกอบแบบ ผลิตภัณฑ์เดียวด้วยวิธี COMSOALโดยใช้โปรแกรมคอมพิวเตอร์ที่จัดทำขึ้น ได้ผลดังนี้

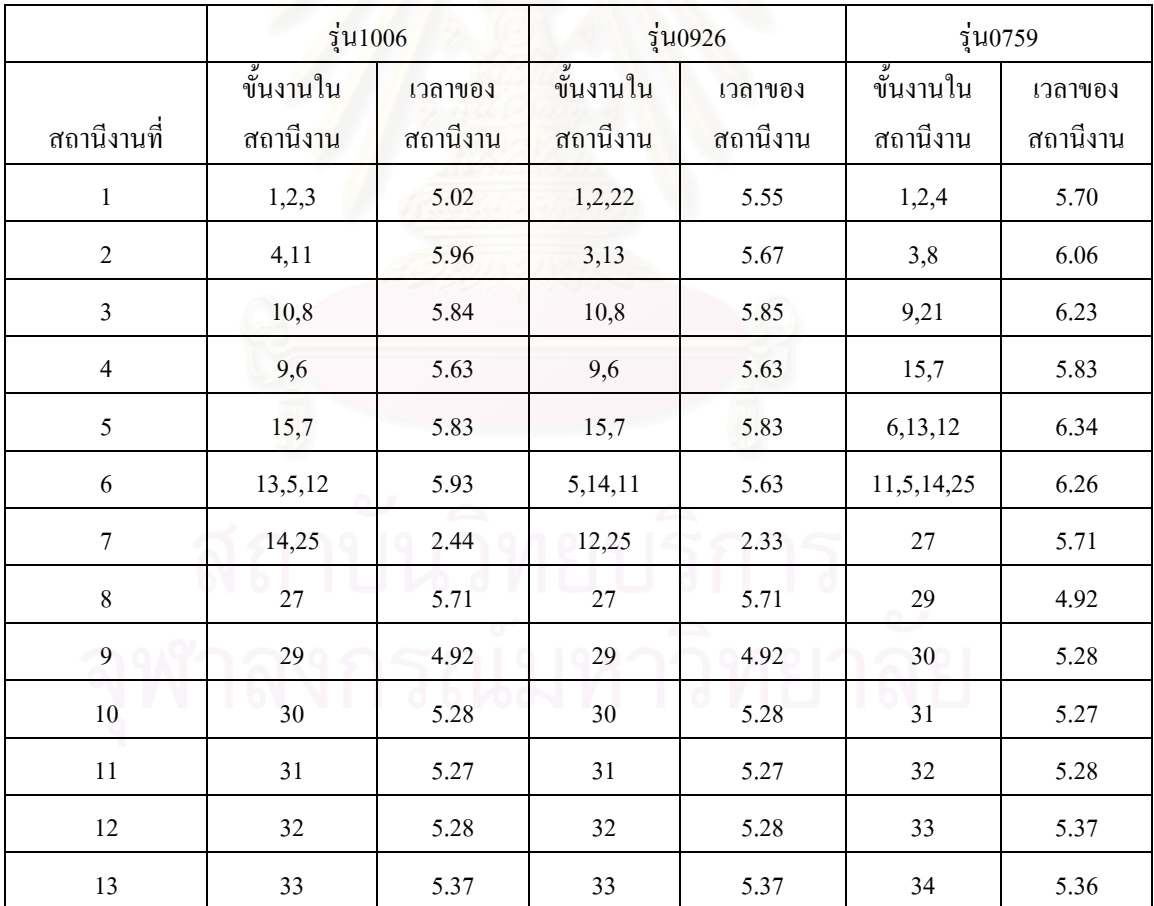

ตารางที่ 3.5 ผลการจัดสมดุลสายการประกอบแบบผลิตภัณฑ์เดียวด้วยวิธี  $\mathsf{COMSOAL}$ รุน1006, รุน0926, รุน0759

|              | รุ่น $1006$ |          |           | รุ่น0926 | รุ่น0759  |          |
|--------------|-------------|----------|-----------|----------|-----------|----------|
|              | ขั้นงานใน   | เวลาของ  | ขั้นงานใน | เวลาของ  | ขึ้นงานใน | เวลาของ  |
| ิสถานีงานที่ | สถานีงาน    | สถานีงาน | สถานีงาน  | สถานีงาน | สถานีงาน  | สถานีงาน |
| 14           | 34          | 5.36     | 34        | 5.36     | 35        | 5.21     |
| 15           | 35          | 5.21     | 35        | 5.21     | 36        | 4.50     |
| 16           | 36          | 4.50     | 36        | 4.50     | 37        | 5.14     |
| 17           | 37          | 5.14     | 37        | 5.14     | 38        | 4.58     |
| 18           | 38          | 4.58     | 38        | 4.58     | 39        | 5.61     |
| 19           | 39          | 5.61     | 39        | 5.61     | 40        | 3.45     |
| 20           | 40          | 3.45     | 40        | 3.45     | 41        | 4.63     |
| 21           | 41          | 3.88     | 41        | 3.88     | 42        | 5.17     |
| 22           | 42          | 5.17     | 42        | 5.17     | 43        | 2.85     |
| 23           | 43          | 2.85     | 43        | 2.85     |           |          |
|              |             |          |           |          |           |          |
|              |             |          |           |          |           |          |
| เวลาว่างงาน  |             | 17.03    |           | 16.93    |           | 17.86    |
| ประสิทธิภาพ  |             |          |           |          |           |          |
| สายการผลิต   |             | 82.97    |           | 83.07    |           | 82.14    |

ตารางที่ 3.5 ผลการจัดสมดุลสายการประกอบแบบผลิตภัณฑ์เดียวด้วยวิธี  $\mathsf{COMSOAL}\xspace$ รุน1006, รุน0926, รุน0759(ตอ)

|                  | รุ่น $1008$ |          | รุ่น1899    |          | รุ่น1674  |          |
|------------------|-------------|----------|-------------|----------|-----------|----------|
| สถานี            | ขั้นงานใน   | เวลาของ  | ขั้นงานใน   | เวลาของ  | ขั้นงานใน | เวลาของ  |
| งานที่           | สถานีงาน    | สถานีงาน | สถานีงาน    | สถานีงาน | สถานีงาน  | สถานีงาน |
| $\mathbf{1}$     | 1,2,4       | 5.70     | 1,2,17,24   | 5.11     | 1,2,17,21 | 6.79     |
| $\sqrt{2}$       | 3,8         | 6.05     | $18\,$      | 4.44     | 18,20     | 6.81     |
| $\mathfrak{Z}$   | 10,6        | 5.77     | 22,11       | 5.81     | 19,24     | 5.89     |
| $\overline{4}$   | 9,13        | 5.31     | 19,20       | 5.89     | 3,7       | 6.41     |
| $\sqrt{5}$       | 15,7        | 5.83     | 3,13        | 5.67     | 23,13,11  | 6.66     |
| $\sqrt{6}$       | 13,5,11     | 5.97     | $7,8$       | 5.43     | 5,8,12    | 6.32     |
| $\boldsymbol{7}$ | 16,12,27    | 4.38     | 12,25,26    | 4.31     | 25,27     | 6.34     |
| $\,8\,$          | 27          | 5.71     | $27\,$      | 5.71     | 29        | 4.92     |
| $\mathbf{9}$     | 29          | 4.92     | 29          | 4.92     | 30        | 5.28     |
| $10\,$           | 30          | 5.28     | $30\,$      | 5.28     | 31        | 5.27     |
| $11\,$           | 31          | 5.27     | $3\sqrt{1}$ | 5.27     | $32\,$    | 5.28     |
| $12\,$           | 32          | 5.28     | 32          | 5.28     | 33        | 5.37     |
| 13               | 33          | 5.37     | 33          | 5.37     | 34        | 5.36     |
| 14               | 34          | 5.36     | 34          | 5.36     | 35        | 5.21     |
| 15               | 35          | 5.21     | 35          | 5.21     | 36        | 4.50     |
| 16               | 36          | 4.50     | 36          | 4.50     | 37        | 5.14     |
| $17\,$           | 37          | 5.14     | 37          | 5.14     | 38        | 4.58     |
| $18\,$           | 38          | 4.58     | 38          | 4.58     | 39        | 5.61     |
| 19               | 39          | 5.61     | 39          | 5.61     | 40        | 3.45     |

ตารางที่ 3.6 ผลการจัดสมดุลสายการประกอบแบบผลิตภัณฑ์เดียวด้วยวิธี  $\mathsf{COMSOAL}\xspace$ 

รุน1008, รุน1899, รุน1674

|              | รุ่น $1008$ |          | รุ่น1899  |          | รุ่น1674  |          |
|--------------|-------------|----------|-----------|----------|-----------|----------|
|              | ขึ้นงานใน   | เวลาของ  | ขึ้นงานใน | เวลาของ  | ขึ้นงานใน | เวลาของ  |
| ิสถานีงานที่ | สถานีงาน    | สถานีงาน | สถานีงาน  | สถานีงาน | สถานีงาน  | สถานีงาน |
| 20           | 40          | 3.45     | 40        | 3.45     | 41        | 4.63     |
| 21           | 41          | 4.63     | 41        | 4.63     | 42        | 5.17     |
| 22           | 42          | 5.17     | 42        | 5.17     | 43        | 2.85     |
| 23           | 43          | 2.85     | 43        | 2.85     |           |          |
| เวลาว่างงาน  |             | 17.10    |           | 20.95    |           | 24.87    |
| ประสิทธิภาพ  |             |          |           |          |           |          |
| สายการผลิต   |             | 82.90    |           | 79.05    |           | 75.13    |

ตารางที่ 3.6 ผลการจัดสมดุลสายการประกอบแบบผลิตภัณฑ์เดียวด้วยวิธี  $\mathsf{COMSOAL}\xspace$ รุน1008, รุน1899, รุน1674 (ตอ)

ี ผลการจัดสมดุลสายการประกอบอุปกรณ์แปลงกระแสไฟฟ้าแบบผลิตภัณฑ์เดียว ้ด้วยวิธี COMSOALได้จำนวนสถานีงาน เปอร์เซ็นต์เวลาว่างงาน และประสิทธิภาพสายการผลิต ของแต่ละรุ่นดังนี้

ตารางท 3.7จํานวนสถานีงาน เปอรเซ็นตเวลาวางงาน และประสิทธิภาพสายการผลิตของแตละรุน แบบผลิตภัณฑ์เดียวด้วยวิธี COMSOAL

| รุ่นผลิตภัณฑ์ | จำนวนสถานีงาน | ประสิทธิภาพสายการผลิต | เวลาว่างงาน |
|---------------|---------------|-----------------------|-------------|
| รุ่น $1006$   | 23            | 82.97                 | 17.03       |
| รุ่น0926      | O.<br>23      | 83.07                 | 16.93       |
| รุ่น0759      | 22            | 82.14                 | 17.86       |
| รุ่น $1008$   | 23            | 82.90                 | 17.10       |
| รุ่น1899      | 23            | 79.05                 | 20.95       |
| รุ่น1674      | 22            | 75.13                 | 24.87       |

#### **3.2.1การจัดสมดุลการสายการประกอบแบบหลายผลตภิ ัณฑดวยวิธ COMSOAL ี**

ึการจัดสมดุลการสายการประกอบแบบหลายผลิตภัณฑ์ เป็นการจัดสายการผลิตที่ สามารถทำการผลิตสินค้าใค้หลายชนิดพร้อมกันบนสายการผลิตเดียวโดยไม่ต้องมีการปรับเปลี่ยน จำนวนคนงานและไม่ต้องมีการเคลื่อนย้ายอุปกรณ์ที่ใช้ในการผลิต โดยข้อมูลที่ต้องทราบคือ ื่ แผนภาพลำดับการทำงานก่อนหลังรวมทุกรุ่น เวลาทำงานขั้นงานรวม และรอบเวลาการผลิต ั้

## **3.2.1.1 แผนภาพลําดับการทํางานกอนหลังรวมทุกรุน**

แผนภาพลำดับการทำงานก่อนหลังรวมทุกรุ่นเป็นการรวมลำดับขั้นตอนการ ั้ ทำงานที่เหมือนกันในแต่<mark>ละรุ่นมารวมไว้เป็นขั้นงานเดียวกัน และขั้นตอนที่ไม่เหมือนกันจะนำมา</mark> ี่ ั้ ั้ ้รวมแบบไม่ให้ขัดต่อลำดับการทำงานก่อนหลังของทุกผลิตภัณฑ์ ตัวอย่างการรวมกันของลำดับการ ทํางานกอนหลังรวมทุกรุน

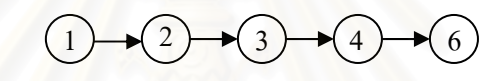

รูปที่ 3.7 แผนภาพลำดับการทำงานก่อนหลังของผลิตภัณฑ์  ${\sf A}$ 

 $\overline{1}$  $\bullet(3) \bullet(5) \bullet(6) \bullet(7)$ 

รูปที่ 3.8 แผนภาพลำดับการทำงานก่อนหลังของผลิตภัณฑ์  $\bm{\mathsf{B}}$ 

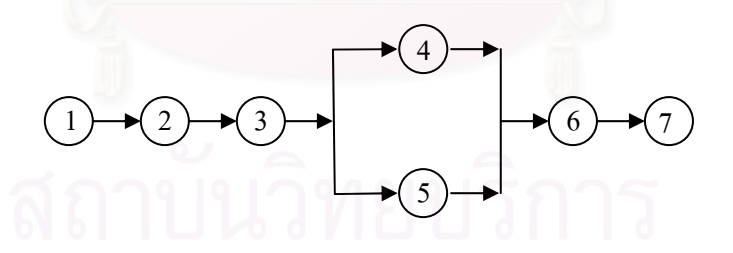

รูปที่ 3.9 แผนภาพลำดับการทำงานก่อนหลังของผลิตภัณฑ์ $\mathsf A$  และ  $\mathsf B$ 

แผนภาพลำดับการทำงานก่อนหลังของขั้นงานการประกอบอุปกรณ์แปลง กระแสไฟฟ้าแบบรวมทุกรุ่น แสดงดังรูปในภาคผนวก ก-1

## **3.2.1.2 ขอมูลเวลาท ี่ใชในการทํางาน**

ในการจัดสมดุลการสายการประกอบแบบหลายผลิตภัณฑ์นั้นเวลาย่อยในแต่ละขั้นงานจะ ั้ ถูกแทนด้วยเวลาย่อยรวมของทุกๆรุ่นในขั้นงานนั้นๆ โดยข้อมูลที่ต้องทราบคือ ปริมาณการผลิตต่อ วันและเวลาทำงานของแต่ละขั้นงาน ั้

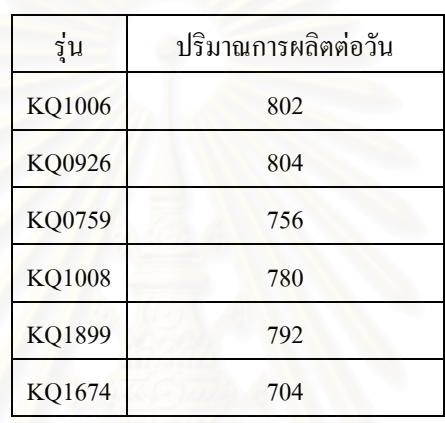

ตารางท 3.8 ปริมาณการผลิตอุปกรณแปลงกระแสไฟฟาตอวัน

แสดงตัวอย่างการคำนวณเวลารวมขั้นงานที่ใช้ในการจัดสมดุลการสายการประกอบแบบ ั้ หลายผลิตภัณฑ์ของการผลิตอปกรณ์แปลงกระแสไฟฟ้า

เวลาการทํางานรวมของข นงานท ี่ 1 = (802\*0.35) + (804\*0.35) + (756\*0.35) + (780\*0.75) + ั้  $(792*0.38) + (704*0.38) = 2605.28$ 

เวลาการทำงานรวมของขั้นงานที่ 2 = (802\*1.12) + (804\*1.12) + (756\*1.12) + (780\*1.12) + ั้  $(792*1.12) + (704*1.12) = 5201.25$ 

เวลาการทำงานรวมของขั้นงานที่  $\vec{3} = (802*3.52) + (804*3.52) + (756*3.52) + (780*3.52) +$ ั้  $(792*3.52) + (704*3.52) = 16305.12$ 

| ขั้น             |                |             |          |          |          |          |          | เวลาขั้นงาน |
|------------------|----------------|-------------|----------|----------|----------|----------|----------|-------------|
| งาน              | รายชื่อขั้นงาน | รุ่น $1006$ | รุ่น0926 | รุ่น0759 | รุ่น1008 | รุ่น1899 | รุ่น1674 | รวม         |
|                  |                | 802         | 804      | 756      | 780      | 792      | 704      |             |
|                  |                | ชิ้น/วัน    | ชิ้น/วัน | ชิ้น/วัน | ชิ้น/วัน | ชิ้น/วัน | ชิ้น/วัน |             |
| $\mathbf{1}$     | หยิบชีต        | 0.38        | 0.38     | 0.38     | 0.38     | 0.38     | 0.38     | 1755.15     |
| $\overline{2}$   | แสตม์ นัมเบอร์ | 1.12        | 1.12     | 1.12     | 1.12     | 1.12     | 1.12     | 5201.25     |
| $\mathfrak{Z}$   | ใส่ $PC1$      | 3.52        | 3.52     | 3.52     | 3.52     | 3.52     | 3.52     | 16305.12    |
| $\overline{4}$   | ใส่ F1         | 4.20        | 0.00     | 4.20     | 4.20     | $0.00\,$ | $0.00\,$ | 9819.13     |
| $\sqrt{5}$       | ใส่ CN1        | 2.06        | 2.06     | 2.06     | 2.06     | 0.00     | 2.06     | 7919.94     |
| 6                | ใส่ IC1        | 2.47        | 2.47     | 2.47     | 2.47     | 0.00     | 0.00     | 7754.14     |
| $\boldsymbol{7}$ | ใส่ C8         | 2.89        | 2.89     | 2.89     | 2.89     | 2.89     | 2.89     | 13403.59    |
| $\,8\,$          | ใส่ CN21       | 2.54        | 2.54     | 2.54     | 2.54     | 2.54     | 2.54     | 11766.14    |
| $\boldsymbol{9}$ | ใส่ C21        | 3.16        | 3.16     | 3.16     | 3.16     | $0.00\,$ | $0.00\,$ | 9940.19     |
| 10               | ใส่ Q1         | 3.31        | 3.31     | $0.00\,$ | 3.31     | $0.00\,$ | $0.00\,$ | 7888.71     |
| 11               | ใส่ C4         | 1.76        | 1.76     | 1.76     | 1.76     | 1.76     | 1.76     | 8157.89     |
| 12               | ใส่ C1         | 1.72        | 1.72     | 1.72     | 1.72     | 1.72     | 1.72     | 7955.39     |
| 13               | ใส่ $T1$       | 2.15        | 2.15     | 2.15     | 2.15     | 2.15     | 2.15     | 9974.02     |
| 14               | ใส่ L1         | 1.81        | 1.81     | 1.81     | $0.00\,$ | 0.00     | 0.00     | 4278.17     |
| 15               | ใส่ C2แนวตั้ง  | 2.94        | 2.94     | 2.94     | 2.94     | 0.00     | 0.00     | 9231.98     |
| 16               | ใส่ L2         | 0.00        | $0.00\,$ | 0.00     | 2.03     | 0.00     | 0.00     | 1585.90     |
| 17               | หยดซิลิโคลน    | 0.00        | 0.00     | 0.00     | 0.00     | 1.24     | 1.24     | 1851.15     |
| 18               | ใส่ C2แนวนอน   | 0.00        | 0.00     | 0.00     | 0.00     | 4.44     | 4.44     | 6644.18     |
| 19               | ใส่ D21        | 0.00        | 0.00     | $0.00\,$ | 0.00     | 3.52     | 3.52     | 5266.14     |
| 20               | ใส่ C10        | 0.00        | 0.00     | 0.00     | 0.00     | 2.37     | 2.37     | 3549.19     |
| 21               | ใส่ D22        | 0.00        | 0.00     | 3.07     | 0.00     | 0.00     | $0.00\,$ | 2321.30     |
| $22\,$           | ใส่ L21        | $0.00\,$    | 4.05     | $0.00\,$ | $0.00\,$ | 4.05     | 4.05     | 9318.34     |

ตารางที่ 3.9 การคำนวณเวลารวมของขั้นงาน ั้

| ขั้น |                   |          |          |          |             |          |          | เวลาขั้นงาน |
|------|-------------------|----------|----------|----------|-------------|----------|----------|-------------|
| งาน  | รายชื่อขั้นงาน    | รุ่น1006 | รุ่น0926 | รุ่น0759 | รุ่น $1008$ | รุ่น1899 | รุ่น1674 | รวม         |
|      |                   | 802      | 804      | 756      | 780         | 792      | 704      |             |
|      |                   | ชิ้น/วัน | ชิ้น/วัน | ชิ้น/วัน | ชิ้น/วัน    | ชิ้น/วัน | ชิ้น/วัน |             |
| 23   | ใส่ FB1           | $0.00\,$ | 0.00     | $0.00\,$ | 0.00        | $0.00\,$ | 2.75     | 1936.56     |
| 24   | ใส่ ฮัตชิ่ง       | 0.00     | 0.00     | 0.00     | 0.00        | 2.37     | 2.37     | 3545.52     |
| 25   | ใส่ที่กั้นขอบ     | 0.63     | 0.63     | 0.63     | 0.63        | 0.63     | 0.63     | 2920.46     |
| 26   | ใส่ที่กั้นรู      | 0.00     | 0.00     | 0.00     | 0.00        | 1.96     | $0.00\,$ | 1551.09     |
| 27   | ตรวจ              | 5.71     | 5.71     | 5.71     | 5.71        | 5.71     | 5.71     | 26503.16    |
| 29   | หักแผ่น           | 4.92     | 4.92     | 4.92     | 4.92        | 4.92     | 4.92     | 22796.23    |
| 30   | touch up          | 5.28     | 5.28     | 5.28     | 5.28        | 5.28     | 5.28     | 24476.35    |
| 31   | ตรวจ touch up     | 5.27     | 5.27     | 5.27     | 5.27        | 5.27     | 5.27     | 24428.35    |
| 32   | <b>ICT TEST</b>   | 5.28     | 5.28     | 5.28     | 5.28        | 5.28     | 5.28     | 24481.68    |
| 33   | ตรวจ inprocess    | 5.37     | 5.37     | 5.37     | 5.37        | 5.37     | 5.37     | 24903.05    |
| 34   | first inspect     | 5.36     | 5.36     | 5.36     | 5.36        | 5.36     | 5.36     | 24841.71    |
| 35   | ตรวจ last process | 5.21     | 5.21     | 5.21     | 5.21        | 5.21     | 5.21     | 24161.66    |
| 36   | stap lot no.      | 4.50     | 4.50     | 4.50     | 4.50        | 4.50     | 4.50     | 20886.77    |
| 37   | ประกอบใส่สกรู     | 5.14     | 5.14     | 5.14     | 5.14        | 5.14     | 5.14     | 23822.97    |
| 38   | HI POT TEST $(1)$ | 4.58     | 4.58     | 4.58     | 4.58        | 4.58     | 4.58     | 21260.13    |
| 39   | HI POT TEST $(2)$ | 5.61     | 5.61     | 5.61     | 5.61        | 5.61     | 5.61     | 25996.45    |
| 40   | <b>AGING TEST</b> | 3.45     | 3.45     | 3.45     | 3.45        | 3.45     | 3.45     | 16001.10    |
| 41   | FINAL TEST        | 3.88     | 3.88     | 4.63     | 4.63        | 4.63     | 4.63     | 20267.66    |
| 42   | ตรวจหลัง final    | 5.17     | 5.17     | 5.17     | 5.17        | 5.17     | 5.17     | 23990.98    |
| 43   | บรรจุใส่กล่อง     | 2.85     | 2.85     | 2.85     | 2.85        | 2.85     | 2.85     | 13216.91    |

ตารางที่ 3.9 การคำนวณเวลารวมของขั้นงาน(ต่อ) ั้

#### **3.2.1.3 รอบเวลาการผลิต (Cycle Time)**

้ รอบเวลาการผลิตในการจัดสมดุลสายการประกอบแบบหลายผลิตภัณฑ์หาได้จากการนำ เวลาที่ใช้ในการผลิตทั้งหมดในแต่วันของแต่ละรุ่นที่จะทำการจัดสมดุลแบบหลายผลิตภัณฑ์มากิด ี่ โดยเวลาทใชี่ ในการผลิตตอเดือนในแตละรุนคือ 120,000 วินาทีและใน1เดือนทํางาน25วันดังนั้น ใช้เวลาในการผลิตต่อวันในแต่ละรุ่นคือ 4,800 วินาที รุ่นผลิตภัณฑ์มี6รุ่นดังนั้น รอบเวลาการผลิต ต่อวันของผลิตภัณฑ์ 6รุ่นคือ 28,800 วินาที

# **3.2.1.4 ผลการจัดสมดุลสายการประกอบแบบหลายผลตภิ ัณฑดวยวิธีCOMSOAL**

ผลการจัดสมดุลสายการประกอบของอุปกรณแปลงกระแสไฟฟาแบบหลายผลิตภัณฑดวย วิธีCOMSOAL

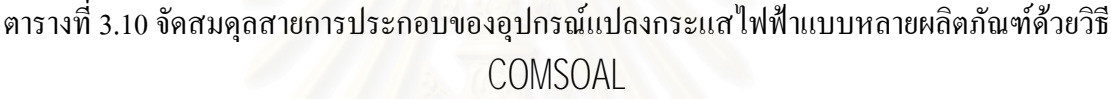

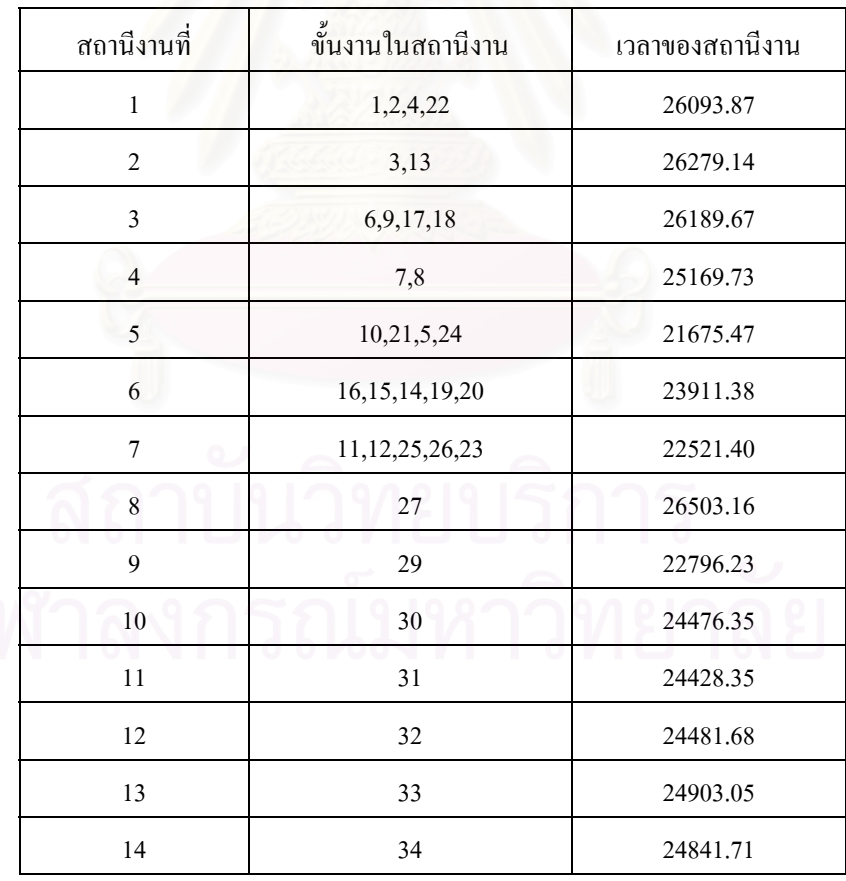

| ิสถานีงานที่          | ขั้นงานในสถานีงาน | เวลาของสถานีงาน |
|-----------------------|-------------------|-----------------|
| 15                    | 35                | 24161.66        |
| 16                    | 36                | 20886.77        |
| 17                    | 37                | 23822.97        |
| 18                    | 38                | 21260.13        |
| 19                    | 39                | 25996.45        |
| 20                    | 40                | 16001.10        |
| 21                    | 41                | 20267.66        |
| 22                    | 42                | 23990.98        |
| 23                    | 43                | 13216.91        |
| เวลาว่างงาน           |                   | 19.40           |
| ประสิทธิภาพสายการผลิต |                   | 80.60           |

ตารางที่ 3.10 จัดสมดุลสายการประกอบของอุปกรณ์แปลงกระแสไฟฟ้าแบบหลายผลิตภัณฑ์ด้วยวิธี COMSOAL (ต่อ)

หลจัดสมดุลสายการป<mark>ระกอบของอุปกรณ์แปลงกระแสไฟฟ้าแบบหลายผลิตภัณฑ์ด้วยวิธี</mark> COMSOAL จำนวนสถานีงานที่ใช้ในการประกอบคือ 23 สถานีงาน เวลาว่างงาน 19.40% ประสิทธิภาพสายการผลิต 80.60%

เนื่องจากในทางปฏิบัติแล้วนั้นในการเปลี่ยนรุ่นผลิตภัณฑ์ ต้องเสียเวลาในการเปลี่ยนรุ่น ผลิตภัณฑ์ด้วยดังนั้นจำเป็นที่จะต้องพิจารณาถึงเวลาที่ใช้ในการเปลี่ยนรุ่นผลิตภัณฑ์ด้วย ทำให้ ั้ ประสิทธิภาพที่ได้จากตารางข้างต้นนั้นยังไม่รวมเวลาที่ใช้ในการเปลี่ยนรุ่นผลิตภัณฑ์ ั้

จากการศึกษาในสายการผลิตพบว่าเวลาที่ใช้ในการเปลี่ยนรุ่นผลิตภัณฑ์ในแต่ละรุ่นคือ 600 วินาทีเมื่อสายการผลิตเป็นแบบสายการผลิตเดียว แต่เมื่ ื่ ื่ แต่เมื่อทำการจัดแบบหลายผลิตภัณฑ์แล้วนั้น พบว่าจะเสียเวลาที่ใช้ในการเปลี่ยนรุ่นผลิตภัณฑ์เพียง 600 วินาทีครั้งแรกครั้งเดียว ดังนั้นในบท ั้ ั้ ต่อ ไปจะทำการสร้างแบบจำลองโดยพิจารณาถึงเวลาที่ใช้ในการเปลี่ยนรุ่นผลิตภัณฑ์ด้วย

# **บทท ี่ 4**

### **การจําลองแบบปญหา**

ึ จากบทที่ผ่านมาได้ทำการจัดสมดุลสายการประกอบใหม่โดยใช้วิธีการจัดสมดุล ี่ สายการผลิตแบบ COMSOAL ทั้งแบบสายการผลิตภัณฑ์เดียวและแบบแบบหลายผลิตภัณฑ์พบว่า ให้ประสิทธิภาพที่ดีกว่าการจัดแบบเดิมของโรงงาน ดังนั้นในบทนี้จะใช้การจำลองแบบปัญหาใน การจำลองรูปแบบที่ต้องการจัดใหม่ เนื่องจากการจำลองแบบปัญหาจะใม่ส่งผลกระทบต่อระบบ ื่ การทำงานจริงเมื่อมีการปรับปรุงกระบวนการผลิตใหม่ทั้งยังสามารถทดลองปรับปรุงกระบวนการ ื่ ผลิตได้หลายรูปแบบอีกด้วย

#### **4.1 ระบบงาน**

เนื่องจากการจำลองแบบปัญหานั้นจำเป็นอย่างยิ่งที่จะต้องเข้าใจระบบงานจริงเพื่อ ื่ ั้ ิ่ ี่ ที่จะใด้ทำการจำลองแบบปัญหาใด้อย่างถูกต้อง จึงจำเป็นต้องกำหนดขอบเขตของระบบงานซึ่งก็ ึ่ ์คือ การกำหนดองค์ประกอบของระบบ การแสดงความสัมพันธ์ระหว่างองค์ประกอบ และการ กำหนดสิ่งแวดล้อมของระบบงาน โดยองค์ประกอบเหล่านี้จะมีลักษณะเฉพาะตัว (Attributes) ที่ทำ ี้ ให้เกิดกิจกรรม (Activities) และกิจกรรมเหล่านั้นจะก่อให้เกิดการเปลี่ยนแปลงสถานะภาพของ ั้ ระบบงาน (System Status) โดยจะทำการกำหนดองค์ประกอบ ลักษณะเฉพาะตัว และกิจกรรม ของระบบการผลิตอปกรณ์แปลงกระแสไฟฟ้า ดังนี้

> ตารางท 4.1 องคประกอบ ลักษณะเฉพาะตัวและกิจกรรมของระบบการผลิต อุปกรณ์แปลงกระแสไฟฟ้า

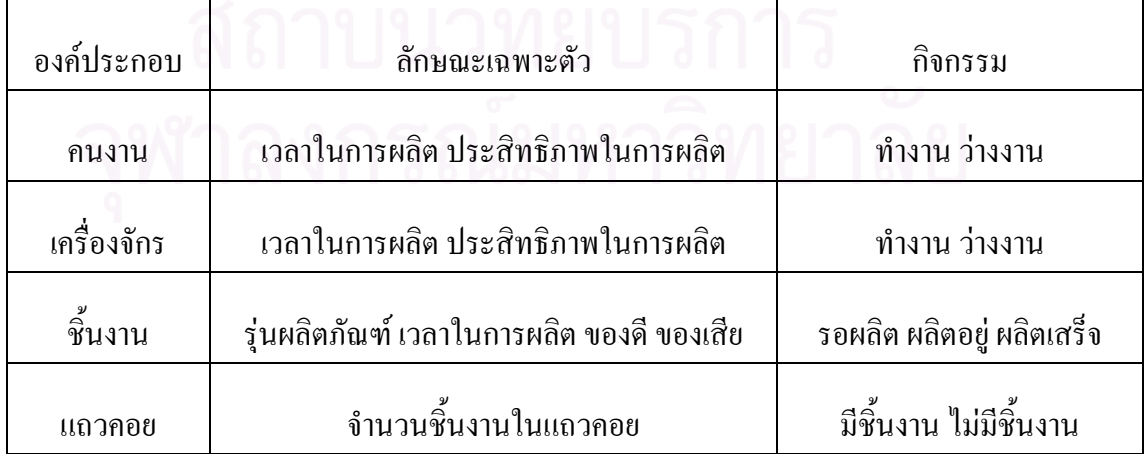

#### **4.2 ข นตอนการทํางานของของระบบการผลิตอุปกรณแปลงกระแสไฟฟา ั้**

ขั้นตอนการทำงานระบบการผลิตอุปกรณ์แปลงกระแสไฟฟ้า แสดงดังรูปที่ 4.1 ั้ โดยขั้นตอนจะเริ่มจากการนำแผนวงจงมาวางไว้บนสายการผลิต ทำการใส่อุปกรณ์ต่างๆ ตรวจดู ิ่ อุปกรณ์ที่ใส่ เข้าเครื่อง Lead Free บัดกรีด้วยคนงาน ตรวจความเรียบร้อย ทดสอบวงจร ประกอบ ื่ อุปกรณและ Stamp NO เช็คคุณภาพ100% บรรจุหีบหอ

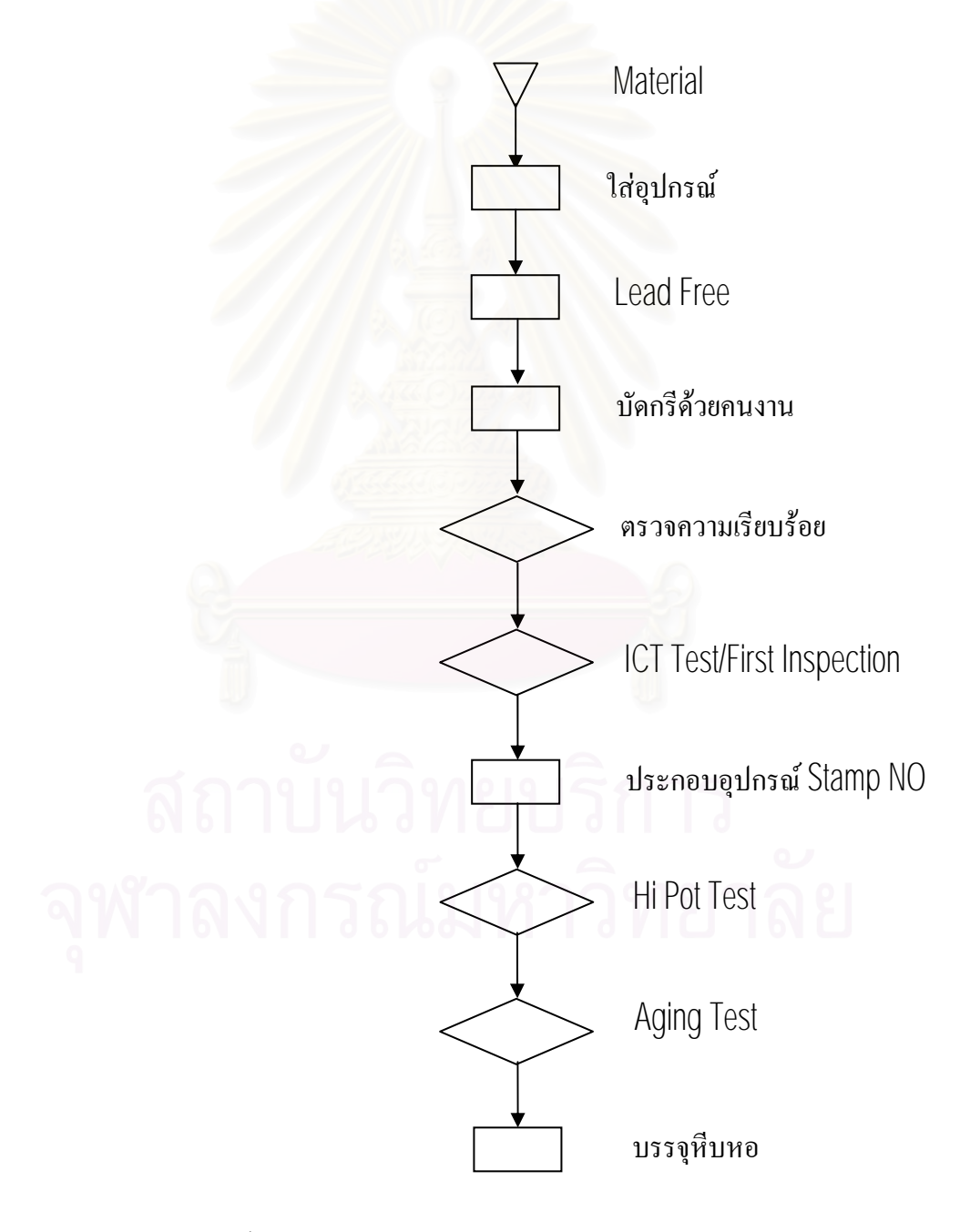

รูปที่ 4.1 ขั้นตอนการทำงานระบบการผลิตอุปกรณ์แปลงกระแสไฟฟ้า ั้

## **4.3 การจัดเตรียมขอมูล**

ในการจำลองแบบปัญหาจำเป็นต้องมีข้อมูลต่างๆ หรืออีกในหนึ่งคือพฤติกรรม ของระบบนั้นเองซึ่งพฤติกรรมของระบบนั้นยอมมีความผันแปรไม่คงที่ ดังนั้นจึงต้องทราบถึงความ ั้ ึ่ ั้ ผันแปรของข้อมูลที่ใช้ในการจำลองแบบปัญหาด้วย ซึ่ ึ่ งจะชวยใหการจําลองแบบปญหามีความ เหมือนกับระบบงานจริงมากที่สุด

#### **4.3.1 เวลาการทํางานในแตละข นงาน ั้**

ในการผลิตอุปกรณแปลงกระแสไฟฟานั้น จะใชคนงานในการทํางานเปนสวน ใหญ่จึงทำให้เวลาการทำง<mark>า</mark>นมีความผันแปรไม่คงที่ ดังนั้นจึงจำเป็นต้องทราบถึงการกระจายของ ั้ ข้อมูลในการทำงานในแต่ละขั้นงาน เพื่ ั้ ื่ อนำไปใช้ในการจำลองแบบปัญหาดังที่ได้กล่าวมาแล้ว ข้างต้น ึ่ งการกระจายของข้อมูลเวลาการทำงานในแต่ละขั้นงานของสายการประกอบอุปกรณ์ แปลงกระแสไฟฟาแสดงในภาคผนวกค

#### **4.4 การพัฒนาโปรแกรม**

หลังจากที่ได้ทำการเตรียมข้อมูลต่างๆ ในการผลิตอุปกรณ์แปลงกระแสไฟฟ้า เรียบร้อยแล้ว ซึ่งก็คือ ขั้นตอนการทำงาน เวลาที่ใช้ในการทำงาน รวมไปถึงการกระจายของเวลาที่ ึ่ ั้ ใช้ในการทำงาน จะทำการจำลองแบบปัญหาโดยใช้ โปรแกรม ARENA ในการจำลองแบบปัญหา เพราะเป็นโปรมแกรมที่เป็นที่รู้จัก และใช้การอย่างแพร่หลายในการจำลองแบบปัญหาทั้งยัง ั้ ี สามารถใช้ใค้กับปัญหาของระบบงานมากมายอีกด้วย

โดยการศึกษาระบบงานการผลิตอุปกรณแปลงกระแสไฟฟาน จะทําการศึกษา เฉพาะสายการผลิตที่ผลิตอุปกรณ์แปลงกระแส ไฟฟ้า รุ่น1006, 0926, 0759, 1008, 1899 และ 1674 ี่ เท่านั้นซึ่งมีอยู่สายการผลิตเดียวทั้งโรงงาน ในการเขียนโปรแกรมนี้จะพิจารณาถึงเรื่องของเวลาการ ั้ ึ่ ื่ ปรับสายการผลิตเมื่อมี<mark>กา</mark>รเปลี่ยนรุ่นผลิตภัณฑ์ โดยการจัดสมดุลสายการผลิตแบบผลิตภัณฑ์เดียว ื่ ใช้เวลาในการปรับสายการผลิต 600 วินาทีเมื่อมีการเปลี่ยนรุ่นการผลิตในสายการผลิตทุกครั้ง ส่วน การจัดสมดุลสายการผลิตแบบหลายผลิตภัณฑ์จะใช้เวลาในการปรับสายการผลิต 600 วินาทีและทำ การปรับสายการผลิตในครั้งแรกเท่านั้น ั้น และเมื่อทำการเปลี่ยนรุ่นจะไม่ต้องเสียเวลาในการปรับ ื่ สายการผลิตอีก รูปที่ 4.2 แสดงตัวอย่างของโปรแกรม ARENA ส่วนหนึ่งของการสายการประกอบ อุปกรณแปลงกระแสไฟฟา

เนื่องจากโปรแกรมแบบจำลองปัญหานี้ ไม่สามารถที่จะแสดงเป็น ไฟล์ตัวหนังสือ ได้เพราะมีขนาดใหญ่มาก ดังนั้นได้แสดงตัวอย่างโปรแกรมไวที่ภาคผนวก ง ี่

รูปที่ 4.2 ตัวอย่างของโปรแกรม ARENA ของการสายการประกอบอุปกรณ์แปลงกระแสไฟฟ้า

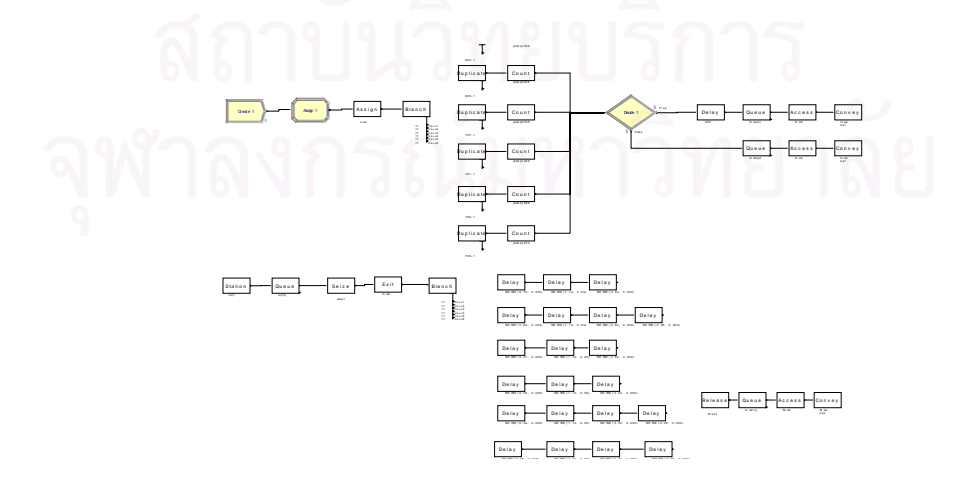

#### **4.5 การตรวจสอบความถูกตองของแบบจําลอง**

เมื่อทำการสร้างแบบจำลองด้วยโปรแกรม ARENA ต้องทำการตรวจสอบความ ื่ ถูกต้องขอบแบบจำลองด้วย กล่าวคือต้องตรวจสอบเพื่อความมั่นใจว่าแบบจำลองที่สร้างขึ้นมีการ ี่ ึ้ ทํางานเหมือนกับระบบงานจริงและถูกตองตามวัตถุประสงคที่ตองการ

โดยโปรแกรม ARENA จะมีคำสั่งสร้างภาพเคลื่อนใหวทำให้เห็นการใหลของ ั่ ชิ้นงานใด้ แต่ไม่สามารถทำการบันทึกผลของการเปลี่ยนแปลงของชิ้นงานในระบบได้จึง ดังนั้นจึง ต้องใช้คำสั่ง TRACE เพื่อช่วยในการตรวจสอบแบบจำลองให้ถูกต้องยิ่งขึ้น ื่

คำสั่ง TRACE จะทำให้เราทราบถึงการไหลของชิ้นงานว่า ณ ช่วงเวลานั้นๆ ชิ้นงานที่อยู่ในระบบอยู่ในสภาวะไรกำลังถูกทำอะไรอยู่ทำให้เราสามารถตรวจสอบถึงกระบวนการ ิ้ ี่ ึงองแบบจำลองได้ว่ามีความถูกต้องตามระบบงานจริงได้

รูปที่ 4.3 จะแสดงตัวอย่างการไหลของชิ้นงานที่สนใจในโปรแกรมนี้คือ Entity นั้นเองว่ากำลังถูกกระทำอะไรอยู่ตามช่วงเวลาต่างๆ ั้

Siman System Trace Beginning at Time : 0.0

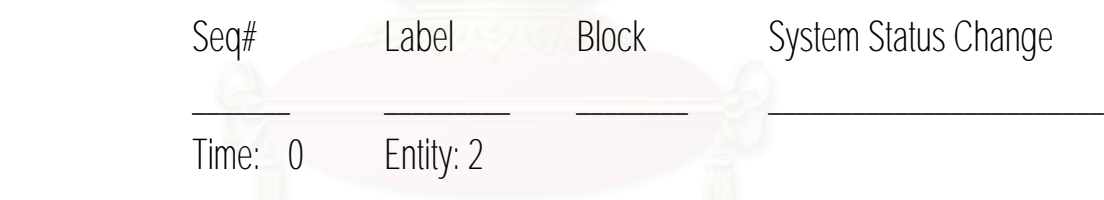

CREATE

Entity Type set to Entity 1

# **4.6 การตรวจสอบความสมเหตุสมผลของแบบจําลอง**

เมื่อทำการตรวจสอบความถูกต้องของแบบจำลองตามหัวข้อที่กล่าวมาแล้ว ต้องทำ ื่ ี่ การตรวจสอบความสมเหตุสมผลของแบบจำลอง เพื่อที่จะได้ทราบว่าแบบจำลองที่สร้างขึ้นมีความ ื่ ี่ ึ้ สอดคลองและมีความใกลเคียงกับระบบงานจริงมานอยเพียงใด

เนื่องจากอุปกรณ์แปลงกระแส ไฟฟ้าที่ ได้ทำการศึกษานั้นยังอยู่ในช่วงที่ยัง ไม่ ได้ ื่ ผลิตจริงในโรงงานแต่ได้มีแผนการผลิตที่วางไว้ว่าจะผลิตจำนวนเท่าไหร่มาใช้เป็นปริมาณความ ต้องการผลิต เพื่อนำไปเปรียบเทียบกับผลข้อมูลที่ได้จากการรันของแบบจำลอง ซึ่งต้องเป็นข้อมูลที่ ื่ ึ่ ผานชวง Warm-up Period แลว

| รุ่น          | ปริมาณการผลิตต่อวัน |
|---------------|---------------------|
| <b>KQ1006</b> | 802                 |
| KQ0926        | 804                 |
| KQ0759        | 756                 |
| <b>KQ1008</b> | 780                 |
| KQ1899        | 792                 |
| KQ1674        | 704                 |
| รวม           | 4,638               |

ตารางท ี่4.2 ปริมาณที่ตองการผลิตตอวัน

### ตารางที่ 4.3 ข้อมูลจำนวนผลผลิตที่ได้จากแบบจำลอง

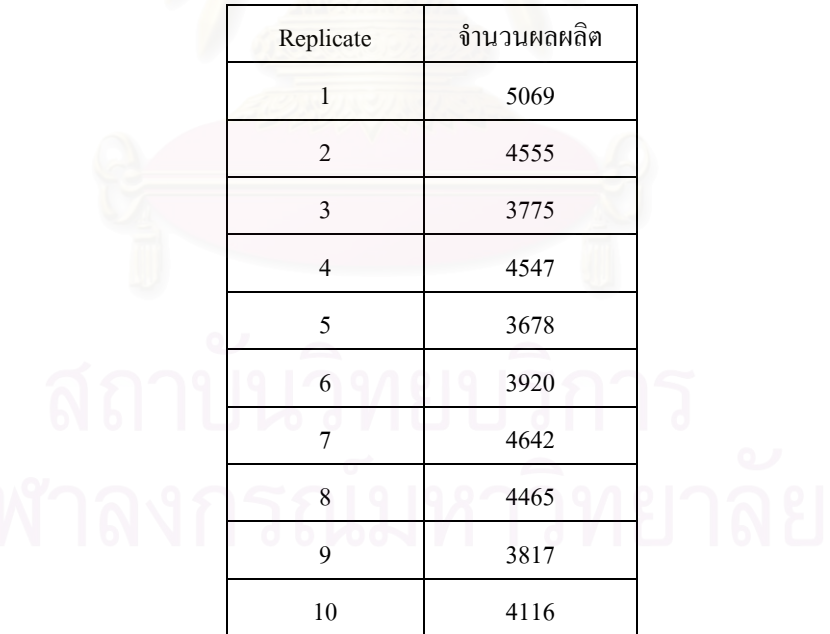

จากน นจึงทําการทดสอบสมมติฐาน โดยใหโปรแกรม Minitab ทําการวิเคราะห ั้ ANOVA เพื่อวิเคราะห์ว่าผลผลิตที่ได้ทั้ง 2 ระบบมีความแตกต่างกันที่ระดับนัยสำคัญ 0.05 หรือไม่ ื่ **One-way ANOVA: C1 versus C2** 

Source DF SS MS F P C2 1 132242 132242 0.62 0.450 Error 9 1904814 211646 Total 10 2037056  $S = 460.1$  R-Sq = 6.49% R-Sq(adj) = 0.00% Individual 95% CIs For Mean Based on Pooled StDev Level N Mean StDev +---------+---------+---------+---------  $1$  10 4256.6 460.1<br>2 1 4638.0 \* 2 1 4638.0 \* (----------------\*-----------------) +---------+---------+---------+--------- 3600 4200 4800 5400 Pooled StDev = 460.1 Tukey 95% Simultaneous Confidence Intervals All Pairwise Comparisons among Levels of C2 Individual confidence level = 95.00%  $C2 = 1$  subtracted from: C2 Lower Center Upper --------+---------+---------+---------+-  $2 -710.1$   $381.4$   $1472.9$  --------+---------+---------+---------+- -800 0 800 1600

จากผลท ี่ไดพบวา คา P value =0.45 ซ งมากกวา 0.05 และTukey's Pairwise ึ่ Comparisons ให้ผลว่าทั้ง 2 ระบบไม่แต่ต่างกันที่ระดับนัยสำคัญ 0.05 ดังนั้นแสดงว่าแบบจำลองที่ ี่ ั้ ใด้จัดทำขึ้น สามารถใช้แทนการผลิตจริงใด้

# **4.7 การออกแบบการทดลองและการใชงานแบบจําลองปญหา**

้<br>ดิ พาการจำลองนั้นต้องทราบว่าระบบที่จะทำการจำลองนั้นมีลักษณะแบบใดซึ่งแบ่ง ั้ ี่ ั้ ้ออกเป็น 2ระบบ

> 1. แบบ Terminating System เป็นระบบที่มีจุดเริ่มต้นและจุดสิ้นสุดในแต่ละ ิ่ ิ้ ช่วงเวลาที่กำหนด และเมื่อจบช่วงเวลานั้นแล้วผลของช่วงเวลานั้นจะไม่มีส่วน ื่ เกี่ยวข้องกับช่วงเวลาถัดไป ี่

2. แบบ Non-Terminating System หรือ Steady State เปนระบบท ผลของ ี่ ช่วงเวลาก่อนหน้าที่จบไปมีส่วนเกี่ยวข้องกับช่วงเวลาต่อมาซึ่งระบบแบบนี้ จะตองหาเวลาเขาสูสภาวะคงตัวและขนาดของขอมูลที่เหมาะสมตอการจัด กลุ่ม 1ครั้งเพื่อให้ข้อมูลที่ได้เป็นอิสระต่อกัน ั้

สำหรับแบบจำลองที่จะทำขึ้นนี้เป็นแบบ Non-Terminating System ซึ่งงานที่ทำ ึ้ ึ่ จบในวันนี้แต่ยังไม่เสร็จจะต้องนำกลับไปทำต่อในวันต่อไป ดังนั้นจึงต้องทำการหาเวลาที่ ี้ ั้ ระบบเข้าสู้สภาวะคงที่ และขนาดของข้อมูลที่เหมาะสมต่อการจัดกลุ่ม1ครั้งซึ่งมีวิธีดังนี้ ี่ ั้ ึ่

#### **4.7.1 การหาเวลาท ระบบเขาสูสภาวะคงท ี่**

เนื่องจากในช่วงแรกของแบบจำลองนั้นข้อมูลที่ได้จะมีการแกว่งทำให้ยังไม่ ั้ สามารถนำข้อมูลส่วนนั้นมาใช้ในการวิเคราะห์ได้จำเป็นต้องหาช่วงเวลาที่ทำให้ข้อมูลที่ได้ผ่าน ช่วงเวลาที่ข้อมูลแกว่งก่อน ซึ่งช่วงเวลาก่อนที่จะถึงจุดคงที<sub>่</sub>นี้เรียกว่า Warm up Period ซึ่งข้อมูลใน ึ่ ี่ ึ่ ส่วนนั้นจะต้องถูกตัดทิ้งไป ั้

ในการหาช่วง Warm up Period นั้นจะทำการรันแบบจำลองที่สร้างขึ้น 1 เรพพิล ั้ ึ้ เคต แตเวลาจะเทาก ับการผลิต10 วันโดยเวลาที่ใชรันคือ 288000 วินาทีโดยใชโปแกรม ARENA มา ช่วยในการหาซึ่งจะทำให้ได้กราฟ Moving Average แบบ Cumulative แล้วจะได้ผลดังแสดงใน ึ่ รูปที่ 4.3

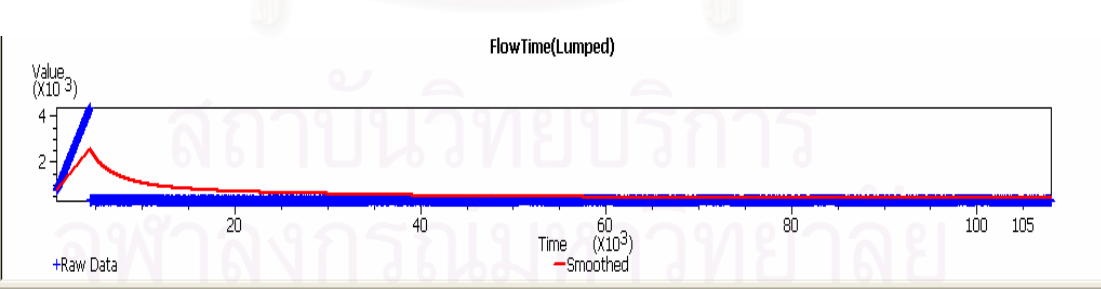

รูปที่ 4.3กราฟ Moving Average แบบ Cumulative

จากรูปที่ 4.3 พบว่าที่เวลา 40,000 วินาทีระบบจึงเริ่มเข้าสู่สภาวะคงที่ซึ่งคือช่วง ี่ ิ่ Warm up Period ของแบบจาลอง ํ

#### **4.7.2 การหาขนาดของขอมูลท เหมาะสมตอการจัดกลุมขอมูล ี่**

ึ การหาขนาดของข้อมูลที่เหมาะสมต่อการจัดกลุ่มนั้น อให้ข้อมูลที่ใช้ในการ วิเคราะห์เป็นอิสระต่อกัน โดยใช้วิธีการ พล็อตกราฟโดยคำสั่ง Correlogram ซึ่งจำนวนข้อมูลอย่าง ึ่ ี ต่ำ 10 เท่าของจำนวน Lag ทำให้ข้อมูลสองชุดเป็นอิสระต่อกัน โดยพิจารณาจุดความสัมพันธ์ที่ กราฟตัดกับแกน X

รูปที่4.4แสดง กราฟ Correlogram ของแบบจำลองอุปกรณ์แปลงกระแสไฟฟ้า

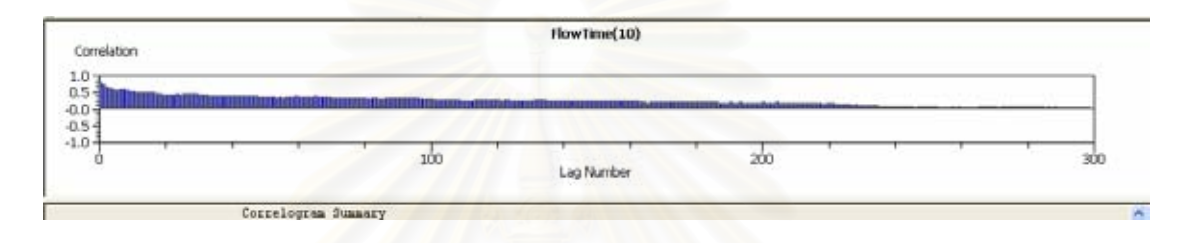

รูปที่ 4.4 แสดง กราฟ Correlogram ของแบบจําลองอุปกรณแปลงกระแสไฟฟาซึ่ง ทำให้ทราบว่า ข้อมูลที่จะทำการจัดกลุ่มของแบบจำลองคือประมาณ 3,000ข้อมูล ี่

# **4.8 การวิเคราะหและประเมินผล**

หลังจากทำการจำลองแบบปัญหา และทำการทดลองเพื่อให้ได้แบบจำลองที่ เชื่อถือใด้แล้ว จากนั้นจะทำการวิเคราะห์และประเมินผลต่อใป ื่ ั้

#### **บทท ี่ 5 การวิเคราะห ผล**  $\overline{a}$

จากการจัดสมดุลสายการประกอบและจัดทำแบบจำลองปัญหาแล้วในบทนี้จะทำ การวิเคราะห์ผลที่ได้จากการจัดทำแบบจำลองว่าผลที่ได้เป็นอย่างไร

## **5.1 การวิเคราะหผลการจัดสมดุลสายการประกอบ**

ึ จากการจัดสมดุลสายการประกอบ ทั้งจัดสมดุลสายการประกอบแบบผลิตภัณฑ์ เดียวและการจัดสมดุลสายการประกอบแบบหลายผลิตภัณฑ์ ด้วยวิธี COMSOAL และวิธีของ โรงงาน โดยยังไม่พิจารณาเวลาในการปรับสายการผลิตเมื่อขึ้นรุ่นผลิตภัณฑ์ใหม่ ื่ ึ้

ตารางที่5.1 ตารางเปรียบเทียบผลการจัดสมดุลด้วยวิธีของโรงงาน แบบผลิตภัณฑ์เดียว และแบบ ี่ หลายผลิตภัณฑดวยวิธี COMSOAL

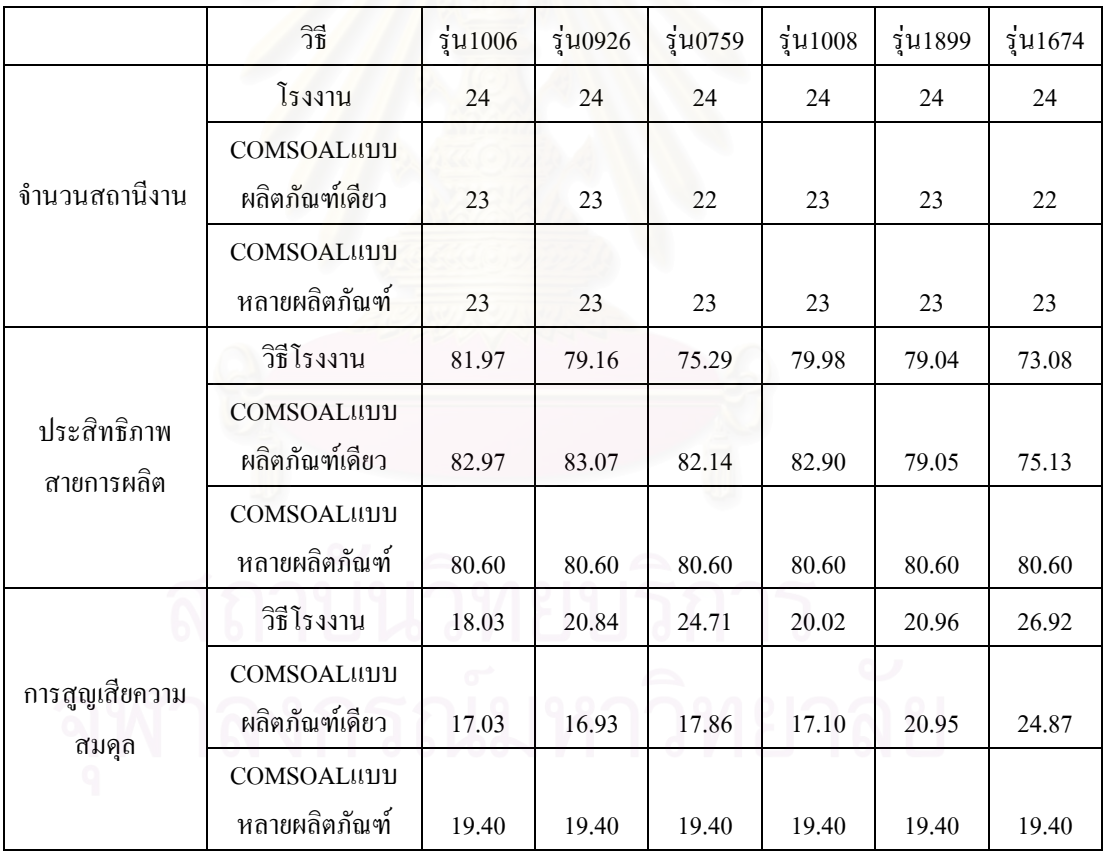

จากตารางที่ 5.1 พบว่า วิธีการจัดสมดุลสายการประกอบด้วยวิธี COMSOAL จะมี จํานวนสถานีงานนอยกวาวิธีการของโรงงานโดยแตละสถานีงานจะใชคนงาน 1 คน ทําใหสามารถ ลดคนงานในการทํางานลงไดจากปกติ 24 คนเหลือเพยงี 23 คน

และจากตารางที่ 5.1 ยังพบว่าวิธีการจัดสมดุลใหม่หรือวิธีการจัดสมดุลสายการ ประกอบด้วยวิธี COMSOAL นั้นจะให้ประสิทธิภาพสายการผลิตที่ดีกว่าวิธีการของโรงงาน

#### **5.1.2 การสูญเสียความสมดลุ**

ตัววัดประสิทธิภาพการจัดสมดุลสายการผลิตอีกตัวหนึ่งคือการสูญเสียความสมดุล ึ่ เป็นตัวชี้วัดถึงงานผลิตที่มี<mark>ก</mark>วามไม่สมบูรณ์ โดยพิจารณาจากเวลาที่สูญเปล่า โดยค่า Balance Delay (D) คํานวณไดจาก

#### $D = (nTc - Twc)/nTc$

หรือ D = 100-ประสิทธิภาพสายงาน

โดยท ี่ n = จํานวนสถานีงาน

 Tc=รอบเวลาการผลิต Twc=เวลาท งหมดท ี่ใชในการผล ิตในทุกสถานีงาน ั้

 จากตารางท 5.1 พบวาคา การสูญเสียความสมดุล ของการจัดสมดุลสายการ ี ประกอบแบบผลิตภัณฑ์เดียวและของการจัดสมดุลสายการประกอบแบบหลายผลิตภัณฑ์ให้ผล ใกล้เคียงกัน โดยในรุ่น 1006, 0926, 0759, 1008 นั้นการจัดสมดุลสายการประกอบแบบหลาย ั้ ผลิตภัณฑ์ให้ค่าการสูญเสียความสมดุลมากกว่าด้วย

 ท งน สาเหตุทท ี่ ําใหคาการสญเส ู ียความสมดุล ของการจัดสมดุลสายการประกอบ ั้ ֺ<u>֡</u> ี แบบผลิตภัณฑ์เดียวน้อยกว่า การจัดสมดลสายการประกอบแบบหลายผลิตภัณฑ์ในบ้างร่นนั้น แบบผลิตภัณฑ์เดียวน้อยกว่า การจัดสมดุลสายการประกอบแบบหลายผลิตภัณฑ์ในบ้างรุ่นนั้น<br>เนื่องมาจากการจัดสมดุลสายการประกอบแบบผลิตภัณฑ์เดียวเป็นการจัดสมดุลที่ละรุ่น ซึ่งจะจัด ื่ ี่ ึ่ ให้ผลของแต่รุ่นดีที่สุดโดยไม่คำนึงถึงรุ่นอื่น แต่ในการจัดสมดุลสายการประแบบหลายผลิตภัณฑ์ เป็นการจัดพร้อมกันทุกรุ่น ดังนั้นจึงต้องพิจารณาให้การจัดสมดุลสายการประกอบได้ผลดีสำหรับ ทุกรุ่นไม่ใช่เพียงรุ่นใครุ่นหนึ่งเหมือนการจัดสมดุลสายการประกอบแบบผลิตภัณฑ์เดียว

## **5.2 การวิเคราะหผลจากแบบจําลอง**

จากตารางท 5.1 พบวาวิธีการจัดสมดุลสายการผลิตดวยวธิีCOMSOAL น ั้นจะให ู<br>ประสิทธิภาพสายการผลิตที่ดีกว่าและจำนวนสถานีงานที่น้อยกว่าวิธีการจัดสมดุลสายการผลิตของ โรงงานในกรณีไม่พิจารณาเวลาปรับสายการผลิตเมื่อขึ้นรุ่นผลิตภัณฑ์ใหม่ ดังนั้นแบบจํ ื่ ึ้ ้ดังนั้นแบบจำลองที่ สร้างขึ้นนี้จึงทำการพิจารณาถึงเวลาปรับสายการผลิตเมื่อขึ้นรุ่นผลิตภัณฑ์ใหม่ ึ้ ื่ ึ้

ในการจัดสมดุลสายการผลิตแบบผลิตภัณฑ์เดียวนั้น ทุกๆครั้งที่ทำการเปลี่ยนรุ่น ั้ ั้ ผลิตภัณฑ์จะเสียเวลาปรับสายการผลิตเมื่อขึ้นรุ่นผลิตภัณฑ์ใหม่ 600 วินาทีในทุกๆรุ่นซึ่งมี 6 รุ่นทำ ื่ ึ้ ึ่ ให้ต้องเสียเวลา 3600 วินาที แต่การจัดสมดุลสายการผลิตแบบหลายผลิตภัณฑ์นั้นจะเสียเวลาปรับ สายการผลิตเพียงครั้งแรกครั้งเดียว 600 วินาที เมื่อทำการขึ้นรุ่นใหม่จะไม่เสียเวลาปรับสายการผลิต ั้ ั้ ื่ ึ้ เมื่อขึ้นรุ่นผลิตภัณฑ์ใหม่อีก ื่ ึ้

#### **5.2.1 แนวทางการวิเคราะห**

ในการวิเคราะห์ผลของแบบจำลองนี้ จะทำการศึกษาปัจจัยที่คาดว่าจะมีผลต่อ ี่ ประสิทธิภาพสายการประกอบ โดยดูจากรูปแบบการจัดสมดุลสายการผลิต คือแบบสายการผลิต ผลิตภัณฑ์เดียวกับแบบหลาย<mark>ผลิตภัณฑ์ด้วยวิธีการจัดสมดุล COMSOAL เมื่อ</mark>พิจารณาเวลาปรับ ื่ สายการผลิตเมื่อขึ้นรุ่นผลิตภัณฑ์ใหม่ ื่ ึ้

ในการวิเคราะห์ผลจากการจำลองแบบปัญหานี้ จะวัดประสิทธิภาพของระบบใน ดานประสิทธิภาพสายการผลิต และจํานวนผลผลิต

#### **5.2.1 การเปรียบเทียบประสิทธิภาพสายการผลิต**

การวิเคราะหสายการประกอบอุปกรณแปลงกระแสไฟฟา โดยจะทําการ ี เปรียบเทียบว่ารูปแบบการจัดสมดุลสายการผลิต คือแบบผลิตภัณฑ์เดียวกับแบบหลายผลิตภัณฑ์ ด้วยวิธี COMSOAL ว่ามีความแตกต่างกันที่ระดับนัยสำคัญ 0.05 หรือไม่ โดยตารางในภาคผนวก ง. แสดงข้อมูลประสิทธิภาพที่ได้จากแบบจำลอง 10 เรพพลิเคต เนื่องจาก Pegden (1995) กล่าวว่า ื่ จํานวนของเรพพลิเคตที่นิยมใชมากที่สุดไดแก 10 เรพพิเคต

จากนั้นทำการทดสอบสมมุติฐาน โดยใช้โปรแกรม MINITAB ทำการวิเคราะห์ ั้ ANOVA เพื่อวิเคราะห์ว่ารูปแบบการจัดสมดุลสายการผลิต ทั้ง 2 แบบแตกต่างกันที่ระดับนัยสำคัญ ื่ 0.05หรือไม

#### **One-way ANOVA: C1 versus C2**

Source DF SS MS F P C2 1 606.541 606.541 3661.41 0.000 Error 18 2.982 0.166 Total 19 609.523  $S = 0.4070$  R-Sq = 99.51% R-Sq(adj) = 99.48% Individual 95% CIs For Mean Based on Pooled StDev Level N Mean StDev -+---------+---------+---------+-------- 1 10 98.050 0.119 (\*) 2 10 87.036 0.563 (\*) -+---------+---------+---------+-------- 87.0 90.0 93.0 96.0 Pooled StDev = 0.407 Tukey 95% Simultaneous Confidence Intervals

All Pairwise Comparisons among Levels of C2

```
Individual confidence level = 95.00%
```
ผลจากการโปรแกรม พบว่าค่า P มีค่าน้อยกว่า 0.05 คือ 0.000 ดังนั้นแสดงว่า รูปแบบการ ั้ จัดสมดุลสายการผลิตด้วยวิธี  $\operatorname{COMSOAL}$  มีความแตกต่างกันที่ระดับนัยสำคัญ 0.05 ี่

ทำให้สรุปได้ว่ารูปแบบการจัดสมดุลสายการผลิตแบบหลายผลิตภัณฑ์ด้วยวิธี COMSOAL ให้ประสิทธิภาพสูงกว่ารูปแบบการจัดสมดุลสายการผลิตแบบผลิตภัณฑ์เดียวด้วยวิธี COMSOAL เมื่อพิจารณาเวลาปรับสายการผลิตเมื่อขึ้นรุ่นผลิตภัณฑ์ใหม่ ื่ ื่ ึ้

#### **5.2.1 การเปรียบเทียบจํานวนผลผลิต**

การวิเคราะหสายการประกอบอุปกรณแปลงกระแสไฟฟา โดยจะทําการ ี เปรียบเทียบว่ารูปแบบการจัดสมดุลสายการผลิต คือแบบผลิตภัณฑ์เดียวกับแบบหลายผลิตภัณฑ์ ด้วยวิธี  $\sf COMSOAL$  ว่ามีความแตกต่างกันที่ระดับนัยสำคัญ 0.05 หรือไม่ โดยตารางในภาคผนวก ค. แสดงข้อมูลจำนวนผลผลิตที่ได้จากแบบจำลอง 10 เรพพลิเคต เนื่องจาก Pegden (1995) กล่าวว่า ื่ จํานวนของเรพพลิเคตที่นิยมใชมากที่สุดไดแก 10 เรพพิเคต

จากนั้นทำการทดสอบสมมุติฐาน โดยใช้โปรแกรม MINITAB ทำการวิเคราะห์ ั้ ANOVA เพื่อวิเคราะห์ว่ารูปแบบการจัดสมดุลสายการผลิต ทั้ง 2 แบบแตกต่างกันที่ระดับนัยสำคัญ ื่ 0.05 หรือไม

```
One-way ANOVA: C1 versus C2
```
Source DF SS MS F P C2 1 1074625 1074625 1376.06 0.000 Error 18 14057 781 Total 19 1088682  $S = 27.95$  R-Sq = 98.71% R-Sq(adj) = 98.64% Individual 95% CIs For Mean Based on Pooled StDev Level N Mean StDev -+---------+---------+---------+-------- 1 10 4523.7 33.8 (-\*) 2 10 4060.1 20.5 (-\*) -+---------+---------+---------+-------- 4050 4200 4350 4500 Pooled StDev = 27.9

Tukey 95% Simultaneous Confidence Intervals All Pairwise Comparisons among Levels of C2

Individual confidence level = 95.00%

ผลจากการโปรแกรม พบว่าค่า P มีค่าน้อยกว่า 0.05 คือ 0.000 ดังนั้นแสดงว่า รูปแบบการ ั้ จัคสมคุลสายการผลิตด้วยวิธี  $\mathsf{COMSOAL}$  มีความแตกต่างกันที่ระดับนัยสำคัญ  $0.05$ ี่

ี ทำให้สรุปได้ว่ารูปแบบการจัดสมดุลสายการผลิตแบบหลายผลิตภัณฑ์ด้วยวิธี COMSOAL ให้จำนวนผลผลิตที่สูงกว่ารูปแบบการจัดสมดุลสายการผลิตแบบผลิตภัณฑ์เดียวด้วยวิธี $\mathsf{COMSOAL}$ เมื่อพิจารณาเวลาปรับสายการผลิตเมื่อขึ้นรุ่นผลิตภัณฑ์ใหม่ ื่ ื่ ึ้

# **บทท ี่ 6**

## **สรุปผลและขอเสนอแนะ**

#### **6.1 สรุปผล**

จากการวิเคราะห์ผลการจัดสมดุลสายการประกอบด้วยวิธีการและรูปแบบต่างๆที่ ผ่านมา สามารถสรปผลของการวิเคราะห์ประสิทธิภาพการจัดสมดลสายการประกอบทางด้าน จำนวนสถานีงาน ประสิทธิภาพสายการผลิต และผลผลิต รวมทั้งข้อเสนอแนะต่างๆ ได้ดังนี้ ั้

#### **6.1.1 ผลการจัดสมดุลสายการประกอบ**

### **เปรียบเทียบวิธีการจัดสมดุลสายการประกอบระหวางวิธีโรงงาน และวิธีCOMSOAL**

จากการจัดสมดุลสายการประกอบรูปแบบสายการผลิตเดียวดวยวิธี COMSOAL และวิธีโรงงานพบว่าการจัดสมดุลสายการประกอบด้วยวิธี COMSOAL ให้ผลทั้งจำนวนสถานีงาน ั้ ู และประสิทธิภาพสายการผลิตดีกว่าวิธีของโรงงานโดยจะใช้จำนวนคนหรือสถานีงานน้อยกว่าวิธี ของโรงงาน 1 สถานีงานในรุน 1006 , 0926 , 1008 , 1899 และ 2 สถานีงานในรุน 0759, 0674

ในการจัดสมดลสายการประกอบร ุ ูปแบบหลายผลิตภัณฑนั้น จะไมสามารถทําการ เปรียบเทียบระหวางวิธีCOMSOAL และวิธีของโรงงานไดเน ้และวิธีของโรงงานได้เนื่องจากโรงงานไม่ได้จัดทำรูปแบบ หลายผลิตภัณฑ

### **6.1.2 ผลจากแบบจําลองปญหา**

**เปรียบเทียบรูปการจัดสมดลสายการประกอบระหว ุ าง แบบสายการผลิตเดียว และ แบบหลาย ผลิตภัณฑดวยวิธี COMSOAL** 

ในกรณีที่จัดสมดุลสายการประกอบดวยว ิธี COMSOALรูปแบบ การจัดสมดุลสาย ึการประกอบแบบหลายผลิตภัณฑ์จะใช้จำนวนสถานีงาน 23 สถานีงานในทุกๆรุ่น ซึ่งการจัดสมดุล ี สายการประกอบแบบผลิตภัณฑ์เดียวจะใช้จำนวนสถานีงานที่น้อยกว่า 1 สถานีงานในรุ่น 0759และ รุ่น 1674 ส่วนรุ่นอื่นๆนั้นใช้จำนวนสถานีงานเท่ากัน ื่

สำหรับผลด้านการสูญเสียความสมดุล ในกรณีที่จัดด้วยวิธี COMSOAL เมื่อไม่ พิจารณาเวลาปรับสายการผลิตเมื่อขึ้ ื่ ึ้ นรุนผลิตภัณฑใหม การจัดสมดุลสายการประกอบแบบ ผลิตภัณฑ์เดียว จะให้ค่าที่น้อยว่าในรุ่น 1006, 0926, 0759, 1008 แต่ในรุ่นอื่นการจัดสมดุลสายการ ื่ ประกอบแบบหลายผลิตภัณฑ์จะให้ค่าที่น้อยกว่า เพราะการจัดสมดุลสายการประกอบแบบ ผลิตภัณฑ์เดียวเป็นการจัดสมดุลที่ละรุ่นซึ่งจะจัดให้ผลของแต่รุ่นดีที่สุดโดยไม่คำนึงถึงรุ่นอื่น แต่ ี่ ึ่ ในการจัดสมดุลสายการประแบบหลายผลิตภัณฑ์เป็นการจัดพร้อมกันทุกรุ่น คังนั้นจึงต้องพิจารณา ให้การจัดสมดุลสายการประกอบได้ผลดีสำหรับทุกรุ่นไม่ใช่เพียงรุ่นใดรุ่นหนึ่งเหมือนการจัดสมดุล ึ่ สายการประกอบแบบผลิตภัณฑ์เดียว

จากการทดสอบปจจัยท คาดวาจะมีผลตอประสิทธิภาพสายการประกอบ และ ี่ จํานวนผลผลิตโดยดูจากรูปแบบการจัดสมดุลสายการผลิต คือแบบสายการผลิตผลิตภัณฑเดียวกับ แบบหลายผลิตภัณฑ์ด้วยวิธี COMSOAL เมื่อพิจารณาเวลาปรับสายการผลิตเมื่อขึ้นรุ่นผลิตภัณฑ์ ื่ ื่ ใหม่ พบว่าการจัดสมดุ<mark>ล</mark>สายการประกอบแบบหลายผลิตภัณฑ์ให้ประสิทธิภาพสายการผลิตและ ี ผลผลิตที่สูงกว่าการจัดสมดุลสายการประกอบแบบผลิตภัณฑ์เดียว แสดงให้เห็นว่าเวลาปรับ สายการผลิตเมื่อขึ้นรุ่นผลิตภัณฑ์ใหม่มีผลต่อประสิทธิภาพสายการผลิตและผลผลิต ซึ่ ื่ ึ้ ึ่ งการจัด สมดุลสายการประกอบแบ<mark>บผลิ</mark>ตภัณฑ์เดียว จะต้องใช้เวลาปรับสายการผลิตเมื่อขึ้นรุ่นผลิตภัณฑ์ ื่ ึ้ ใหม่ในทุกครั้งที่ทำการเปลี่ยนรุ่นรุ่นละ 600 วินาทีซึ่งมี6รุ่นรวมเป็น 3600 วินาทีแต่การจัดสมดุล สายการประกอบแบบหลายผลิตภัณฑ์นั้น จะเสียเวลาปรับสายการผลิตเมื่อขึ้นรุ่นผลิตภัณฑ์ใหม่ ื่ ึ้ เพียงครั้งเดียวเท่านั้นคือ 600 วินาที ดังนั้นเวลาปรับสายการผลิตเมื่อขึ้นรุ่นผลิตภัณฑ์ใหม่นั้นจะ ั้ ั้ ื่ ึ้ ั้ ส่งผลต่อประสิทธิภาพสายการผลิตทำให้ประสิทธิภาพสายการผลิตและผลผลิตลดลงได้

จากการศึกษาการจัดสมดุลสายการผลิตที่ผานมา สามารถสรุปไดวาการจัดสมดุล สายการประกอบแบบหลายผลิตภัณฑและวิธี COMSOAL จะทําใหไดประสิทธิภาพสายการผลิต สูงสุดและจํานวนผลผลิตสูงสุด

**6.2 ขอจํากัด**

ในการจัดสมดุลสายการผลิตด้วยวิธี COMSOAL มีข้อจำกัดในการใช้งาน ดังตอไปนี้

> 1. การจัดสมดุลสายการผลิตด้วยวิธี COMSOAL ใช้หลักการทางฮิลลิสติกดังนั้น การจัดสมดุลสายการผลิตด้วยวิธี COMSOAL ใช้หลักการทางฮิลลิสติกดังนั้<br>ผลที่ได้จากวิธีนี้จะไม่ให้ผลที่ดีที่สุด แต่ให้ผลที่ดีในทางปฏิบัติ

2. วิธีการจัดสมดุลแบบ COMSOAL ั้นไมเหมาะในการใชงานเมื่อ สายการผลิตที่ต้องการจัดสมดุลมีจำนวนขั้นงานใม่มาก เพราะหากมีขั้นตอน ไมมากอาจจะใชวิธีการคํานวณดวยมือไดงายและสะดวกกวา

#### **6.2 ขอเสนอแนะ**

ข้อเสนอแนะที่จะกล่าวคังต่อ ไปนี้จะเป็นประโยชน์แก่โรงงานและผู้ที่สนใจจะ  $\mathcal{L}^{\mathcal{L}}(\mathcal{L}^{\mathcal{L}})$  and  $\mathcal{L}^{\mathcal{L}}(\mathcal{L}^{\mathcal{L}})$  and  $\mathcal{L}^{\mathcal{L}}(\mathcal{L}^{\mathcal{L}})$ ทำการศึกษาต่อ

- 1. การจัดสมดุลสายการผลิตด้วยวิธี COMSOAL เป็นวิธีที่ช่วยทำให้การจัด ี สมดุลสายการผลิตของโงงงานดีขึ้น เพราะเนื่องจากโรงงานมีจำนวนรุ่นของ ผลิตภัณฑ์มาก และมีขั้นงานที่มากทำให้ช่วยลดเวลาในการจัดสมดุล ֧֦֧֝֟֟֓֝֟֓֕<u>֓</u>
- 2. ถึงแม้ว่าผลที่ได้จากการจัดสมดุลสายการผลิตแบบหลายผลิตภัณฑ์ จาก แบบจําลองปญหา จะแสดงวาใหประสทธิ ิภาพสูงกวาการจัดสมดุลสายการ ประกอบแบบผลิตภัณฑ์เคียว แต่การตัดสินใจจัดต้องดูปัจจัยด้านอื่นด้วย เช่น ื่ ความสามารถของพนักงาน จํานวนรุนที่ตองผล ิตในแตละวัน
- 3. รุ่นของผลิตภัณฑ์นั้นอาจจะมีผลต่อต่อประสิทธิภาพต่างๆ ของการจัดสมดุล สายการผลิตดวยเพราะในแตละรุนนั้น จะมีขั้นตอนในการผลิตที่ตางกันซึ่ง ต่อ ไปอาจพิจารณาถึงปัจจัยเรื่องสัคส่วนของแต่ละรุ่น ที่จะเข้ามาทำการผลิต ื่ ี่ ว่ามีผลต่อประสิทธิภาพของการจัดสมดุลการผลิตหรือใม่ เพื่อช่วยให้ทำการ ื่ ตัดสินใจได้ถูกต้องยิ่งขึ้น ิ่
- 4. ในการจัดทำแบบจำลองปัญหาจะต้องมีการศึกษาระบบอย่างท่อแท้เพื่อจะทำ ใหสามารถทําการจําลองระบบไดเสมือนจริงมากที่สุด
- 5. การจำลองแบบปัญหานั้นสามารถใช้ช่วยในการวิเคราะห์สายการประกอบได้ โดยที่ไมสงผลตอเสียตอการปฏิบัติงานจริง ซ ึ่งเปนประโยชนมากในการ ทดสอบการปรับเปรียบวิธีการทํางานในแตละสถานีงาน

## **รายการอางอิง**

ภาษาไทย

- ึกรรณิกา ศิลานนท์. การประยุกต์ใช้เจนเนติกอัลกอริทึมในการจัดสมดุลสายการประกอบแบบหลาย วัตถุประสงค์. วิทยานิพนธ์ปริญญามหาบัณฑิต ภาควิชาวิศวกรรมอุตสาหการ คณะ ้วิศวกรรมศาสตร์ บัณฑิตวิทยาลัย จฬา<mark>ลงกรณ์มหาวิทยาลัย, 2542.</mark>
- ปาราเมศ ชุติมา. <u>การออกแบบการทดลองทางวิศวกรรม</u>. กรุงเทพมหานคร : สำนักพิมพ์แห่ง จุฬาลงกรณมหาวิทยาลัย, 2545.
- ี่พิภพ ลลิตตาภรณ์. <u>ระบบการวางแผนและควบคุมการผลิต.</u> กรุงเทพมหานคร : สมาคมส่งเสริม เทคโนโลยี (ไทย-ญี่ปุน), 2538.
- ้วรพล วีระวงศ์. <u>การวิเคราะห์สายการผลิตชุดหัวอ่าน-เขียนสำเร็จด้วยวิธีจำลองการทำงาน.</u> ้วิทยานิพนธ์ปริญญามหาบัณฑิต ภาควิชาวิศวกรรมอุตสาหการ คณะวิศวกรรมศาสตร์ บัณฑิตวิทยาลัยจุฬาลงกรณมหาวิทยาลัย, 2544.
- ศิริจันทร์ ทองประเสริฐ<u>,การจำลองแบบปัญหา.</u>โรงพิมพ์จุฬาลงกรณ์มหาวิทยาลัย,2542.
- หฤทัย ศุภพฤกษพงศ์. <u>การจัดสมดุลสายการประกอบแบบหลายผลิตภัณฑ์ โดยการจำลองแบบ</u> ป็ญหาด้วยคอมพิวเตอร์ วิทยานิพนธ์ปริญญามหาบัณฑิต ภาควิชาวิศวกรรมอุตสาหการ คณะวิศวกรรมศาสตรบัณฑิตวิทยาลัยจุฬาลงกรณมหาวิทยาลัย, 2546**.**

#### ภาษาอังกฤษ

.

- Arcus, A.L., COMSOAL: A Computer Method of Sequencing Operation of Assembly Lines. International Journal of Production Research , 4, 4 (1996).
- Ghosh S., and Gagnon R., A Comprehensive Literature Review and Analysis of The Design, Balancing and Scheduling of Assembly System. International Journal of Production Research,27,4 (1989).
- Maria Teresa Costa., Jose Soeiro Ferreira., A Simulation Analysis of Sequencing Rules in A Flexible Flowline. European Jornal of Operational Research. 119, 440-450 (1999).
- Md. Alamgir Kabir, Mario T. Tabucanon., Batch-Model Assembly Line Balancing: A Multiattribute Decision Making Approach. International Journal of Production Economics*.* 41, 193-201. (1995).
- Tadesusz Sawik., Monolitic vs. Hierarchical Balancing and Scheduling of A Flexible Assembly Line. European Jornal of Operational Research. 143, 115-124 (2001).
- Thomopoloulos, Nick T., Line Balancing-Sequencing for Mixed-Model Assembly. Management Science. 14, 59-75 (1967).
- Thomopoloulos, Nick T., Mixed Model Line Balancing With Smooth Station Assignment. Management Science. 16, 593-603 (1972).

**ภาคผนวก**
## **ภาคผนวก ก**

## **แผนภาพลําดบการท ั ํางานกอนหลัง**

รูปที่ ก-1 แผนภาพลำดับการทำงานก่อนหลังของขั้นงานการประกอบอุปกรณ์แปลงกระแสไฟฟ้า แบบรวมทุกรุน

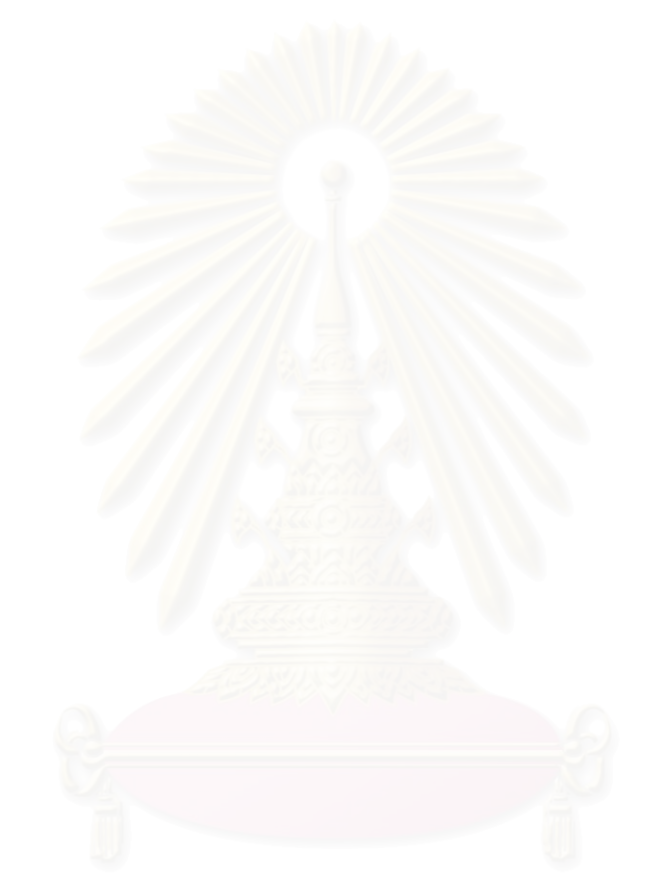

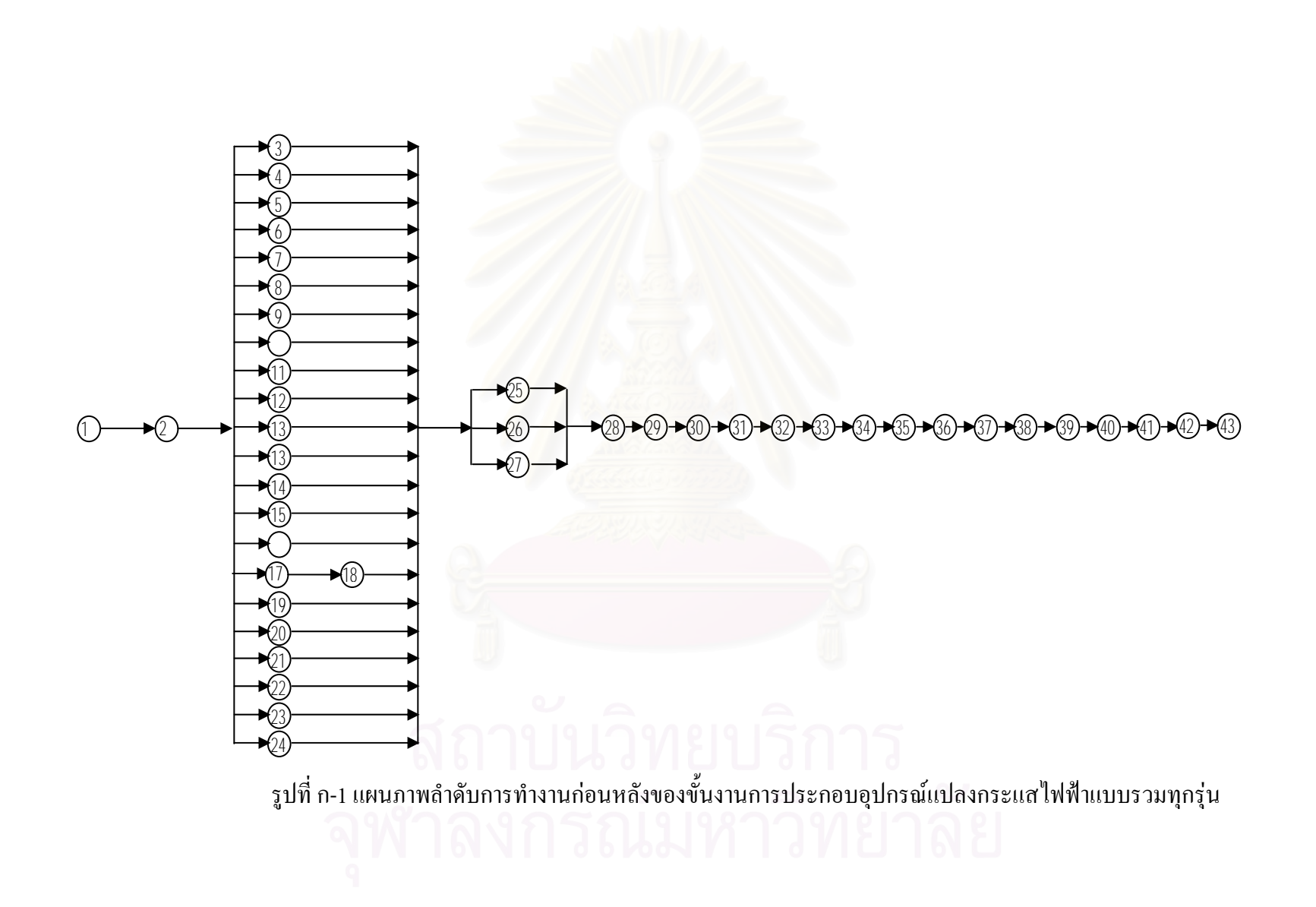

## **ภาคผนวก ข**

## **โปรแกรมการจัดสมดุลสายการผลิตดวยวธิีCOMSOAL**

การจัดสมดุลด้วยวิธี ${\sf COMSOAL}$  ใช้โปรแกรม <code>DELPHY</code> โดยรูปที่ ข-1แสดง โปรแกรมการจัดสมดุลสายการผลิตดวยวธิีCOMSOAL

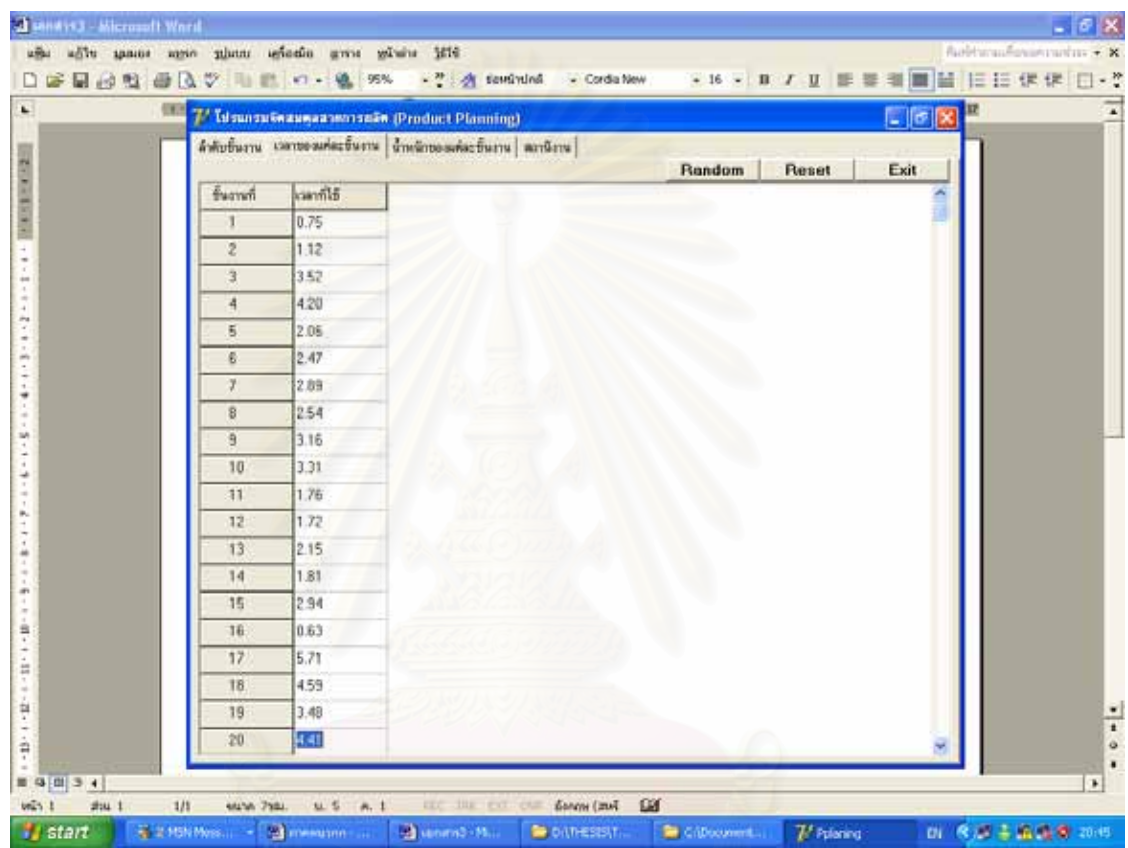

รูปที่ ข-1แสดงโปรแกรมการจัดสมดุลสายการผลิตดวยวธิีCOMSOAL

โปรแกรมการจัดสมดุลสายการผลิตด้วยวิธี COMSOALโปรแกรมจัดทำขึ้นด้วย ึ้ ภาษาDELPHY ดังน

unit main;

interface

uses

Windows, Messages, SysUtils, Variants, Classes, Graphics, Controls, Forms,

Dialogs, StdCtrls, ComCtrls, Grids, ExtCtrls, Math;

type

TForm1 = class(TForm)

TabControl1: TTabControl;

StringGrid1: TStringGrid;

StringGrid3: TStringGrid;

StringGrid4: TStringGrid;

StringGrid5: TStringGrid;

Panel1: TPanel;

StringGrid6: TStringGrid;

Edit1: TEdit;

Panel2: TPanel;

StringGrid7: TStringGrid;

Panel3: TPanel;

Button1: TButton;

Button2: TButton;

Button3: TButton;

Edit2: TEdit;

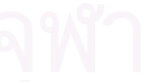

Button4: TButton;

procedure FormCreate(Sender: TObject);

procedure TabControl1Change(Sender: TObject);

procedure Button1Click(Sender: TObject);

procedure Button3Click(Sender: TObject);

procedure Button2Click(Sender: TObject);

procedure Button4Click(Sender: TObject);

private

{ Private declarations }

public

{ Public declarations }

end;

var

Form1: TForm1;

TabCTabLast : Byte;

implementation

 ${R * dfm}$ 

procedure TForm1.FormCreate(Sender: TObject);

var i : integer;

begin

 StringGRid1.Cells[0,0] := ' ขั้นงานท '; ี่

StringGRid3.Cells[0,0] := 'ขั้นงาน';

 StringGRid4.Cells[0,0] := ' ขั้นงานท '; ี่

for  $i := 1$  to 100 do

begin

StringGrid1.Cells $[0,i] := '$  + inttostr(i);

```
StringGrid3.Cells[0,i] := ' ' + \text{inttostr}(i);StringGrid4.Cells[0,i] := ' ' + inttostr(i);
 end; 
 StringGRid1.Cells[1,0] := 'เวลาท
ี่ใช'; 
 StringGrid3.Cells[1,0] := 'น้ําหนัก'; 
for i := 1 to 100 do
StringGrid3.Cells[i + 1, 0] := ' ' + \text{inttostr}(i);for i := 1 to 99 do
 StringGrid4.Cells[i,0] := 'ขั้นงานก่อนหน้า(' + inttostr(i) + ')';
 StringGrid7.Cells[0,0] := 'สถานีงานท
'; 
                                          ี่
StringGrid4.Cells[1,1] := '0';StringGrid4.Cells[1,2] := '1';StringGrid4.Cells[1,3] := '2'; StringGrid4.Cells[1,4] := '2'; 
StringGrid4.Cells[1,5] := '2';StringGrid4.Cells[1,6] := '2';StringGrid4.Cells[1,7] := '2';StringGrid4.Cells[1,8] := '2'; StringGrid4.Cells[1,9] := '2'; 
 StringGrid4.Cells[1,10] := '2'; 
 StringGrid4.Cells[1,11] := '2'; 
 StringGrid4.Cells[1,12] := '2';
```
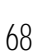

- StringGrid4.Cells[1,13] := '2';
- StringGrid4.Cells[1,14] := '2';
- StringGrid4.Cells[1,15] := '2';
- StringGrid4.Cells $[1,16] := 3$ ';
- StringGrid4.Cells $[2,16] := 4$ ';
- StringGrid4.Cells[3,16] := '5';
- StringGrid4.Cells $[4,16] := 6$ ;
- StringGrid4.Cells[5,16] := '7';
- StringGrid4.Cells $[6,16] := 8$ ';
- StringGrid4.Cells[7,16] := '9';
- StringGrid4.Cells[8,16] := '10';
- StringGrid4.Cells[9,16] := '11';
- StringGrid4.Cells[10,16] := '12';
- StringGrid4.Cells[11,16] := '13';
- StringGrid4.Cells[12,16] := '14';
- StringGrid4.Cells[13,16] := '15';

StringGrid4.Cells[1,17] := '3';

StringGrid4.Cells $[2,17] := 4$ ';

- 
- StringGrid4.Cells[3,17] := '5'; StringGrid4.Cells $[4,17] := 6$ ; StringGrid4.Cells[5,17] := '7';
- StringGrid4.Cells $[6,17] := 8$ ';
- StringGrid4.Cells[7,17] := '9';
- StringGrid4.Cells[8,17] := '10';
- StringGrid4.Cells[9,17] := '11';
- StringGrid4.Cells[10,17] := '12';
- StringGrid4.Cells[11,17] := '13';
- StringGrid4.Cells[12,17] := '14';
- StringGrid4.Cells[13,17] := '15';
- StringGrid1.Cells[1,1] := '0.75';
- StringGrid1.Cells[1,2] := '1.12';
- StringGrid1.Cells[1,3] := '3.52';
- StringGrid1.Cells[1,4] := '4.20';
- StringGrid1.Cells[1,5] := '2.06';
- StringGrid1.Cells[1,6] := '2.47';
- StringGrid1.Cells[1,7] := '2.89';
- StringGrid1.Cells[1,8] := '2.54';
- StringGrid1.Cells[1,9] := '3.16';

StringGrid1.Cells[1,10] := '3.31';

- 
- StringGrid1.Cells[1,11] := '1.76'; StringGrid1.Cells[1,12] := '1.72'; StringGrid1.Cells[1,13] := '2.15'; StringGrid1.Cells[1,14] := '1.81';
- StringGrid1.Cells[1,15] := '2.94';

StringGrid1.Cells[1,16] := '0.63';

StringGrid1.Cells[1,17] := '5.71';

button1.Hide;

edit1.Hide;

Panel1.Hide;

Panel2.Show;

Panel3.Hide;

StringGrid4.show;

StringGrid1.Hide;

StringGrid3.Hide;

StringGrid7.Hide;

 $\{$  Button2.Top := 24;

Button2.Left  $:= 524$ ;

Button2.Height := 21;

Button2. Width  $:= 86;$ 

Button2.Top :=  $33$ ;

Button2.Left  $:= 528$ ;

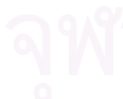

Button2.Height := 24;

Button2. Width  $:= 84$ ;

Button3.Top :=  $33$ ;

Button3.Left :=  $613$ ;

Button3.Height  $:= 24$ ;

Button3. Width  $:= 84$ ;

Button $4$ .Top := 33;

Button4.Left :=  $443$ ;

Button4.Height :=  $24$ ;

Button4. Width  $:= 84$ ;

{

Button3.Top :=  $24$ ;

Button3.Left :=  $611$ ;

Button3.Height := 21;

Button3. Width  $:= 86;$  }

end;

procedure TForm1.TabControl1Change(Sender: TObject);

var Wn,I,J,K,L,N,M,

SCurrent,ways,Wway,Sway : Integer;

R,Tmax : Real;

label WBreak,SubWay;

begin

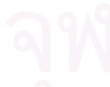

if  $(TabCTabLast = 2)$  or  $(TabCTabLast = 3)$  then

### begin

 $i := 1;$ 

repeat

for  $j := 1$  to 100 do StringGrid3.Cells[j,i] := ";

```
 inc(i);
```

```
 until StringGrid3.Cells[1,i] = '';
```
 $i := 1;$ 

repeat

for  $j := 0$  to 100 do StringGrid5.Cells[ $j,i$ ] := ";

inc(i);

until StringGrid5.Cells[1,i] = '';

end;

 $TabCTabLast := 0;$ 

button1.Hide;

edit1.Hide;

edit2.Hide;

Panel1.Hide;

Panel2.Hide;

Panel3.Hide;

StringGrid1.Hide;

StringGrid3.Hide;

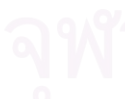

StringGrid7.Hide;

StringGrid4.Hide;

if TabControl1.TabIndex in [1..2] then

begin

Button2.Top :=  $24$ ;

Button2.Height := 21;

Button2. Width  $:= 86$ ;

Button3.Top :=  $24$ ;

Button3.Left :=  $611$ ;

Button3.Height  $:= 21$ ;

Button3. Width  $:= 86$ ;

Button $4$ .Top := 24;

Button4.Left :=  $437$ ;

Button4.Height := 21;

Button4. Width  $:= 86$ ;

if TabControl1.TabIndex <> 2 then

begin

Button2.Show;

Button4.Show;

end

else

begin

Button2.Hide;

Button4.Hide;

end;

end

else if TabControl1.TabIndex in [0,3] then

begin

Button2.Hide;

Button4.Hide;

if TabControl1.TabIndex = 0 then

begin

Button2.show;

Button4.show;

Button2.Top :=  $33$ ;

Button2.Left  $:= 528$ ;

Button2.Height := 24;

Button2.Width  $:= 84;$ 

Button4.Top :=  $33$ ;

Button4.Left  $:= 443$ ;

Button4.Height := 24;

Button4. Width  $:= 84$ ;

## end;

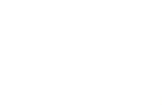

Button3.Left :=  $613$ ;

Button $3$ .Top :=  $33$ ;

Button3.Height := 24;

Button3. Width  $:= 84$ ;

end;

### if TabControl1.TabIndex = 0 then

begin

StringGrid4.Show;

Panel2.Caption :=

### ั้ ้นงานทั้งหมด ั้

';

Panel2.Show;

Edit2.Show;

end

else if TabControl1.TabIndex = 1 then begin StringGrid1.Show; end

// WEIGHT

else if (TabControl1.TabIndex = 2) then

begin

TabCTabLast :=  $2$ ;

// Think all way of work flow

 $Wn := -1;$ 

repeat

inc(Wn);

until StringGrid4.Cells $[1, Wn + 1] =$ ";

for  $i := 0$  to Wn do

begin

ways  $:= 0;$ 

for  $j := 1$  to Wn do

for  $k := 1$  to Wn do

if StringGrid4.Cells $[k,j]$  = inttostr(i) then inc(ways);

if ways > 1 then

begin

Wway  $:= 0;$ 

repeat

inc(Wway);

until StringGrid5.Cells[0,Wway] = '';

StringGrid5.Cells[0,Wway] := inttostr(i); // record nodes which have subway

end;

end;

Scurrent :=  $0$ ; Sway := 1;

ways  $:= 1$ ; //row

Wway  $:= 1$ ; //col

SubWay:

StringGrid5.Cells[Wway,ways] := inttostr(Scurrent);

repeat

 $i := Sway - 1;$ 

repeat

inc(i);

 $j := 0;$ 

repeat

until (StringGrid4.Cells[j,i] = inttostr(Scurrent)) or (j = Wn + 1);

until (StringGrid4.Cells[j,i] = inttostr(Scurrent)) or ( $i = Wn + 1$ );

if  $i = Wn + 1$  then goto Wbreak;

inc(Wway);

Scurrent  $:=$  i;

StringGrid5.Cells[Wway,ways] := inttostr(i);

until Scurrent = Wn;

Wbreak:

for j := Wway - 1 downto 1 do

begin

 $k := 1;$ 

while StringGrid5.Cells[0,k] <> '' do

begin

if StringGrid5.Cells[j,ways] = StringGrid5.Cells[0,k] then

begin

Sway := strtoint(StringGrid5.Cells[j+1,ways]) + 1;

Scurrent := strtoint(StringGrid5.Cells[0,k]);

 $Wway := j$ ; inc(ways);

for  $l := 1$  to  $j - 1$  do

StringGrid5.Cells[l,ways] := StringGrid5.Cells[l,ways - 1];

Goto Subway;

end;

inc(k);

end;

end;

// finish to think all way of work flow

// write weight for each work in table3

 $i := 1;$ 

while StringGrid5.Cells[1,i]  $\diamond$ " do

begin

 $j := 1;$ 

while StringGrid5.Cells[j,i]  $\ll$  " do

begin

 $k := j;$ 

while StringGrid5.Cells[k,i]  $\diamond$ " do

begin

 $L :=$  strtoint(StringGrid5.Cells[k,i]);

 $M :=$ strtoint(StringGrid5.Cells[j,i]);

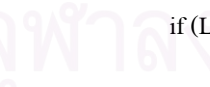

# if  $(L \le 0)$  and  $(M \le 0)$  then

```
 begin
```
Tmax :=  $0$ ;

for  $N := 1$  to 4 do

begin

 if strtofloat(StringGrid1.Cells[N,L]) > Tmax then Tmax := strtofloat(StringGrid1.Cells[N,L]);

end;

StringGrid3.Cells $[L + 1,M] :=$  floattostr(Tmax);

 end; inc(k); end; inc(j); end;  $inc(i);$  end; // write summation weight in table3  $i := 1;$ while StringGrid4.Cells[1,i]  $\diamond$ " do begin  $r := 0$ 

for  $j := 2$  to 101 do

begin

if StringGrid3.Cells[j,i]  $\leq$  " then r := r + strtofloat(StringGrid3.Cells[j,i]);

end;

StringGrid3.Cells $[1,i] :=$ floattostr $(r)$ ;

StringGrid6.Cells[1,i] := floattostr(r);

inc(i);

end;

if TabControl1.TabIndex = 2 then

begin

StringGrid3.Show;

Panel1.Show;

end;

end

// END of WEIGHT

else if TabControl1.TabIndex = 3 then

begin

button1.show;

edit1.Show;

Panel2.Caption := 'รอบเวลาการผลิต (วินาที/นาที/ชั่วโมง/...)

';

Panel2.Show;

Panel3.Show;

StringGrid7.Show;

TabCTabLast := 3;

end;

end;

procedure TForm1.Button1Click(Sender: TObject);

var I,J,K,L,O,P,Q,

Wn,SCurrent,ways,Wway,Sway : Integer;

M,N,R,S,CycleTime,Tmax : real;

Prodtv,StationTime : array[1..99] of real;

label WBreak,SubWay,BtnBreak;

begin

 $i := 1; s := 0;$ 

while StringGrid1.Cells[1,i]  $\diamond$  " do

begin

 $j := 1; r := \text{strtofloat}(StringGrid1.Cells[1,i]);$ 

while StringGrid1.Cells[j,i]  $\diamond$ " do

begin

if strtofloat(StringGrid1.Cells[j,i]) < r then

r := strtofloat(StringGrid1.Cells[j,i]);

inc(j);

end;

if  $r > s$  then  $s := r$ ;

inc(i);

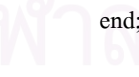

if strtofloat(edit1.Text) < s then

begin

 showmessage('รอบเวลาการผลิตต ากวาเวลาในขั้ นงาน'); ่ํ

goto BtnBreak;

end;

```
// clear StringGrid7
```
for  $i := 1$  to 100 do

for  $j := 0$  to 100 do StringGrid7.Cells[ $j,i$ ] := ";

// Think all way of work flow

 $Wn := -1;$ 

repeat

inc(Wn);

until StringGrid4.Cells $[1, Wn + 1] =$ ";

for  $i := 0$  to Wn do

begin

ways  $:= 0;$ 

for  $j := 1$  to Wn do

for  $k := 1$  to Wn do

if StringGrid4.Cells[k,j] = inttostr(i) then inc(ways);

if ways > 1 then

begin

Wway  $:= 0$ ;

repeat

inc(Wway);

until StringGrid5.Cells[0,Wway] = '';

StringGrid5.Cells[0,Wway] := inttostr(i); // record nodes which have subway

```
 end;
```
end;

Scurrent := 0; Sway := 1;

```
ways := 1; //row
```
Wway  $:= 1$ ; //col

## SubWay:

StringGrid5.Cells[Wway,ways] := inttostr(Scurrent);

repeat

 $i := Sway - 1;$ 

repeat

inc(i);

 $j := 0;$ 

repeat

inc(j);

until (StringGrid4.Cells[j,i] = inttostr(Scurrent)) or  $(j = Wn + 1)$ ;

until (StringGrid4.Cells[j,i] = inttostr(Scurrent)) or  $(i = Wn + 1)$ ;

if  $i = Wn + 1$  then goto Wbreak;

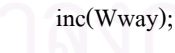

```
 Scurrent := i;
```
StringGrid5.Cells[Wway,ways] := inttostr(i);

until Scurrent = Wn;

Wbreak:

begin

 $k := 1;$ 

while StringGrid5.Cells $[0,k] \ll$ " do

begin

if StringGrid5.Cells[j,ways] = StringGrid5.Cells[0,k] then

begin

Sway := strtoint(StringGrid5.Cells[j+1,ways]) + 1;

Scurrent := strtoint(StringGrid5.Cells[0,k]);

 $Wway := j$ ; inc(ways);

for  $l := 1$  to  $j - 1$  do

StringGrid5.Cells[l,ways] := StringGrid5.Cells[l,ways - 1];

Goto Subway;

end;

inc(k);

end;

end;

// finish to think all way of work flow

// write weight for each work in table3

 $i := 1;$ 

while StringGrid5.Cells[1,i]  $\diamond$ " do

begin

```
j := 1;
```
while StringGrid5.Cells[j,i]  $\leq$  " do

begin

 $k := j;$ 

while StringGrid5.Cells[k,i]  $\diamond$  " do

begin

 $L :=$  strtoint(StringGrid5.Cells[k,i]);

Q := strtoint(StringGrid5.Cells[j,i]);

if  $(L \le 0)$  and  $(Q \le 0)$  then

begin

```
Tmax := 0;
```
for  $O := 1$  to 4 do

begin

if StringGrid1.Cells[O,L]  $\mathord{\sim}$  " then

if strtofloat(StringGrid1.Cells[O,L]) > Tmax then Tmax :=

strtofloat(StringGrid1.Cells[O,L]);

end;

StringGrid3.Cells $[L + 1, Q]$  := floattostr(Tmax);

```
 end;
```
inc(k);

end;

 $inc(j);$ 

end;

inc(i);

end;

// write summation weight in table3

 $i := 1;$ 

while StringGrid4.Cells[1,i]  $\diamond$  " do

begin

 $r := 0;$ 

for  $j := 2$  to 101 do

begin

if StringGrid3.Cells[j,i]  $\diamond$  " then r := r + strtofloat(StringGrid3.Cells[j,i]);

end;

StringGrid3.Cells $[1,i]$  := floattostr(r);

StringGrid6.Cells[1,i] := floattostr(r);

inc(i);

end;

// sort weight in table3 to table6

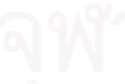

while StringGrid6.Cells[1,i]  $\diamond$  " do

begin

 $i := 1$ ;

StringGrid6.Cells $[0,i] :=$ inttostr $(i)$ ;

inc(i);

end;

for  $j := 1$  to  $i - 1$  do

for  $k := 1$  to  $j - 1$  do

if strtofloat(StringGrid6.Cells[1,j]) > strtofloat(StringGrid6.Cells[1,k]) then

begin

 $r :=$  strtofloat(StringGrid6.Cells[1,j]);

StringGrid6.Cells[1,j] := StringGrid6.Cells[1,k];

StringGrid6.Cells $[1,k] :=$ floattostr $(r)$ ;

q := strtoint(StringGrid6.Cells[0,j]);

StringGrid6.Cells[0,j] := StringGrid6.Cells[0,k];

StringGrid6.Cells $[0,k] :=$  inttostr $(q)$ ;

end;

if edit1.Text =  $"$  then

if stringgrid6.Cells[0,1]  $\leq$  " then edit1.Text := StringGrid3.Cells[strtoint(StringGrid6.Cells[0,1]) + 1,strtoint(StringGrid6.Cells[0,1])];

//clear StringGrid1 and 2

 $i := 1;$ 

repeat

 $StringGrid1.Cells[5,i] :=$ 

inc(i);

until stringgrid1.Cells $[5,i] =$ ";

// workstation

 $//table1 = work time$ 

//table2 = work cost

 $//table4 = flow work$ 

 $//table6 = weight table which sort from max to min$ 

 $//table7 = station table$ 

 $q := 0; r := 0; s := 0;$ 

 $l := 1$ ; //station line

CycleTime := strtofloat(edit1.Text); //cycle time

repeat

 $i := 1$ ; //work number in table6

 $n := 0;$ 

StringGrid7.Cells $[0,1] := '$  ' + inttostr(1);

repeat

if StringGrid6.Cells[0,i] <> 'done' then

begin

 $p :=$ strtoint(StringGrid6.Cells[0,i]);

m := strtofloat(StringGrid3.Cells[p + 1,p]); //time of work number i

 $n := n + m$ ;

 $o := 0$ ; //station column

89

if  $(n <$  CycleTime) and  $(n < 0)$  then

begin

repeat

inc(o);

if  $o > q$  then  $q := o$ ; //station max column

until StringGrid7.Cells[o,l] = '';

StringGrid7.Cells[o,l] := StringGrid6.Cells[0,i];

StringGrid6.Cells $[0,i] := 'done';$ 

end else  $n := n - m$ ;

end;

inc(i);

until StringGrid6.Cells[0,i] = '';

StationTime[l] := n;

 $r := r + n$ ; //sum of station time

Prodtv[1]  $:= 100 * n /$  CycleTime;

 $s := s + Product[1]; // productivity$ 

 $inc(1);$ 

until  $n = 0$ ;

 $q := q + 1;$ 

StringGrid7.Cells $[0,1-1] :=$ ";

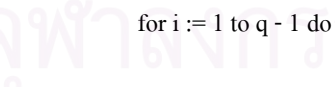

StringGrid7.Cells[i,0] := 'ขั้นงาน';

 $\operatorname{StringGrid7.Cells[q,0]} :=$  'เวลาที่ใช้';

StringGrid7.Cells[q + 1,0] := 'ประสิทธิภาพ';

for  $i := 1$  to  $1 - 2$  do

StringGrid7.Cells[q,i] := FloatToStr(RoundTo(StationTime[i],-2));

StringGrid7.Cells $[q + 1,i] := \text{FloatToStr}(\text{RoundTo}(\text{Product}[i],-2)) + \frac{10}{5};$ 

end;

StringGrid7.Cells $[q-1,i] := '5$ วม';

StringGrid7.Cells[q,i] := FloatToStr(RoundTo(R,-2));

StringGrid7.Cells $[q + 1,i] :=$ FloatToStr(RoundTo(S/(i-1),-2)) + '%';

BtnBreak:

end;

procedure TForm1.Button3Click(Sender: TObject);

begin

Self.Close;

end;

procedure TForm1.Button2Click(Sender: TObject);

var i,j : integer;

begin

for  $i := 1$  to 100 do

for  $j := 1$  to 100 do

### begin

if TabControl1.TabIndex = 0 then StringGrid4.Cells $[i, j]$  := "

else if TabControl1.TabIndex = 1 then StringGrid1.Cells $[i, j]$  := "

end;

procedure TForm1.Button4Click(Sender: TObject);

var i,j,works,r1,r2 : integer;

label randomfinish;

begin

works := StrToInt(Edit2.Text);

if (works  $\leq 1$ ) or (works  $> 100$ ) then

begin

showmessage('จํานวนข ั้นงานไมถูกตอง');

goto randomfinish;

end;

for  $i := 1$  to 100 do

for  $j := 1$  to 100 do

begin

if TabControl1.TabIndex = 0 then StringGrid4.Cells $[i, j]$  := "

else if TabControl1.TabIndex = 1 then StringGrid1.Cells[i,j] := ";

end;

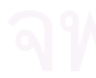

if TabControl1.TabIndex = 0 then

begin

for  $i := 1$  to works do

begin

 $j := 0;$ 

```
r1 := 0;
```
repeat

 $r2 := r1;$ 

repeat

 $r1 := \text{random}(works + 1);$ 

until  $r1 < i$ ;

if  $(r1 > r2)$  or  $(r2 = 0)$  then

begin

inc(j);

StringGrid4.Cells[j,i] := floattostr(r1);

end;

until  $r1 \leq r2$ ;

end;

end

else if TabControl1.TabIndex = 1 then

begin

 $i := 1;$ 

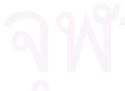

while StringGrid4.Cells[1,i]  $\diamond$ " do

begin

repeat

 $r1 := random(31);$ 

until  $r1 > 5$ ;

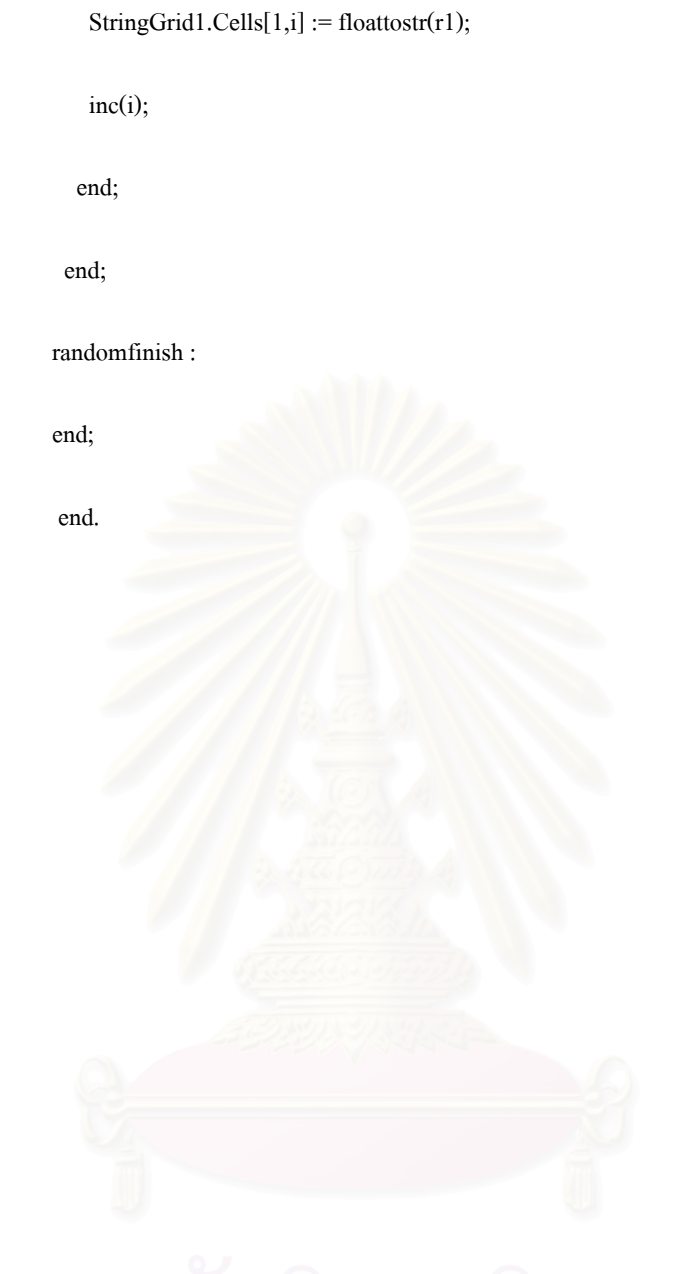

## **ภาคผนวก ค**

# **การกระจายของขอมูลเวลาการทํางาน**

ตารางที่ ค-1 ข้อมูลการกระจายของเวลาการทำงานของอุปกรณ์แปลงกระแสไฟฟ้า

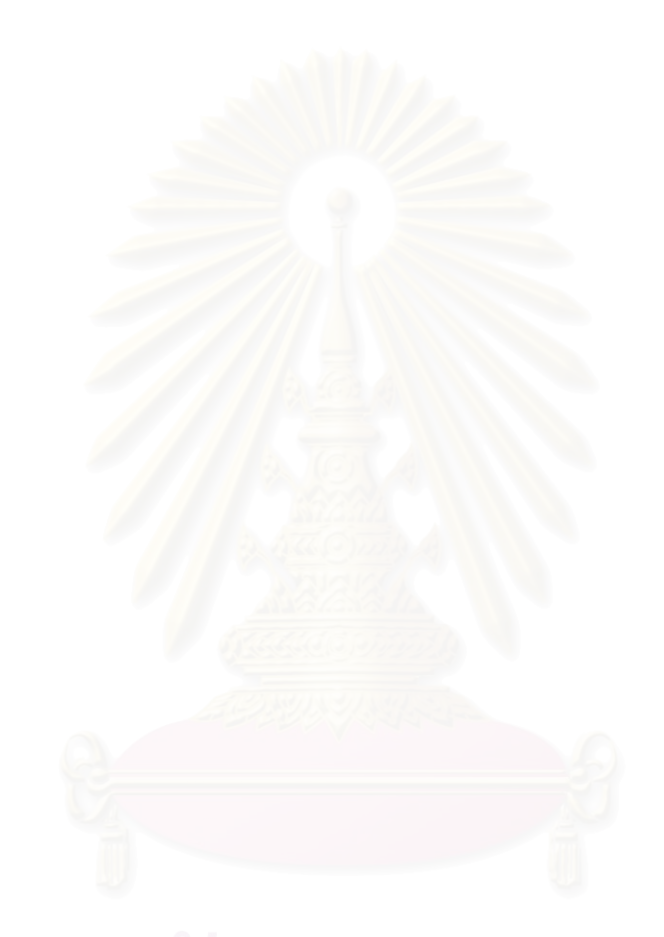

| ขั้นงาน                  | รายชื่อขั้นงาน | การกระจาย                          |
|--------------------------|----------------|------------------------------------|
| $\mathbf{1}$             | หยิบชีต        | NORM $(0.38, 0.09)$                |
| 2                        | แสตม์ นัมเบอร์ | NORM $(1.12, 0.0065)$              |
| 3                        | ใส่ PC1        | $3.15 + 0.79 * BETA(1.72, 1.87)$   |
| $\overline{\mathcal{A}}$ | ใส่ $F1$       | TRIA(4.04, 4.27, 4.37)             |
| 5                        | ใส่ CN1        | $1.93 + 0.28 * BETA(1.22, 1.15)$   |
| 6                        | ใส่ IC1        | $2.37 + 0.21 * BETA(1.41, 1.59)$   |
| 7                        | ใส่ $C8$       | $2.83 + \text{WEIB}(0.0709, 2.02)$ |
| 8                        | ใส่ $CN21$     | NORM(2.5, 0.0751)                  |
| 9                        | ใส่ C21        | $2.95 + GAMM(0.0361, 4.91)$        |
| 10                       | ใส่ Q1         | $3.14 + GAMM(0.045, 3.67)$         |
| 11                       | ใส่ $C4$       | $1.38 + 0.75 * BETA(4.92, 5.29)$   |
| 12                       | ใส่ $C1$       | TRIA(1.35, 1.77, 2)                |
| 13                       | ใส่ $T1$       | $2.03 + 0.2 * BETA(1.39, 0.95)$    |
| 14                       | ใส่ $L1$       | $1.65 + 0.32 * BETA(1.47, 1.66)$   |
| 15                       | ใส่ C2แนวตั้ง  | NORM(2.95, 0.376)                  |
| 16                       | ใส่ L2         | $1.94 + 0.16 * BETA(6.4, 6.71)$    |
| 17                       | หยดซิลิโคลน    | TRIA(1.2, 1.25, 1.3)               |
| 18                       | ใส่ C2แนวนอน   | TRIA(4.11, 4.42, 4.75)             |
| 19                       | ใส่ D21        | NORM(3.53, 0.0411)                 |
| 20                       | ใส่ C10        | $2.08 + 0.45 * BETA(3.23, 2.47)$   |
| 21                       | ใส่ D22        | $3 + WEIB(0.0534, 3.86)$           |
| 22                       | ใส่ $L21$      | TRIA(3.5, 4.2, 4.5)                |
| 23                       | ใส่ $FB1$      | $2.59 + 0.23 * BETA(2.6, 2.5)$     |
| 24                       | ใส่ ฮัตชิง     | NORM(2.3, 0.07)                    |
| 25                       | ใส่ที่กั้นขอบ  | NORM(0.63, 0.005)                  |
| 26                       | ใส่ที่กั้นรู   | NORM $(1.9, 0.0751)$               |
| 27                       | ตรวจ           | $5.09 + 0.83 * BETA(1.41, 1.63)$   |
| 28                       | หักแผ่น        | TRIA(4.49, 4.75, 5)                |
| 29                       | ใส่ CN0        | NORM $(1.12, 0.051)$               |
|                          |                |                                    |

ตารางที่ ค-1 ข้อมูลการกระจายของเวลาการทำงานของอุปกรณ์แปลงกระแสไฟฟ้า

| ขั้นงาน | รายชื่อขั้นงาน    | การกระจาย                        |
|---------|-------------------|----------------------------------|
| 30      | ตรวจ touch up     | $5 + \text{WEIB}(0.242, 2.78)$   |
| 31      | <b>ICT TEST</b>   | NORM(5.26, 0.0148)               |
| 32      | ตรวจ inprocess    | $5.16 + 0.25 * BETA(2.17, 1.67)$ |
| 33      | first inspect     | NORM(5.3, 0.052)                 |
| 34      | ตรวจ last process | NORM(5.16, 0.0774)               |
| 35      | stap lot no.      | NORM $(4.05, 0.12)$              |
| 36      | ประกอบใส่สกรู     | NORM(5.14, 0.11)                 |
| 37      | HI POT TEST $(1)$ | NORM $(4.50, 0.08)$              |
| 38      | HI POT TEST $(2)$ | NORM(5.51, 0.10)                 |
| 39      | <b>AGING TEST</b> | NORM(3.4, 0.05)                  |
| 40      | <b>FINAL TEST</b> | NORM(3.80, 0.08)                 |
| 41      | ตรวจหลัง final    | NORM $(5.10, 0.07)$              |
| 42      | บรรจุใส่กล่อง     | NORM $(2.80, 0.05)$              |

ตารางที่ ค-1 ข้อมูลการกระจายของเวลาการทำงานของอุปกรณ์แปลงกระแสไฟฟ้า (ต่อ)

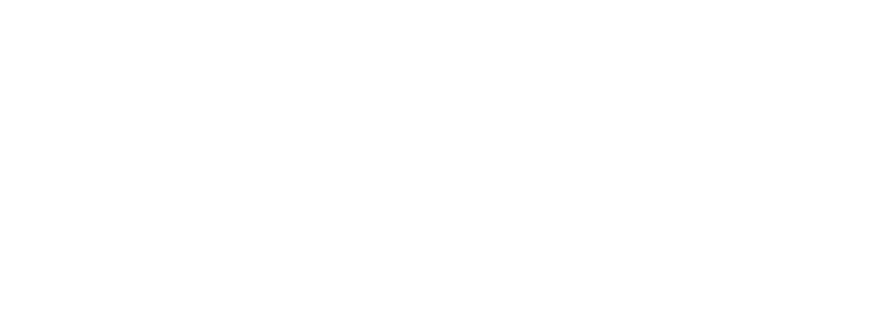

## **ภาคผนวก ง**

- ตารางท ง-1 ตารางแสดงประสิทธิภาพสายการผลิตและจํานวนผลผลิตของสายการประกอบ อุปกรณ์แปลงกระแสไฟฟ้ารูปแบบการจัดสมดุลสายการผลิตแบบหลายผลิตภัณฑ์
- ตารางท ง-2 ตารางแสดงประสิทธิภาพสายการผลิตและจํานวนผลผลิตของสายการประกอบ ้ อุปกรณ์แปลงกระแสไฟฟ้ารูปแบบการจัดสมดุลสายการผลิตแบบผลิตภัณฑ์เดียว

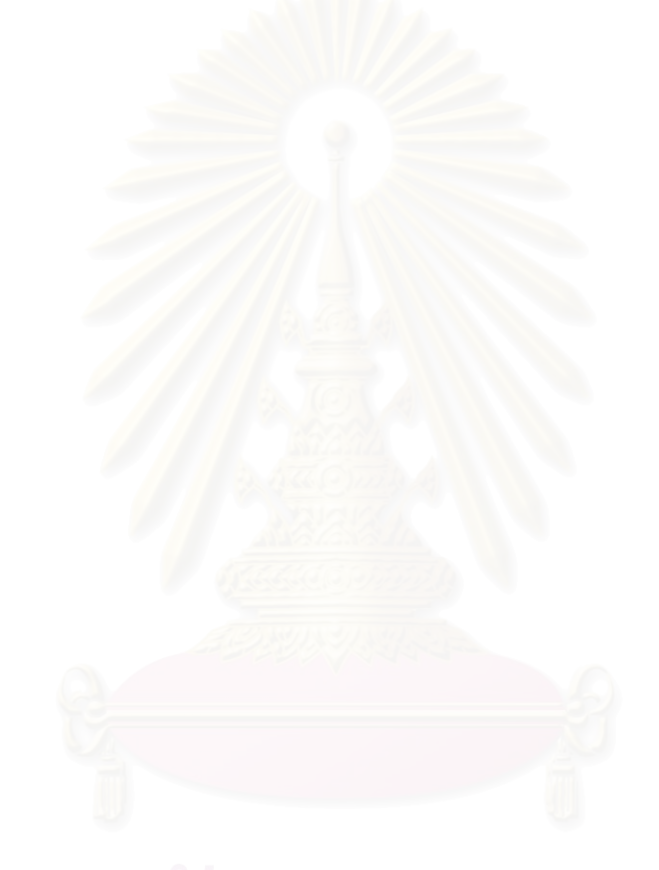
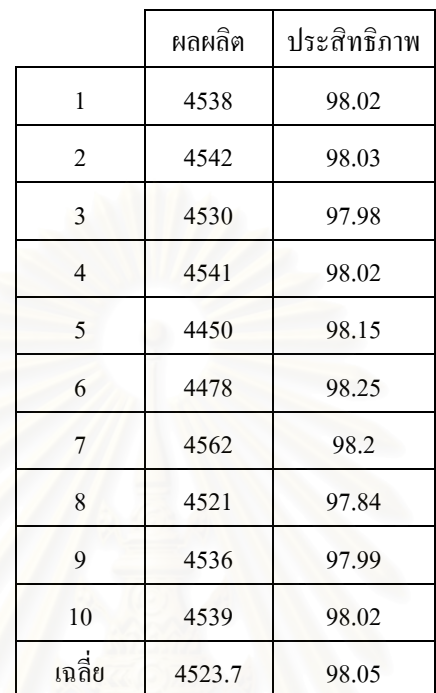

ตารางท ง-1 ตารางแสดงประสิทธิภาพสายการผลิตและจํานวนผลผลิตของสายการประกอบ ้ อุปกรณ์แปลงกระแสไฟฟ้ารูปแบบการจัดสมดุลสายการผลิตแบบหลายผลิตภัณฑ์

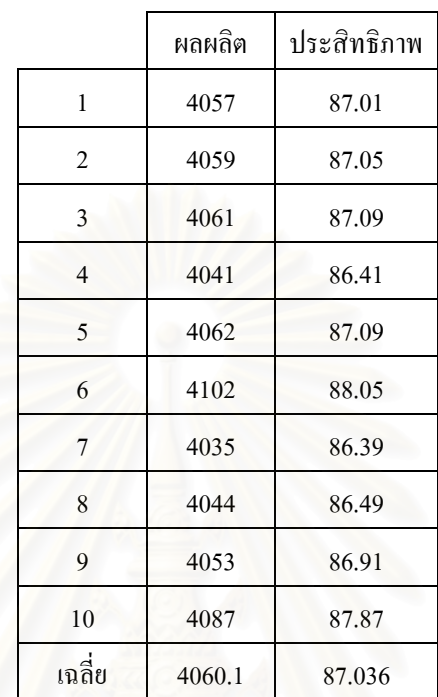

ตารางท ง-2 ตารางแสดงประสิทธิภาพสายการผลิตและจํานวนผลผลิตของสายการประกอบ ้อุปกรณ์แปลงกระแสไฟฟ้ารูปแบบการจัดสมดุลสายการผลิตแบบผลิตภัณฑ์เดียว

### **ภาคผนวก จ**

## **โปรแกรมแบบจําลองปญหา**

ภาคผนวกนี้แสดงแบบจําลองสายการประกอบอุปกรณแปลงกระแสไฟฟา ที่จัดทํา โดยใช้โปรแกรม ARENA องจากแบบจำลองปัญหาที่ได้จัดทำขึ้นมีความยาวมากจึงได้แสดง ึ้ แบบจําลองปญหาดังรูป

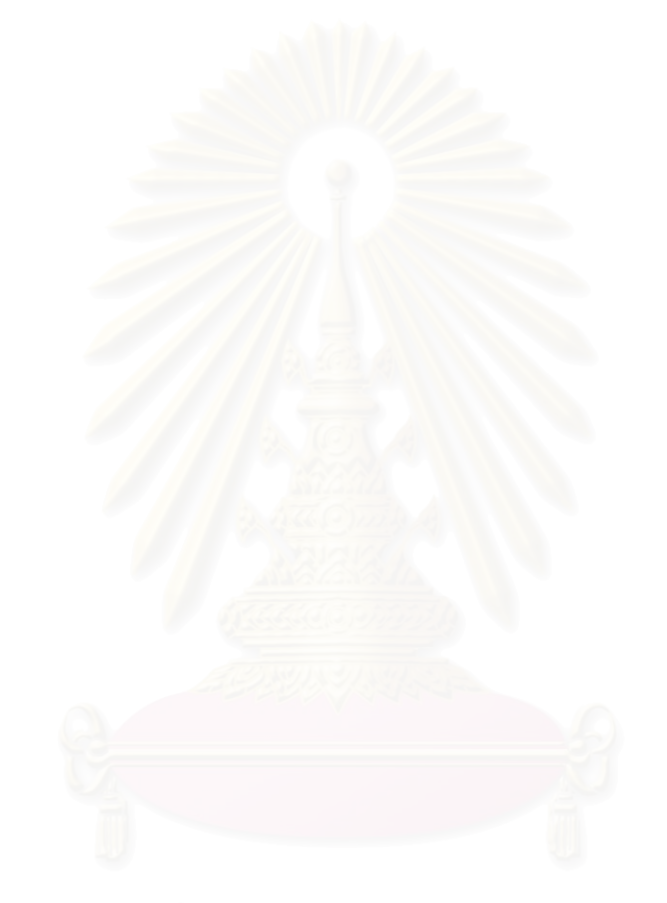

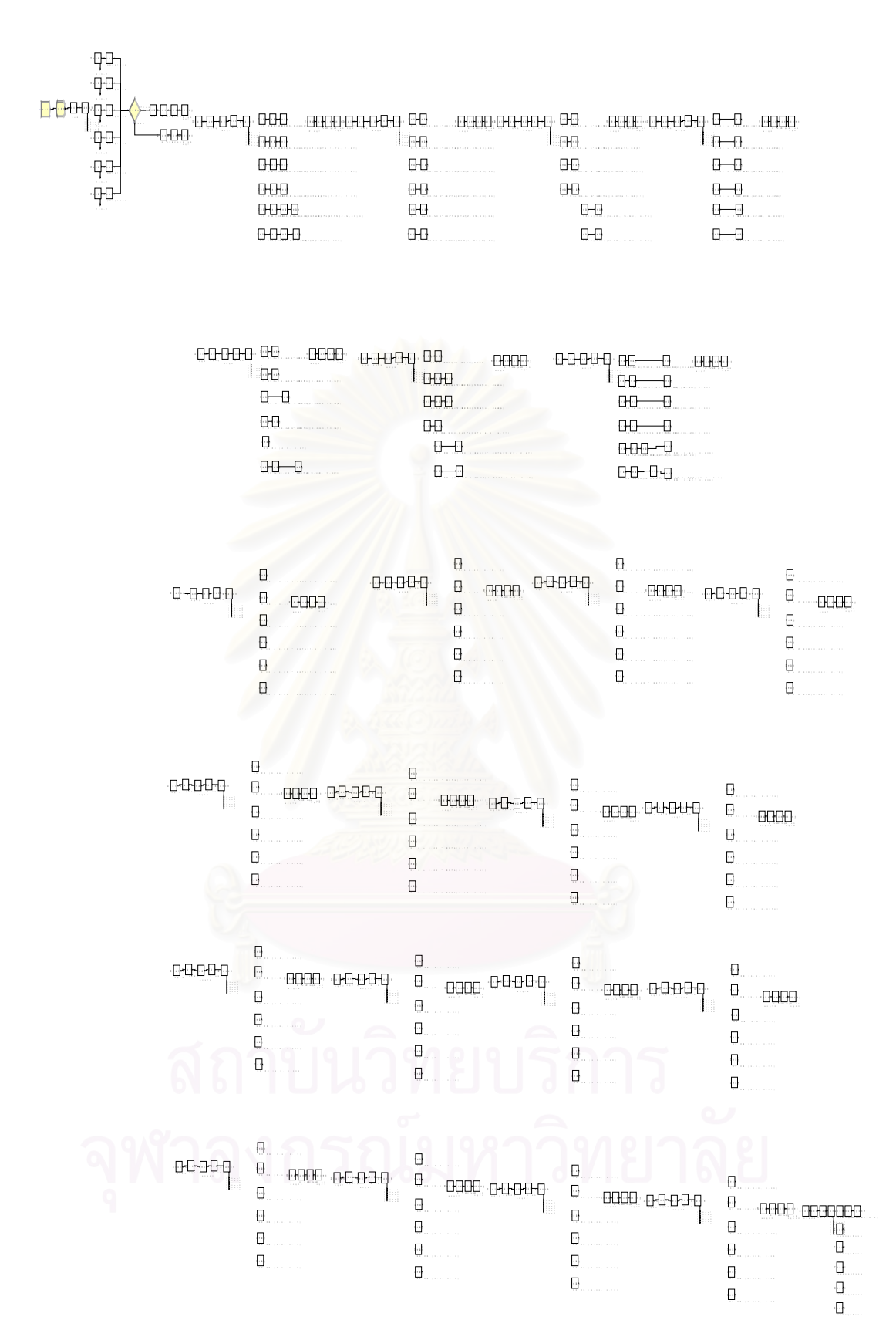

รูปที่ จ-1 แบบจําลองปญหาอุปกรณแปลงกระแสไฟฟา

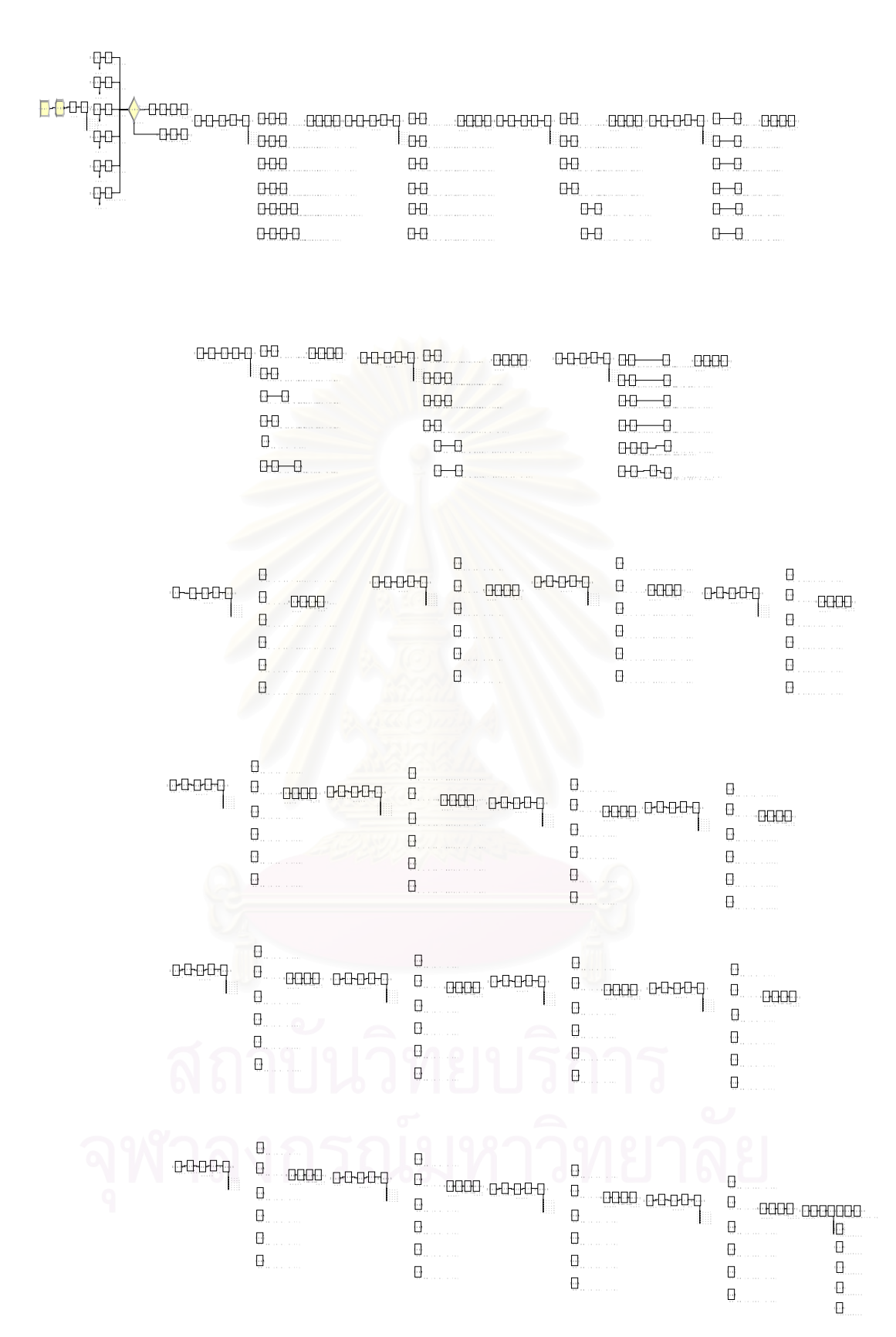

รูปที่ จ-1 แบบจําลองปญหาอุปกรณแปลงกระแสไฟฟา (ตอ)

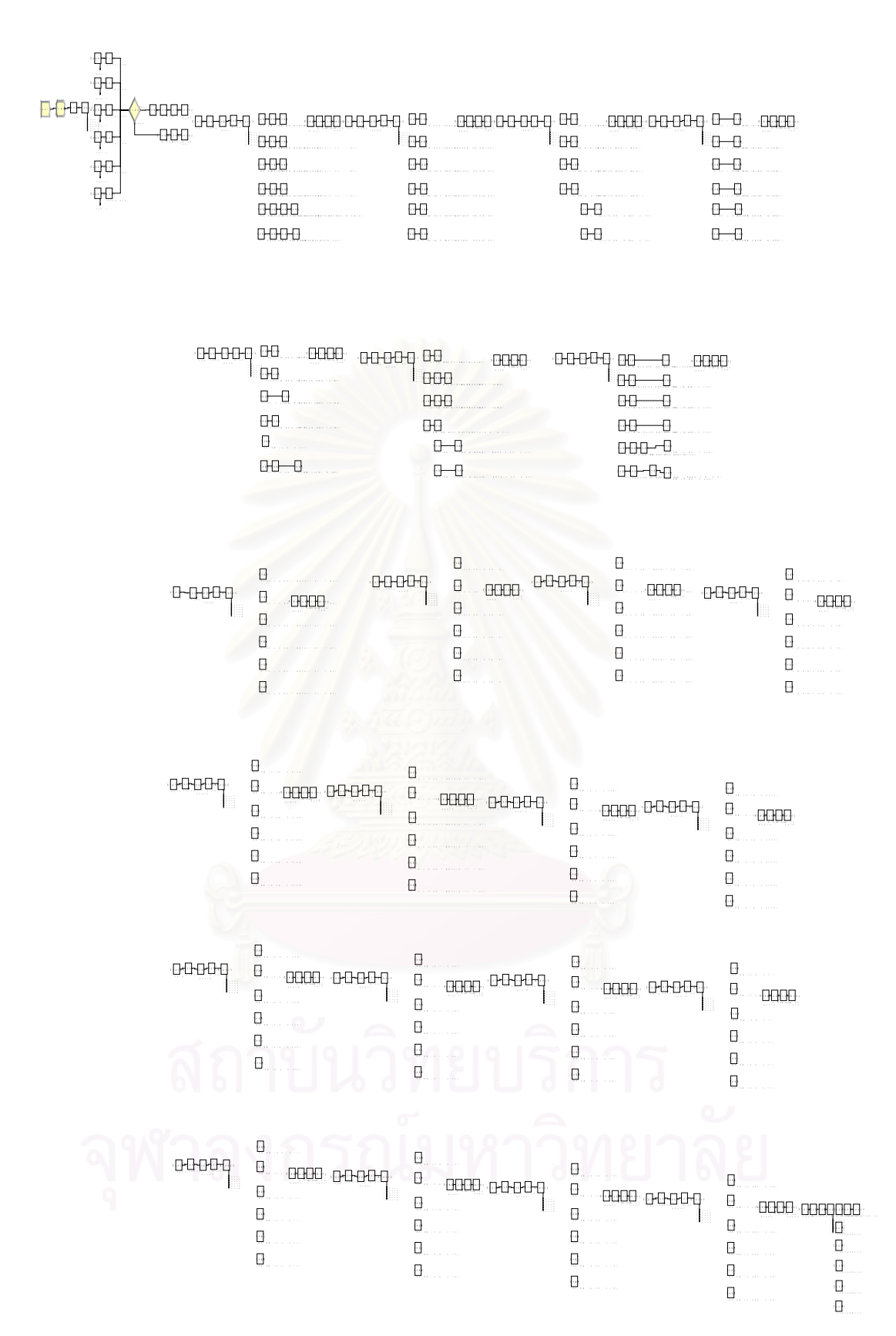

รูปที่ จ-1 แบบจําลองปญหาอุปกรณแปลงกระแสไฟฟา (ตอ)

# **ประวัติผูเขียนวิทยานิพนธ**

นาย กรุงพล โชติสุวรรณ เกิดเม อวันท 28 เมษายน พ.ศ. 2524 ที่กรุงเทพมหานคร ื่ สําเร็จการศึกษาปริญญาบัณฑิต วิศวกรรมศาสตรบัณฑิต สาขาวิชาวิศวกรรมอุตสาหการ จาก มหาวิทยาลัยเกษตรศาสตร์ เมื่อปี พ.ศ. 2545 และเข้าศึกษาต่อในระดับปริญญามหาบัณฑิต ที่ภาควิชา วิศวกรรมอุตสาหการ คณะวิศวกรรมศาสตร์ จุฬาลงกรณ์มหาวิทยาลัย ในปี พ.ศ. 2546

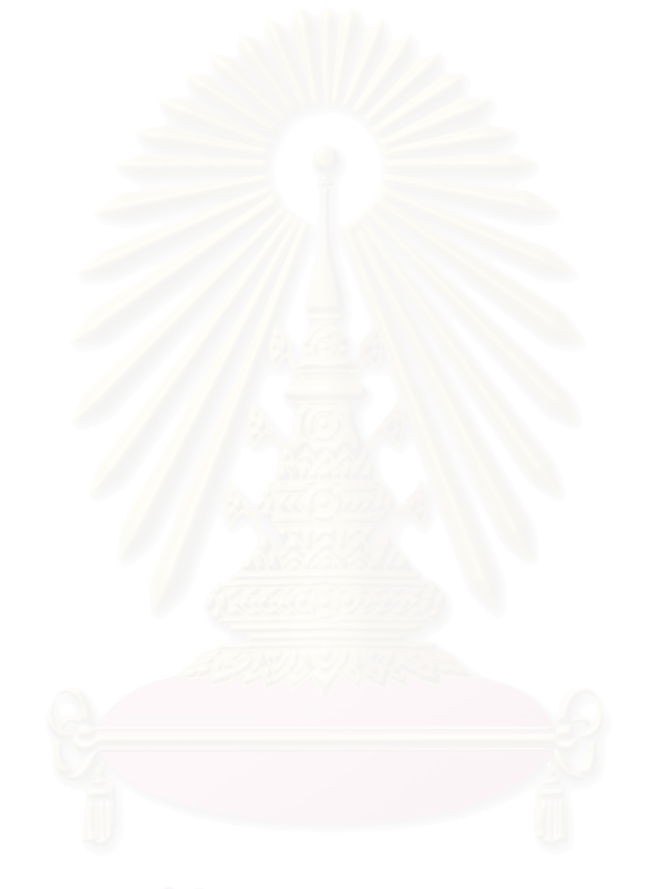